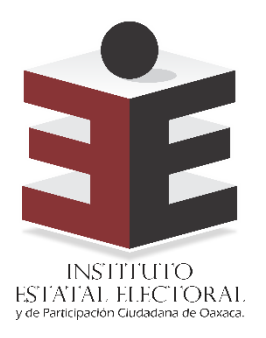

# **LICITACIÓN PÚBLICA IEEPCO-CAAS-LP-01/2022**

**Anexo Técnico para la contratación del tercero que auxilie en la implementación y operación del Programa de Resultados Electorales Preliminares para el Proceso Electoral Ordinario 2021-2022** 

**Enero 2022**

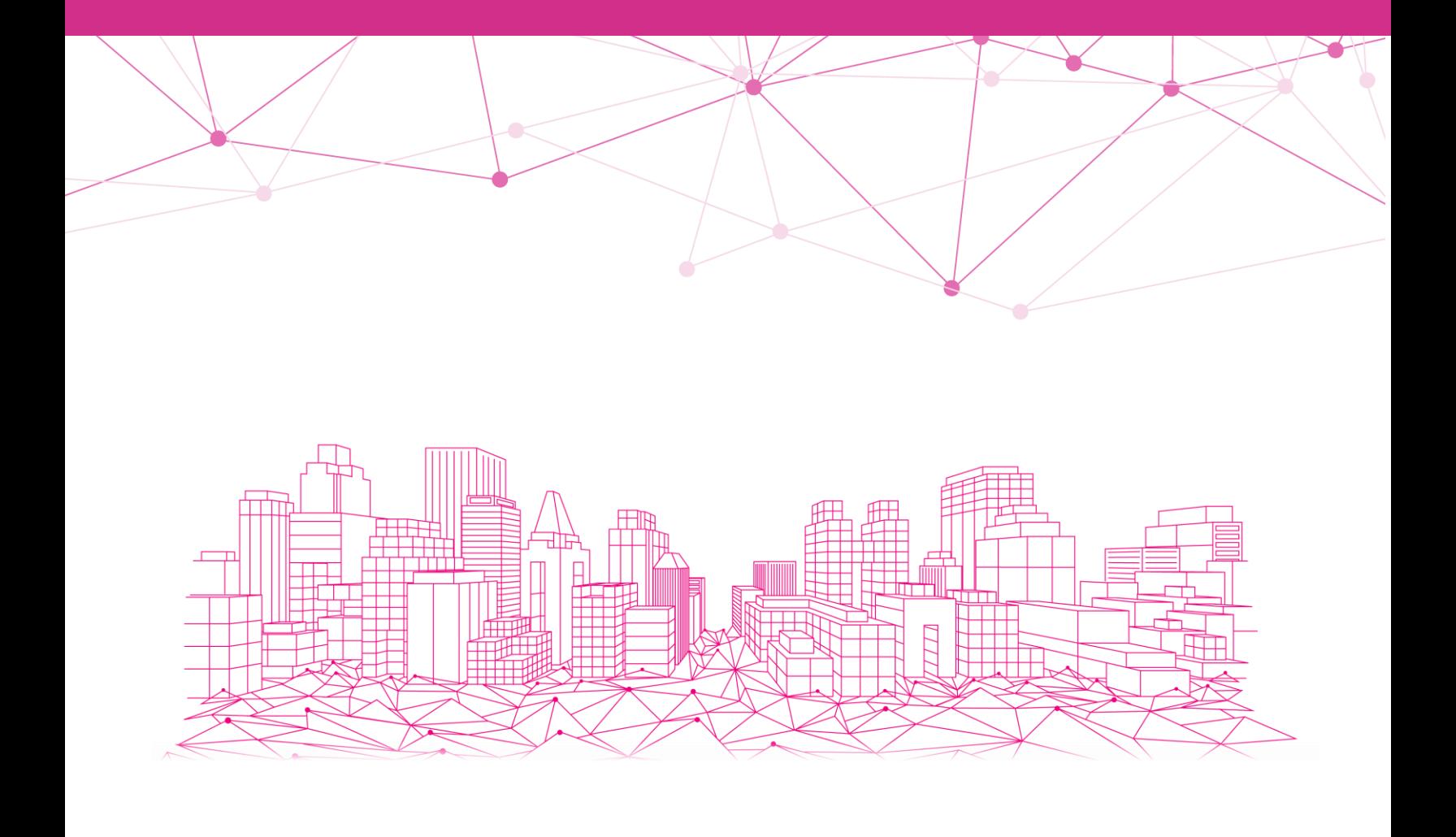

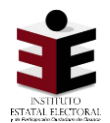

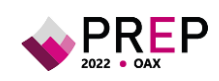

# **Contenido**

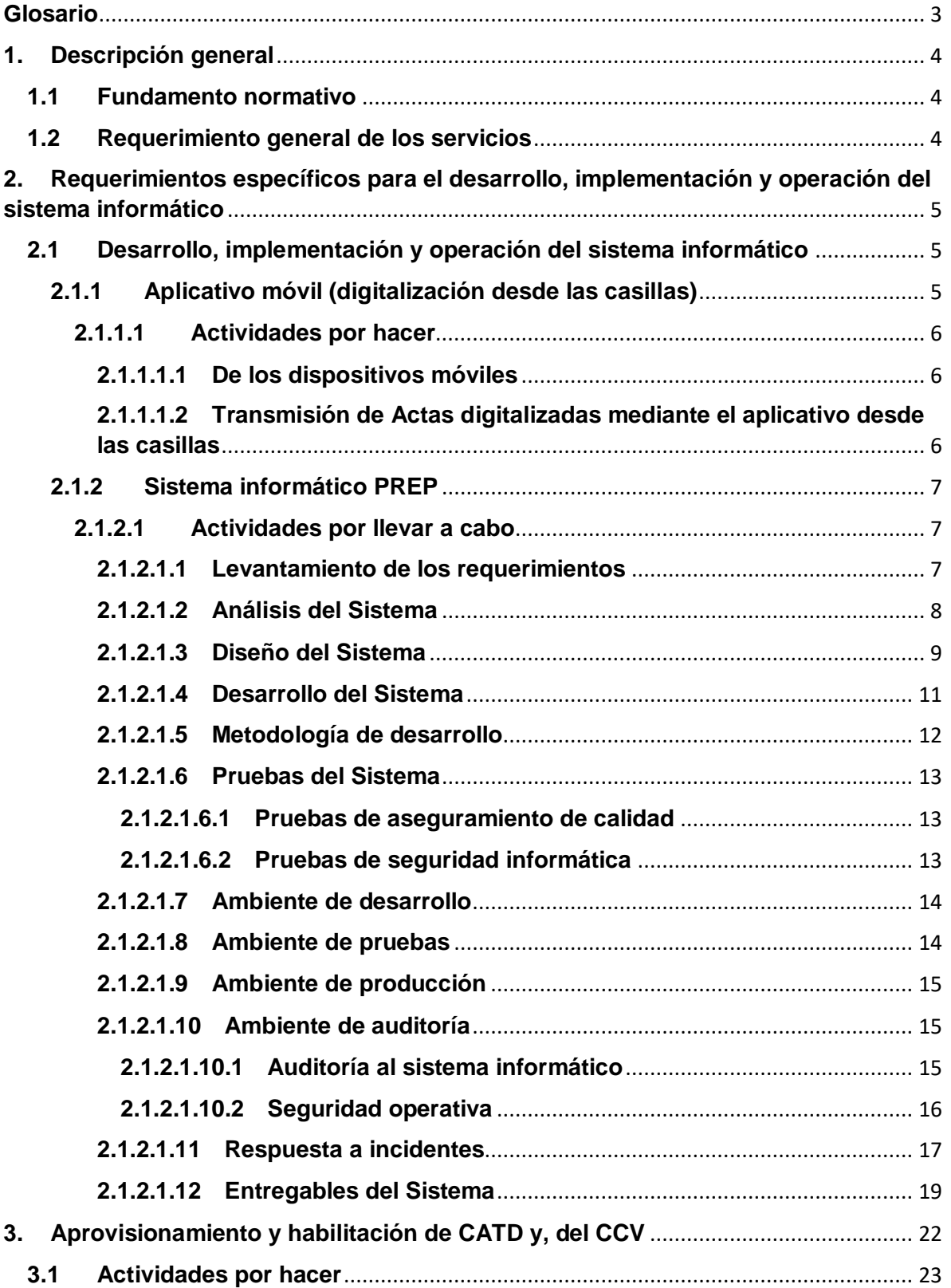

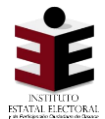

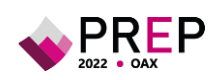

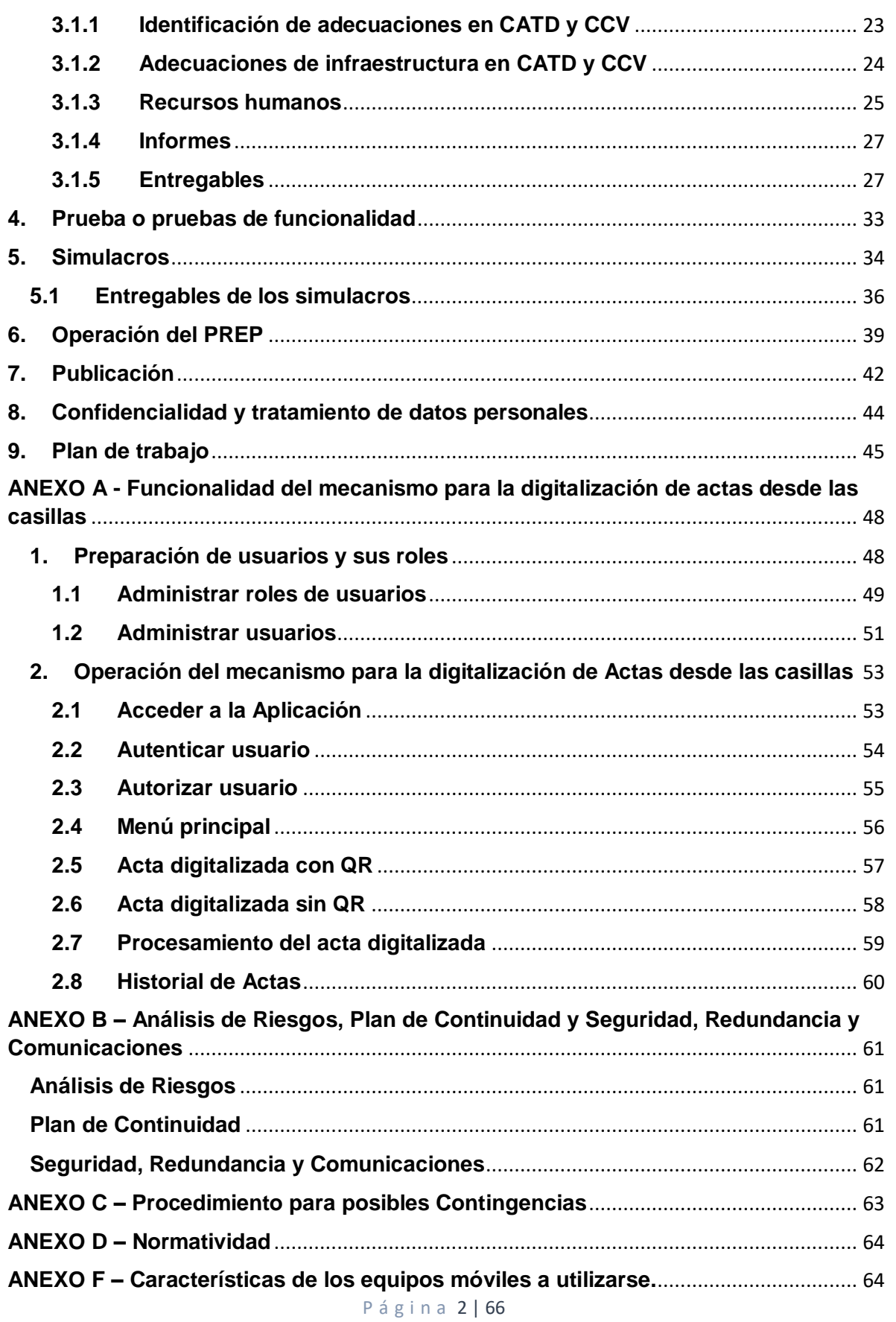

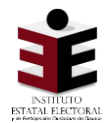

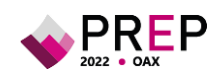

### <span id="page-3-0"></span>**Glosario**

**ACTA PREP**: Primera copia del Acta de Escrutinio y Cómputo destinada para el PREP.

**AEC**: Acta de Escrutinio y Cómputo.

**AES-256**: Estándar Avanzado de Encripción de 256 bits.

**CAE:** C**a**pacitador Asistente Electoral Local.

**CATD**: Centro de Acopio y Transmisión de datos.

**CCV**: Centro de Captura y Verificación.

**CÓDIGO QR:** Código de respuesta rápida.

**COTAPREP:** Comité Técnico Asesor del Programa de Resultados Electorales Preliminares.

**CSV:** Tipo de archivo de texto con valores separados por comas.

**IEEPCO**: Instituto Estatal Electoral y de Participación Ciudadana de Oaxaca.

**INE:** Instituto Nacional Electoral.

**IP**: Protocolo de Internet.

**LAN**: Red de Área Local.

**PREP:** Programa de Resultados Electorales Preliminares.

**PROVEEDOR:** Tercero que lo auxilie en la implementación u operación del PREP.

**ROUTER:** Dispositivo que proporciona conectividad a nivel red.

**SWITCH:** Dispositivo de interconexión utilizado para conectar equipos de red.

**UTP**: Cable de par trenzado no blindado.

**VPN:** Red Privada Virtual.

**WAN**: Red de Área Amplia.

**WIFI**: Red de interconexión Inalámbrica.

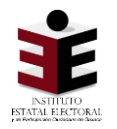

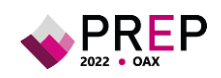

## <span id="page-4-0"></span>**1. Descripción general**

### <span id="page-4-1"></span>**1.1 Fundamento normativo**

El artículo 338, numerales 5, 6 y 7 del Reglamento de Elecciones, establece la posibilidad de que los Organismos Públicos Locales (OPL) puedan auxiliarse de terceros para la implementación y operación del Programa de Resultados Electorales Preliminares (PREP), de acuerdo con su capacidad técnica y financiera, debiendo dar cumplimiento a las disposiciones establecidas en la normatividad aplicable. El Instituto Estatal Electoral y de Participación Ciudadana de Oaxaca **(IEEPCO)**, a través de la instancia interna responsable de coordinar el desarrollo de las actividades del PREP, será el responsable de la vigilancia del cumplimiento de las disposiciones que rigen el PREP tratándose de elecciones locales, además de la elaboración de documentos que permitan proporcionar consideraciones mínimas con las que debe cumplir, en su caso, **EL TERCERO**.

En este sentido, el presente documento tiene por objeto estipular los requisitos mínimos que deben tomarse en consideración para la contratación del tercero.

### <span id="page-4-2"></span>**1.2 Requerimiento general de los servicios**

**El IEEPCO** debe contar con los servicios que se describen en el presente documento, a través de un **TERCERO** que lo auxilie en la implementación y operación del PREP, (en lo sucesivo **EL PROVEEDOR**), para lo cual debe llevarse a cabo lo siguiente:

- **1.** Levantamiento de requerimientos, análisis, diseño, desarrollo de software para la creación, implementación y operación de **EL SISTEMA** informático que permita llevar a cabo las actividades descritas en el Proceso Técnico Operativo del PREP aprobado por el Órgano Superior de Dirección de **EL IEEPCO**, así como las condiciones establecidas en el Reglamento de Elecciones, su Anexo 13 relativo a los Lineamientos del PREP, su Anexo 18.5 correspondiente a la Estructura de los archivos CSV para el tratamiento de la base de datos del PREP, su Anexo 18.10 correspondiente al Catálogo de abreviaturas de las entidades federativas y el **Anexo A** del presente documento, así como la demás normatividad aplicable.
- **2.** Aprovisionamiento y habilitación de los Centros de Acopio y Transmisión de Datos (CATD) y del Centro de Captura y Verificación (CCV) aprobados, a partir del acuerdo que, para determinar su ubicación e instalación, emita **EL IEEPCO**. Para lo cual, se deben llevar a cabo las adecuaciones físicas, el aprovisionamiento correspondiente de equipo de cómputo y equipo para la digitalización de las actas, la elaboración de materiales de capacitación, la capacitación del personal que se contrate, y demás, tanto en los simulacros como en la operación del PREP.

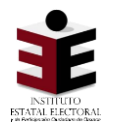

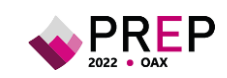

### <span id="page-5-0"></span>**2. Requerimientos específicos para el desarrollo, implementación y operación del sistema informático**

### <span id="page-5-1"></span>**2.1 Desarrollo, implementación y operación del sistema informático**

De conformidad con los Anexos 13 y 18.5 del Reglamento de Elecciones, el Sistema Informático del PREP, en lo sucesivo **EL SISTEMA**, es el conjunto de programas e infraestructura y/o servicios relacionados con Tecnologías de la Información y Comunicaciones utilizados para el acopio y digitalización de las Actas PREP −primera copia del Acta de Escrutinio y Cómputo destinada para el PREP, o cualquier copia de ésta−, así como para la captura, verificación y publicación de los datos asentados en las mismas y sus imágenes digitales.

En este sentido, se establece un esquema de operación indicado en el artículo 339, numeral 1, inciso c) del Reglamento de Elecciones en donde señala que el Proceso Técnico Operativo debe contemplar la digitalización de las actas desde las casillas, el cual permitirá agilizar el procesamiento de estas, sin necesidad de esperar a que éstas sean trasladadas y acopiadas en los CATD, agilizando de esta forma la publicación de los resultados electorales preliminares.

Por tal motivo, para las próximas elecciones, **EL IEEPCO** considera el desarrollo de un mecanismo de digitalización que permita digitalizar las actas desde las casillas, a través de dispositivos móviles con la asistencia de un Tercero, utilizando como marco de referencia la funcionalidad descrita en el **Anexo A**, y considerando los apartados relacionados al desarrollo de **EL SISTEMA** del presente documento.

En resumen, **EL IEEPCO** a través de **EL PROVEEDOR** debe desarrollar las siguientes aplicaciones:

#### <span id="page-5-2"></span>**2.1.1 Aplicativo móvil (digitalización desde las casillas)**

El numeral 15, párrafo segundo, del Anexo 13 del Reglamento de Elecciones, establece que **EL IEEPCO** deben contar con mecanismos que permitan la digitalización y, en su caso, la captura de datos, del mayor número de actas posible desde las casillas. En este sentido, **EL PROVEEDOR** debe desarrollar el aplicativo móvil para llevar a cabo dicha fase. Cabe señalar que se deben apegar a las disposiciones y procedimientos que **EL INE** establezca para tal efecto.

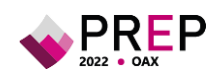

#### <span id="page-6-0"></span>**2.1.1.1 Actividades por hacer**

#### <span id="page-6-1"></span>**2.1.1.1.1 De los dispositivos móviles**

**EL IEEPCO** debe considerar los mecanismos necesarios para llevar a cabo la fase de digitalización de las Actas desde las casillas. En este sentido, de acuerdo con lo establecido en el Convenio General de Coordinación y Colaboración celebrado entre **EL IEEPCO** y **EL INE**, y sus Anexos Técnico y Financiero, el procedimiento para la digitalización de las Actas desde las casillas será implementado por las y los Capacitadores Asistentes Electorales (CAE) de **EL INE** y con los dispositivos móviles con los que **EL INE** los aprovisione. Asimismo, **EL INE** proporcionará, a **EL IEEPCO** los datos que requiera **EL PROVEEDOR** para generar los usuarios y claves de autenticación necesarios para que las y los CAE tengan acceso al aplicativo, observando las disposiciones y procedimientos que **EL INE** establezca para tal efecto y **siempre BAJO LAS RESERVAS DE LEY PARA LA INFORMACIÓN RESERVADA O SUSCEPTIBLE DE SER RESERVADA**.

Finalmente, **EL PROVEEDOR** debe entregar a **EL IEEPCO** la versión preliminar y las actualizaciones del aplicativo, en ese sentido, la primera versión debe entregarse, al menos, 40 días previos a la Jornada Electoral y la versión final debe entregarse, al menos, 10 días previos a la Jornada Electoral, tomando en consideración las disposiciones y procedimientos que EL INE establezca.

#### <span id="page-6-2"></span>**2.1.1.1.2 Transmisión de Actas digitalizadas mediante el aplicativo desde las casillas**

Durante los ejercicios y simulacros que lleve a cabo **EL IEEPCO**, **EL PROVEEDOR** debe contar con algún mecanismo para generar un registro, en valores absolutos y relativos, de las actas transmitidas mediante el aplicativo. Cabe señalar que se deben catalogar de la siguiente forma:

- Transmitidas ilegibles.
- Transmitidas legibles publicadas.
- Transmitidas legibles no publicadas.

**EL PROVEEDOR** debe entregar el registro en físico en las oficinas de **EL IEEPCO** y/o una copia en formato digital en unidades de almacenamiento en la misma dirección o bien, vía correo electrónico a la cuenta **informatica@ieepco.mx**, de acuerdo con lo establecido en el instrumento jurídico que sea celebrado con el Tercero".

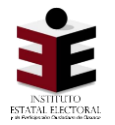

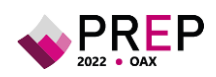

#### <span id="page-7-0"></span>**2.1.2 Sistema informático PREP**

**EL PROVEEDOR** debe considerar las actividades que se describen, de manera enunciativa más no limitativa, en el siguiente apartado.

#### <span id="page-7-1"></span>**2.1.2.1 Actividades por llevar a cabo**

#### <span id="page-7-2"></span>**2.1.2.1.1 Levantamiento de los requerimientos**

**EL PROVEEDOR** debe identificar las necesidades de **EL IEEPCO** tomando como base el Reglamento de Elecciones, su Anexo 13 referente a las actividades descritas en el Proceso Técnico Operativo del PREP, su Anexo 18.5 y de **EL SISTEMA**, además de considerar el **Anexo A** del presente documento; con el propósito de llevar a cabo el levantamiento de requerimientos del Sistema en comento, con la estructura mínima indicada en la Ilustración 1.

Como resultado de esta actividad, **EL PROVEEDOR** debe entregar a **EL IEEPCO** la documentación correspondiente al levantamiento de requerimientos de **EL SISTEMA**.

#### **Ilustración 1. Estructura mínima del documento de requerimientos del Sistema**

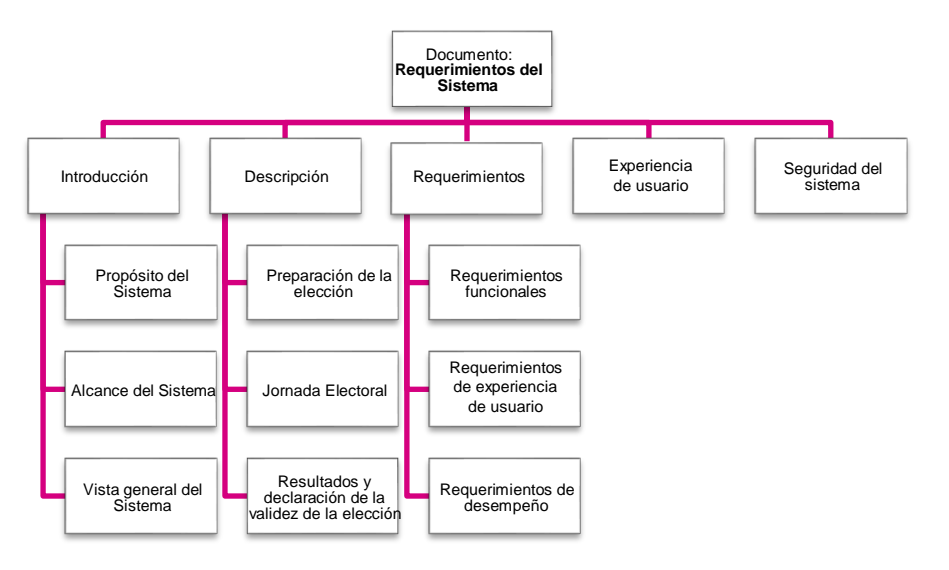

**EL PROVEEDOR** debe considerar los mecanismos de seguridad que garanticen que las personas autorizadas sean las únicas en utilizar los equipos de cómputo y **EL SISTEMA** e instalará una red aislada para el PREP.

La actividad de levantamiento de requerimientos hecha por **EL PROVEEDOR**, debe seguir la metodología de desarrollo que se describe en la sección "Metodología de desarrollo" del presente documento, misma que debe entregarse por escrito, en físico, en las oficinas de **EL IEEPCO** ubicadas en Heroica Escuela Naval Militar 1212, Col. Reforma, Oaxaca de Juárez, Oaxaca, junto con copia en formato digital en unidades de almacenamiento en la misma dirección o bien, vía correo electrónico a la(s) cuenta(s) que **EL IEEPCO** determine y que queden asentadas en dicho documento.

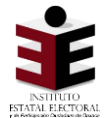

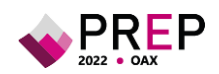

Lo anterior, es aplicable en caso de tratarse de un desarrollo nuevo. Por el contrario, si se trata de un Sistema existente, el cual será ajustado para cumplir con las necesidades de **EL IEEPCO, EL PROVEEDOR** debe entregar un documento similar a lo solicitado en las secciones: *Análisis del Sistema, Diseño del Sistema, Desarrollo del Sistema y Pruebas del Sistema*. Este documento debe explicar la arquitectura del Sistema, la metodología empleada en el diseño y desarrollo de su aplicativo y, además, debe incluir un reporte que describa el cumplimiento de lo establecido en el Reglamento de Elecciones y sus Anexos 13 y 18.5, referente a **EL SISTEMA**.

En su caso, **EL PROVEEDOR** proporcionará todo el licenciamiento que se requiera para el funcionamiento de **EL SISTEMA**, incluyendo el necesario para los diversos ambientes de trabajo, por lo que, **EL PROVEEDOR** debe garantizar que **EL IEEPCO** no hará erogaciones adicionales por cuestiones de licenciamiento. **EL PROVEEDOR** podrá utilizar el licenciamiento o productos que **EL IEEPCO** ponga a su disposición.

**EL PROVEEDOR** debe garantizar que todas las acciones que realicen los usuarios, como altas, bajas y cambios, serán registradas en las bitácoras o historiales de **EL SISTEMA**, para tener la trazabilidad de todas las operaciones.

**EL PROVEEDOR** debe indicar, en el caso de la fase de publicación del Proceso Técnico Operativo de **EL IEEPCO**, bajo qué navegadores funcionará la aplicación y debe hacer uso de la herramienta "Google Analitycs" en **EL SISTEMA**.

Finalmente, la fecha de entrega de la documentación será definida en el cronograma de trabajo, el cual, formará parte integral del respectivo Plan de Trabajo.

#### <span id="page-8-0"></span>**2.1.2.1.2 Análisis del Sistema**

**EL PROVEEDOR** debe llevar a cabo la actividad de análisis de sistemas de información con el propósito de establecer la definición de la arquitectura de **EL SISTEMA**. Durante esta actividad, se deben definir los distintos elementos estructurales que lo conformarán, incluyendo las interfaces de los componentes y su forma de interacción para cumplir con el objetivo del mismo.

**EL PROVEEDOR** debe remitir un entregable de este análisis el cual será un documento relativo a la arquitectura de **EL SISTEMA**, mismo que debe contener los siguientes apartados:

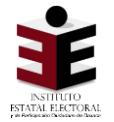

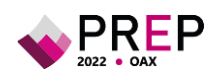

#### **Tabla 1. Vistas que componen el documento de arquitectura del Sistema**

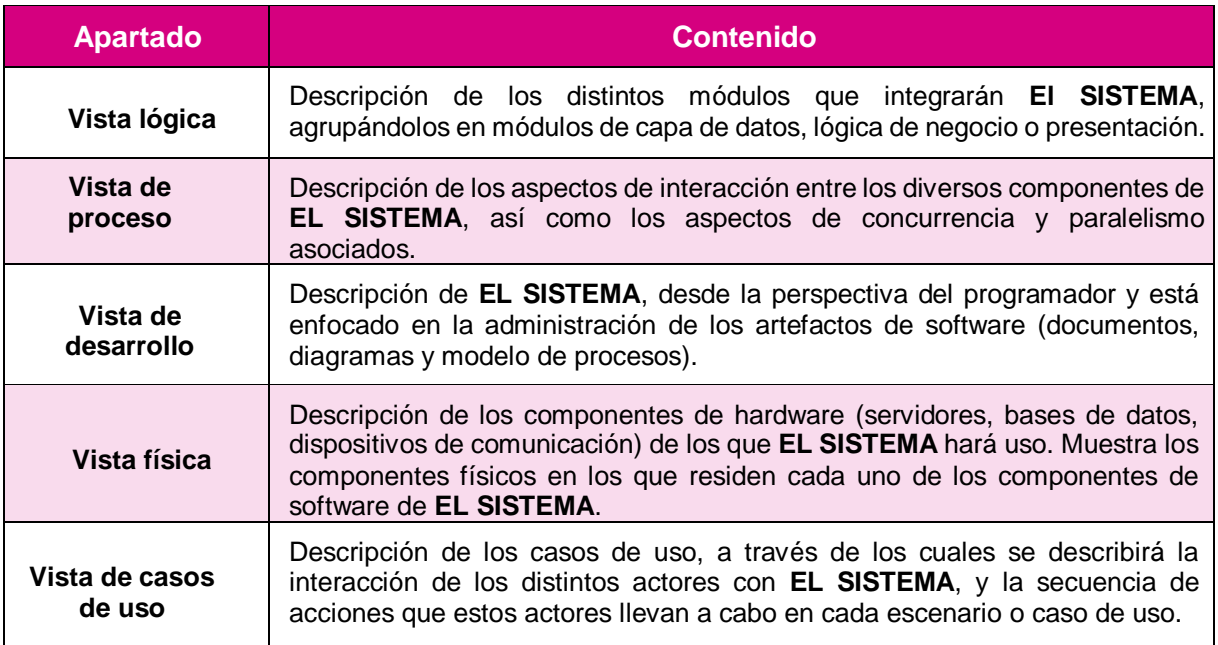

**EL PROVEEDOR** debe entregar la documentación de la arquitectura de **EL SISTEMA**, la cual debe apegarse a la metodología de desarrollo descrita en la sección "Metodología de desarrollo" del presente documento.

Finalmente, la fecha de entrega de la documentación será definida en el cronograma de trabajo.

#### <span id="page-9-0"></span>**2.1.2.1.3 Diseño del Sistema**

Se requiere que **EL PROVEEDOR** lleve a cabo las actividades relativas al diseño de **EL SISTEMA**, mismas que deben llevarse a cabo a través de un conjunto de artefactos (documentos, diagramas y modelo de procesos) que permitan describir el hardware, software, componentes, módulos y datos de **EL SISTEMA**, los cuales satisfagan los requerimientos especificados, se apeguen a la arquitectura de éste, y contengan el detalle suficiente para desarrollar y probar **EL SISTEMA**.

Para la elaboración de los artefactos de diseño de **EL SISTEMA**, **EL PROVEEDOR** debe, al menos, llevar a cabo las siguientes actividades:

- **1. Diseño de lógica de negocio**. Se identificarán, diseñarán y documentarán los componentes lógicos de **EL SISTEMA** a través de diagramas, esquemas, textos u otro medio. Lo anterior, se debe hacer con un nivel de detalle que permita al equipo de desarrollo, construir **EL SISTEMA** a partir de dicho diseño.
- **2. Diseño de interfaces**. Se diseñarán y documentarán las interfaces de cada uno de los componentes que requieran mostrar información a sus usuarios. Lo anterior, se debe hacer con el nivel de detalle que permita al equipo de desarrollo, construir **EL SISTEMA** a partir del diseño propuesto. Para las

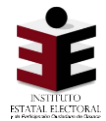

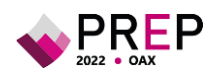

interfaces de publicación se tendrá que revisar lo establecido en el 353, numeral 3 del Reglamento de Elecciones, particularmente en lo que refiere al prototipo navegable y la plantilla base de la interfaz proporcionada por **EL INE** a **EL IEEPCO**. Lo anterior, se debe tomar en consideración, observando lo establecido en el Anexo 13 del Reglamento de Elecciones, particularmente, en lo que se refiere a los datos mínimos a publicar.

- **3. Diseño de pruebas**. Se identificarán, diseñarán y documentarán los procedimientos de pruebas de cada componente y de **EL SISTEMA** en su totalidad.
- **4. Diseño de datos**. Se desarrollará y documentará la estructura de la base de datos de **EL SISTEMA**. Para cumplir con lo anterior, se generarán los diagramas necesarios del modelo de datos.
- **5. Evaluación de conformidad con requerimientos y arquitectura**. Se harán las verificaciones necesarias para asegurar que los diseños anteriores cumplen los requerimientos establecidos y se alinean a la arquitectura definida previamente.

La documentación relativa al diseño de **EL SISTEMA** debe incluir, como mínimo, los apartados que se mencionan en la siguiente tabla:

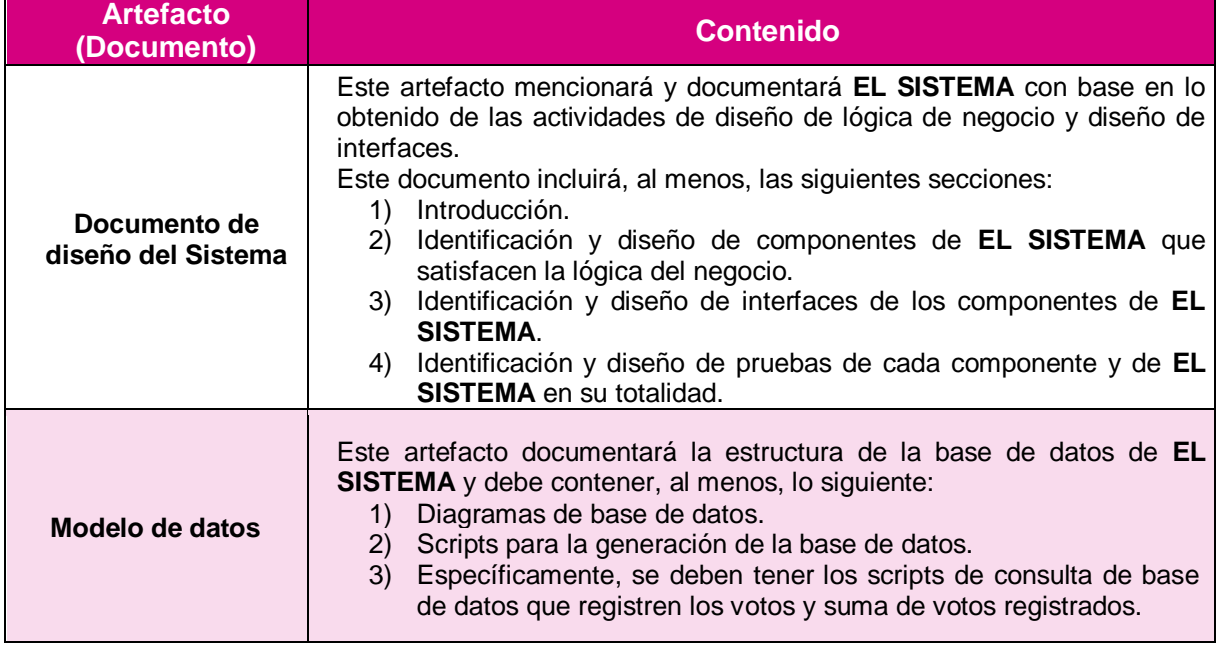

#### **Tabla 2. Artefactos de diseño de EL SISTEMA y su contenido mínimo.**

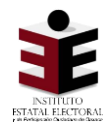

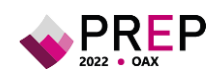

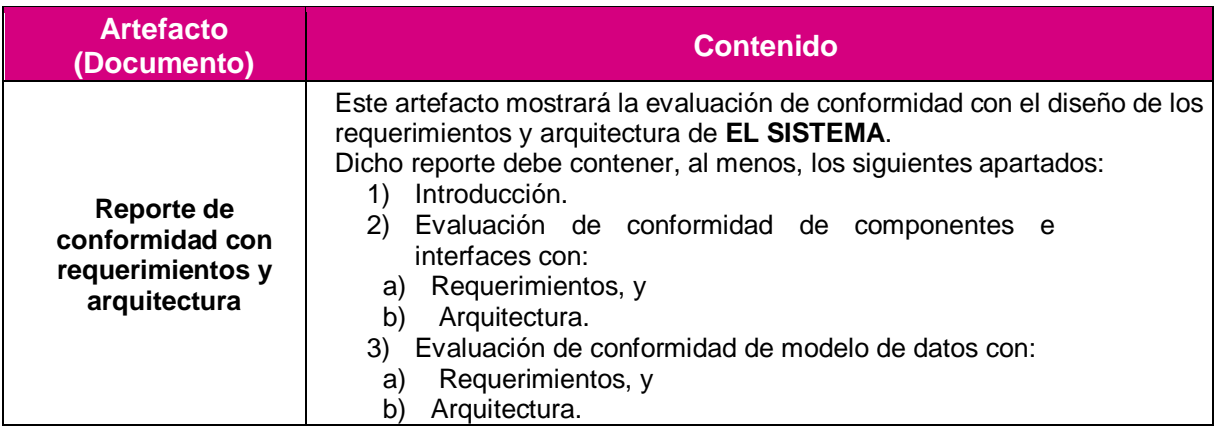

La documentación de diseño de **EL SISTEMA** que genere **EL PROVEEDOR** debe elaborarse siguiendo la metodología de desarrollo, descrita en el presente documento.

La fecha de entrega de la documentación será definida en el cronograma de trabajo.

#### <span id="page-11-0"></span>**2.1.2.1.4 Desarrollo del Sistema**

Se requiere que **EL PROVEEDOR** lleve a cabo las actividades relativas al desarrollo de **EL SISTEMA** para generar el código fuente, la documentación del código fuente, las interfaces gráficas funcionales y la ejecución de pruebas unitarias. En el desarrollo se debe implementar lo especificado en el diseño, siempre asegurando la conformidad con los requerimientos y arquitectura.

Para llevar a cabo el desarrollo de **EL SISTEMA**, **EL PROVEEDOR** debe desarrollar, al menos, las siguientes actividades:

- Pruebas a los distintos componentes de **EL SISTEMA**.
- Pruebas a **EL SISTEMA** en su totalidad.

El contenido de las versiones finales de los entregables relativos a la construcción de **EL SISTEMA** se menciona en la siguiente tabla:

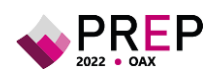

#### **Tabla 3. Artefactos de desarrollo de EL SISTEMA y su contenido mínimo.**

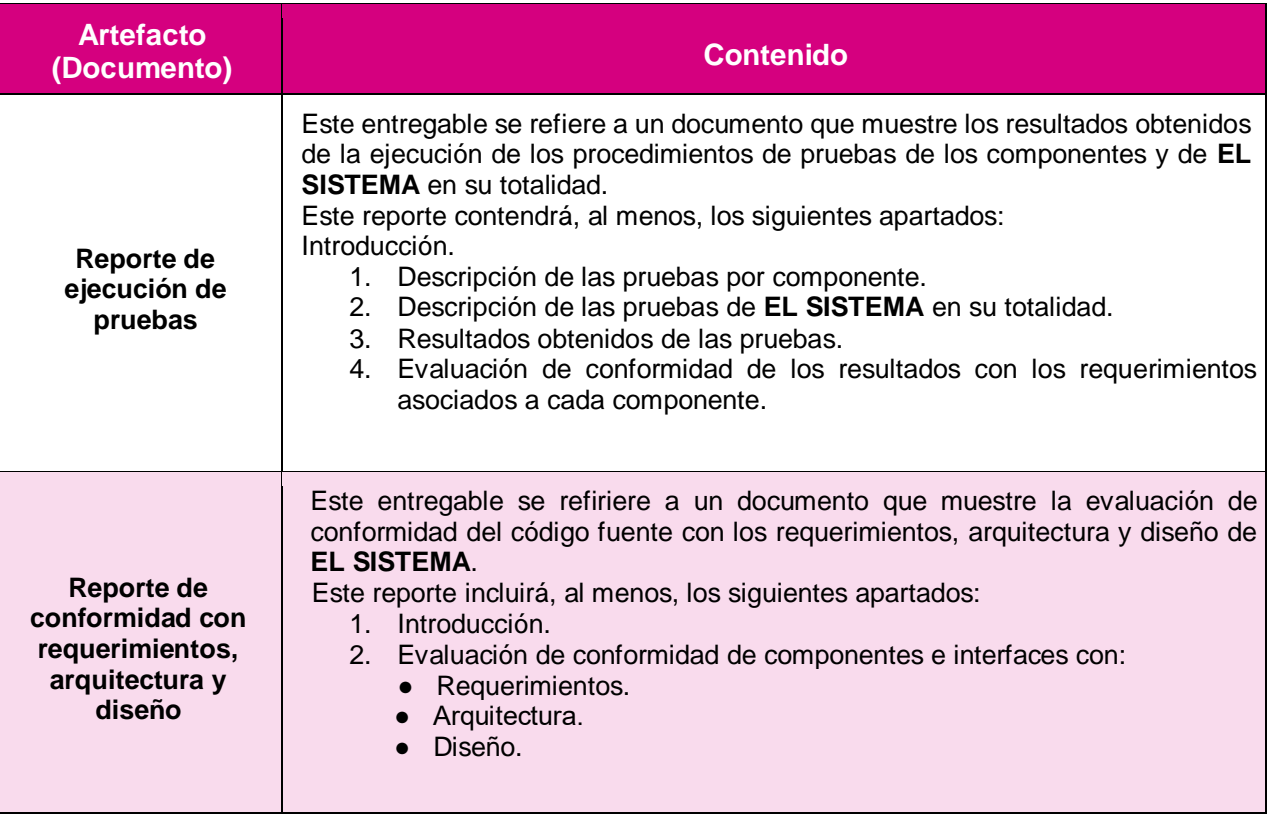

**EL PROVEEDOR** debe adicionar a los reportes de pruebas, los resultados obtenidos en las pruebas de volumetría y de estrés que garanticen el funcionamiento eficiente el día de la operación del PREP. **EL PROVEEDOR** hará entrega de la documentación generada durante el desarrollo de **EL SISTEMA**, la cual debe apegarse a la metodología de desarrollo descrita en el presente documento.

**EL PROVEEDOR** debe habilitar **EL SISTEMA** en las fechas establecidas en el cronograma de trabajo para la adecuada ejecución de ejercicios, pruebas, simulacros y la operación de **EL SISTEMA**. **EL PROVEEDOR** se compromete a dar las facilidades a **EL IEEPCO** y los funcionarios designados por éste, para la revisión en materia de seguridad informática, de funcionalidad, así como para recibir las posibles propuestas de mejora que se soliciten en el marco de las sesiones de **EL COTAPREP** que instalará **EL IEEPCO**, con fundamento en el Reglamento de Elecciones, sus Anexos 13 y 18.5, y demás normatividad aplicable.

Derivado de las mejoras o hallazgos que se identifiquen por parte del ente auditor designado por **EL IEEPCO**, las y los integrantes de **EL COTAPREP**, **EL IEEPCO** o **EL INE**, **EL PROVEEDOR** en conjunto con **EL IEEPCO**, definirá los cambios aplicables, mismos que deben llevarse a cabo por parte de **EL PROVEEDOR**, estableciendo las responsabilidades y fechas para su entrega y liberación.

#### <span id="page-12-0"></span>**2.1.2.1.5 Metodología de desarrollo**

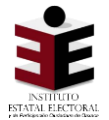

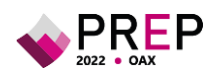

Para el desarrollo de nuevos aplicativos y sistemas, debe utilizarse alguna metodología ágil de desarrollo de sistemas informáticos por parte de **EL PROVEEDOR** para el desarrollo de las actividades descritas en la sección correspondiente al desarrollo de **EL SISTEMA**; por el contrario, si **EL SISTEMA** informático ya hubiese sido previamente desarrollado, **EL PROVEEDOR** debe proponer -y **EL IEEPCO** autorizar- la metodología a utilizar para llevar a cabo los ajustes necesarios para cubrir lo solicitado por **EL IEEPCO**.

Se entenderá por metodología ágil de trabajo, al marco de desarrollo que se caracteriza por el uso de una estrategia de desarrollo incremental, en contraste con un esquema en el que se hace la planificación y ejecución completa de las actividades.

Derivado de lo anterior, **EL PROVEEDOR** se debe apegar a dicho esquema de trabajo, además debe programar y llevar a cabo entregas parciales. El desarrollo incremental estará conformado por entregas parciales (iteraciones) y una entrega consolidada. Cada iteración debe tener una duración de 10 o 20 días naturales, mientras que las fechas de inicio y término de cada iteración, será definida en el cronograma de trabajo correspondiente. Tanto las entregas parciales como la entrega consolidada deben ser revisadas y validadas por **EL IEEPCO**.

Para efecto de la revisión por parte de **EL IEEPCO**, **EL PROVEEDOR** debe entregar los archivos correspondientes a **EL IEEPCO**. Por su parte, **EL IEEPCO** contará con 10 días naturales para revisar y en su caso entregar las observaciones correspondientes.

#### <span id="page-13-0"></span>**2.1.2.1.6 Pruebas del Sistema**

**EL PROVEEDOR** debe llevar a cabo pruebas a **EL SISTEMA** para garantizar su adecuado funcionamiento, y verificar que se cuente con un nivel de seguridad adecuado de la información de **EL SISTEMA**. De conformidad con lo anterior, **EL PROVEEDOR** debe hacer las pruebas definidas durante las etapas anteriormente descritas y, adicionalmente, debe llevar a cabo, al menos, las siguientes actividades:

#### <span id="page-13-1"></span>**2.1.2.1.6.1 Pruebas de aseguramiento de calidad**

- **1. Pruebas de funcionalidad**, para verificar que **EL SISTEMA** hace exclusivamente lo que debe hacer, conforme a la especificación técnica.
- **2. Pruebas de desempeño**, para evaluar la respuesta de **EL SISTEMA** bajo condiciones en donde se simule la totalidad de usuarios con un porcentaje de solicitudes simultáneas.

#### <span id="page-13-2"></span>**2.1.2.1.6.2 Pruebas de seguridad informática**

- **1. Análisis de vulnerabilidades** a **EL SISTEMA** e infraestructura tecnológica, que utilice **EL SISTEMA** de manera central y/o servicios relacionados con Tecnologías de la Información y Comunicaciones donde se implemente el PREP.
- **2. Pruebas de negación de servicio**, para verificar la respuesta de **EL SISTEMA** y la infraestructura tecnológica y/o servicios relacionados con Tecnologías de la

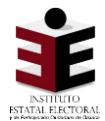

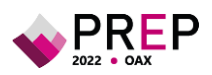

Información y Comunicaciones donde se implemente el PREP bajo un escenario simulado de ataque informático.

**3. Pruebas de penetración**, para verificar la correcta resistencia ante posibles ataques que intenten modificar la funcionalidad de **EL SISTEMA**.

**EL PROVEEDOR** debe llevar a cabo las pruebas indicadas con personal especializado en cada uno de los temas descritos con el objeto de que sean lo más realistas y objetivas posibles. Así, se espera que aporten comentarios y observaciones en beneficio del proyecto y para la mejora de **EL SISTEMA**.

La documentación relativa a la ejecución de pruebas de **EL SISTEMA** debe incluir como mínimo, los apartados que se mencionan en la siguiente tabla:

#### **Tabla 4. Artefactos de evidencia de pruebas ejecutadas a EL SISTEMA y su contenido mínimo.**

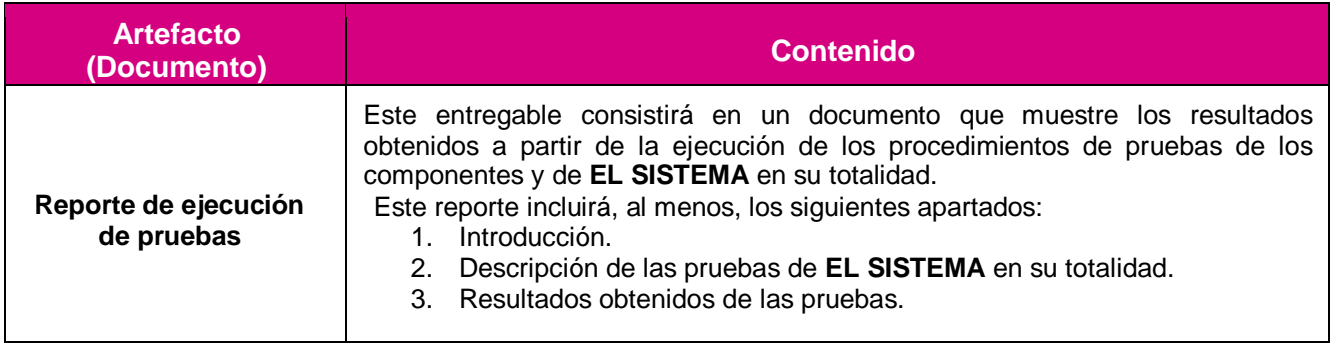

**EL PROVEEDOR** hará entrega de la documentación generada durante las pruebas a **EL SISTEMA**, apegándose a la metodología de desarrollo descrita en el presente documento a **EL IEEPCO**.

La fecha de entrega de la documentación será definida en el cronograma de trabajo.

#### <span id="page-14-0"></span>**2.1.2.1.7 Ambiente de desarrollo**

**EL PROVEEDOR** debe establecer y proporcionar el ambiente para desarrollo de **EL SISTEMA**. El usuario principal será **EL PROVEEDOR**, teniendo como alcance contar con su propio ambiente para hacer sus pruebas. Las tecnologías y características específicas de dicho ambiente deben seleccionarse de manera que, se dé cumplimiento a los requerimientos del proyecto.

#### <span id="page-14-1"></span>**2.1.2.1.8 Ambiente de pruebas**

**EL PROVEEDOR** debe proporcionar y establecer el ambiente de pruebas de **EL SISTEMA**, en donde se llevarán a cabo las revisiones de las funcionalidades que fueron desarrolladas por él y se debe liberar para su evaluación por parte de **EL IEEPCO**. Las tecnologías y características específicas de dicho ambiente deben seleccionarse de manera que, se dé cumplimiento a los requerimientos del proyecto. En su caso, deben ser aprobadas por **EL IEEPCO**.

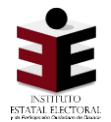

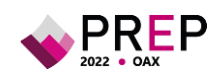

#### <span id="page-15-0"></span>**2.1.2.1.9 Ambiente de producción**

**EL PROVEEDOR** será el encargado y responsable de instalar y operar el ambiente productivo en el que estará alojado **EL SISTEMA**. Durante los ejercicios, simulacros y la operación del PREP, el ambiente referido debe estar basado en la documentación de arquitectura que proporcione **EL PROVEEDOR**.

**EL PROVEEDOR** debe proporcionar acceso al personal designado por **EL IEEPCO** al ambiente de producción, para hacer las validaciones correspondientes y de conformidad con la normatividad aplicable. De manera conjunta, **EL IEEPCO** y **EL PROVEEDOR** establecerán un procedimiento para la asignación de permisos de acceso al ambiente de producción correspondiente, verificando que la versión aprobada en el ambiente de pruebas sea la misma que la versión instalada en el ambiente productivo.

El ambiente productivo que instalará y operará **EL PROVEEDOR**, debe cumplir con los siguientes requisitos:

- 1) Estar compuesto de dos sitios físicamente separados, uno principal o primario y otro secundario o de respaldo, de tal forma que se pueda garantizar la continuidad de la operación ante una contingencia.
	- a) En cada sitio se debe tener instalada una infraestructura de hardware similar para soportar las cargas de información y flujos de datos correspondientes.
	- b) Cada sitio debe ubicarse de manera que se mantengan condiciones apropiadas de temperatura, humedad, suministro de energía eléctrica y de respaldo para el óptimo desempeño de los equipos de telecomunicaciones y servidores. Además, deben considerar la seguridad física de las instalaciones.
- 2) Los enlaces de telecomunicaciones proporcionados por **EL PROVEEDOR** deben ser redundantes por diversos medios, preferentemente mediante la contratación de proveedores diferentes, con anchos de banda que deben ser calculados para permitir una operación óptima, un intercambio de información ágil y con estándares de seguridad de acuerdo con las mejores prácticas.

#### <span id="page-15-1"></span>**2.1.2.1.10 Ambiente de auditoría**

Para la revisión de **EL SISTEMA** por parte del ente auditor, **EL PROVEEDOR** debe proporcionar el ambiente productivo, y si es necesario, un ambiente de auditoría totalmente equipado y con los permisos necesarios para que se realicen todas las pruebas requeridas. Los tiempos deben ser especificados en el cronograma de trabajo.

#### <span id="page-15-2"></span>**2.1.2.1.10.1 Auditoría al sistema informático**

Como lo establece el Reglamento de Elecciones y su Anexo 13, **EL SISTEMA** que se utilizará para la operación del PREP tendrá que ser auditado. Para ello, **EL IEEPCO** debe

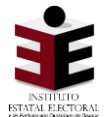

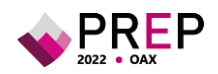

celebrar un instrumento jurídico con un ente auditor con el propósito de desarrollar un proyecto de Auditoría en materia de Tecnologías de Información y Comunicaciones al PREP. En este sentido, **EL PROVEEDOR** se obligará a permitir el acceso del personal del ente auditor a las instalaciones para la ejecución de la auditoría y a facilitar la información que le sea requerida por el mismo.

El ente auditor debe entregar, tanto a **EL PROVEEDOR** como a **EL IEEPCO**, un reporte con las observaciones identificadas, preferentemente mediante alguna herramienta para la gestión de incidencias. El propósito de este reporte será que ambos analicen y evalúen la factibilidad de atención a las observaciones que se presenten, con el fin de determinar las acciones a implementar para el seguimiento. Derivado del reporte de auditoría, **EL PROVEEDOR** debe hacer los ajustes que **EL IEEPCO** determine procedentes.

Finalmente, el ente auditor debe verificar que dichas observaciones se hayan subsanado.

#### <span id="page-16-0"></span>**2.1.2.1.10.2 Seguridad operativa**

**EL PROVEEDOR** debe implementar las medidas de seguridad necesarias para la protección, procesamiento y publicación de datos, imágenes y bases de datos. Asimismo, **debe colaborar con EL IEEPCO en la elaboración de los planes de seguridad y continuidad del PREP y ejecutarlos, con base en el desarrollo del análisis de riesgos en materia de seguridad de la información** que permita identificarlos y priorizarlos. También debe implementar los controles de seguridad aplicables en los distintos procedimientos del PREP conforme a las consideraciones mínimas descritas en los numerales 12, 13 y 14 del Anexo 13 del Reglamento de Elecciones. Se considera de gran relevancia que dichos planes sean llevados a cabo en conjunto con **EL IEEPCO**, en virtud de que éste tiene un contexto más amplio y preciso de las diferentes situaciones sociales y geográficas de la entidad.

**EL PROVEEDOR** debe elaborar y hacer entrega del documento del Plan de Contingencias, mismo que debe ser probado y evaluado en conjunto con **EL IEEPCO**. Dicho Plan debe incluir a los responsables y los medios de contacto para llevar a cabo la resolución de contingencias, es decir, un esquema de comunicación de contingencias que permita una correcta comunicación para implementar las medidas necesarias a fin de solventarlas.

**EL PROVEEDOR** debe establecer un procedimiento que garantice y deje evidencia de que **EL SISTEMA** auditado es el mismo que será utilizado durante la operación del PREP y se debe considerar que cualquier modificación sobre alguno de los elementos objeto de la auditoría, sea informado al ente auditor. Asimismo, **debe establecer un procedimiento que garantice que las bases de datos no cuenten con información referente a los resultados electorales preliminares antes de su puesta en operación el día de la Jornada Electoral**. Cabe señalar que, los campos de las bases de datos cuyo contenido corresponda a los datos de identificación de las actas que pertenecen al catálogo de actas esperadas de las casillas aprobadas, la información relativa a la lista nominal, a representaciones de partidos políticos y candidaturas independientes que se acrediten ante la mesa directiva de casilla, así como los mecanismos de traslado que se utilizarán, podrá contener datos previo conocimiento al día de la operación del PREP.

**EL PROVEEDOR** debe hacer las gestiones necesarias a fin de que dichos procedimientos sean atestiguados y validados por un tercero con fe pública, quien debe dejar constancia

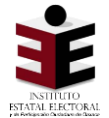

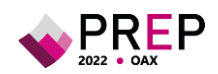

de lo anterior. Para ello, **EL PROVEEDOR** debe brindar las facilidades necesarias al tercero con fe pública. En este sentido, al inicio y cierre de publicación de los resultados electorales preliminares, así como durante la operación del PREP, los procedimientos referidos deben ser atestiguados por un tercero con fe pública; en dicho caso, **EL IEEPCO** será el responsable de la contratación del servicio.

**EL PROVEEDOR** debe entregar a **EL IEEPCO** la dirección electrónica de publicación del PREP que será utilizada durante la operación del Programa, de manera que **EL IEEPCO** pueda remitirla a **EL INE** dentro de los cinco días previos al día de la Jornada Electoral.

#### <span id="page-17-0"></span>**2.1.2.1.11 Respuesta a incidentes**

**EL PROVEEDOR** debe proporcionar el procedimiento para que, **EL IEEPCO** pueda reportar los incidentes que se presenten durante las revisiones que realice el ente auditor designado por **EL IEEPCO**. El procedimiento debe remitirse por correo electrónico, durante los primeros 15 días naturales a partir del fallo, a la cuenta **informatica@ieepco.mx**. **EL PROVEEDOR** debe incluir en el procedimiento referido, por lo menos, los niveles de servicio, cuentas de correo, números telefónicos locales, nombres de contactos, y procedimientos para distribuir los reportes en cuestión.

Para efecto de la atención de incidentes derivados de las revisiones a **EL SISTEMA**, **EL PROVEEDOR** debe poner a disposición del personal de **EL IEEPCO** una consola de incidentes, a través de la cual se dará el seguimiento apropiado. La entrega de accesos por parte de **EL PROVEEDOR** a **EL IEEPCO** debe llevarse a cabo dentro de los 20 días naturales posteriores a la formalización del instrumento jurídico firmado entre **EL IEEPCO** y **EL PROVEEDOR**, mismos que deben ser enviados por correo electrónico a la cuenta **informatica@ieepco.mx.**

**EL PROVEEDOR** se debe comprometer por escrito, a cumplir con los niveles de servicio, SLA o Service Level Agreement (Acuerdos de Nivel de Servicio), que sean especificados de manera detallada en su oferta técnica y que incluyan de manera precisa y clara los tiempos máximos de respuesta, conforme a lo siguiente:

**1.** Tiempos de atención en periodos normales.

Los días y horarios de atención serán de lunes a viernes de 09:00 a 19:00 horas, hora local.

**2.** Tiempo de atención en periodos críticos.

**EL IEEPCO** debe proporcionar –a más tardar en la tercera sesión de trabajo-, un calendario con los periodos críticos de las siguientes actividades:

- **i) Ejercicios**: Se ejecutarán previo a cada simulacro y a la jornada electoral, en donde **EL PROVEEDOR** debe cubrir un horario de atención de 12 horas.
- **ii) Prueba o pruebas de funcionalidad del sistema informático del PREP**: Conforme a lo establecido en el numeral 16 del Anexo 13 del

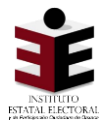

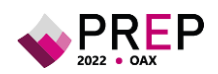

Reglamento de Elecciones, se deberá ejecutar, al menos, una prueba que tendrá como objetivo verificar el correcto funcionamiento del sistema informático del PREP en la que se contemplen, como mínimo, las fases de digitalización, captura, verificación y publicación de los datos asentados en los formatos aprobados del acta de escrutinio y cómputo, durante este periodo **EL PROVEEDOR** debe cubrir un horario de atención de 12 horas.

- **iii) Simulacros**: Conforme a lo establecido en el artículo 349, numeral 3 del Reglamento de Elecciones, se deben ejecutar como mínimo tres simulacros, los tres domingos previos al día de la jornada electoral, durante este periodo **EL PROVEEDOR** debe cubrir un horario de atención de 12 horas.
- **iv) Operación del PREP**: Se efectuará al concluir el cierre de casillas instaladas el día de la Jornada Electoral durante un plazo máximo de 24 horas; por lo que, **EL PROVEEDOR** debe operar de 24, o bien hasta que se dé aviso de su término.

En todos los casos, no se podrá rebasar las 120 horas de operación continua.

- **1.** Descripción de los niveles de servicio atribuibles a errores o fallas de **EL SISTEMA**:
	- **i) Nivel Alto**: cuando no se puede operar **EL SISTEMA**.
	- **ii) Nivel Medio**: cuando se presente una falla que afecte la funcionalidad de **EL SISTEMA**.
	- **iii) Nivel Bajo**: cuando se presente una falla que no impide operar **EL SISTEMA**, pero impide su administración.

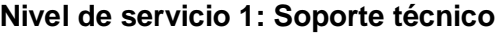

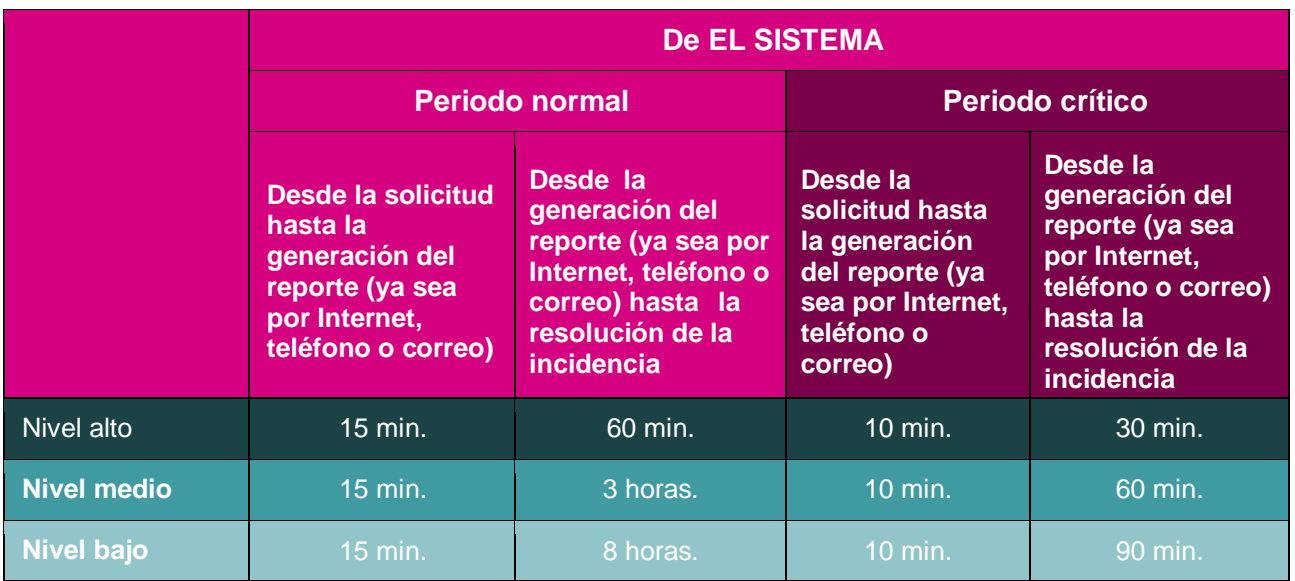

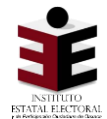

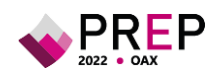

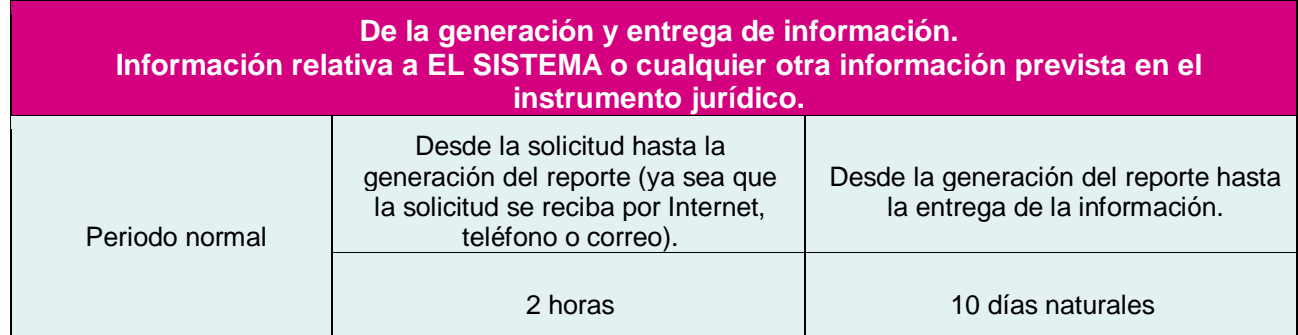

#### <span id="page-19-0"></span>**2.1.2.1.12 Entregables del Sistema**

Todos los documentos que genere **EL PROVEEDOR** deben hacer uso de los formatos correspondientes que proporcione **EL IEEPCO** como parte de la conformación del plan de trabajo y deben entregarse en calidad de borrador, en formato digital, vía correo electrónico a la cuenta **informatica@ieepco.mx.**

Posterior a la revisión y aprobación de los documentos por parte de **EL IEEPCO**, **EL PROVEEDOR** debe entregar la versión final, en original y por escrito, en las oficinas de **EL IEEPCO** ubicadas en el domicilio mencionado, junto con una copia en formato digital en unidades de almacenamiento a la misma dirección o bien, vía correo electrónico a la cuenta **informatica@ieepco.mx.**

Las fechas de entrega de los borradores y de las versiones finales serán establecidas en el cronograma de trabajo. Se debe considerar el tiempo necesario entre ambas entregas, de manera que **EL PROVEEDOR** pueda hacer los ajustes correspondientes para los casos en los que **EL IEEPCO** presente observaciones.

Los entregables mínimos del desarrollo de **EL SISTEMA** Informático son:

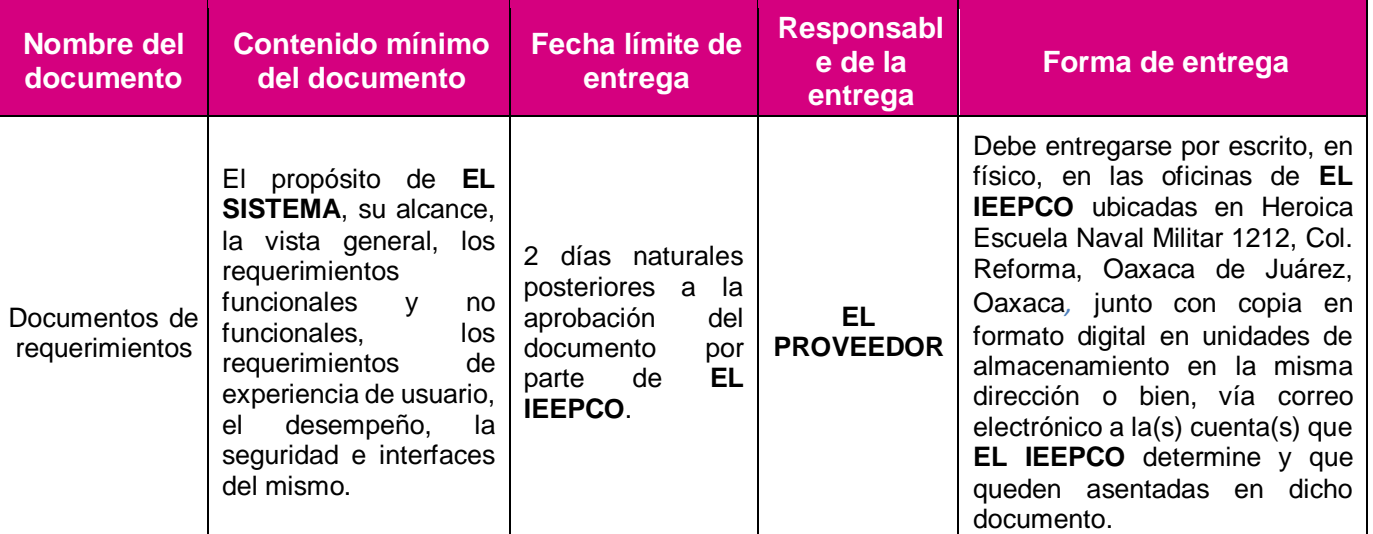

#### **Tabla 5. Entregables del desarrollo de EL SISTEMA.**

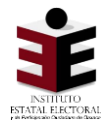

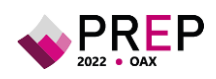

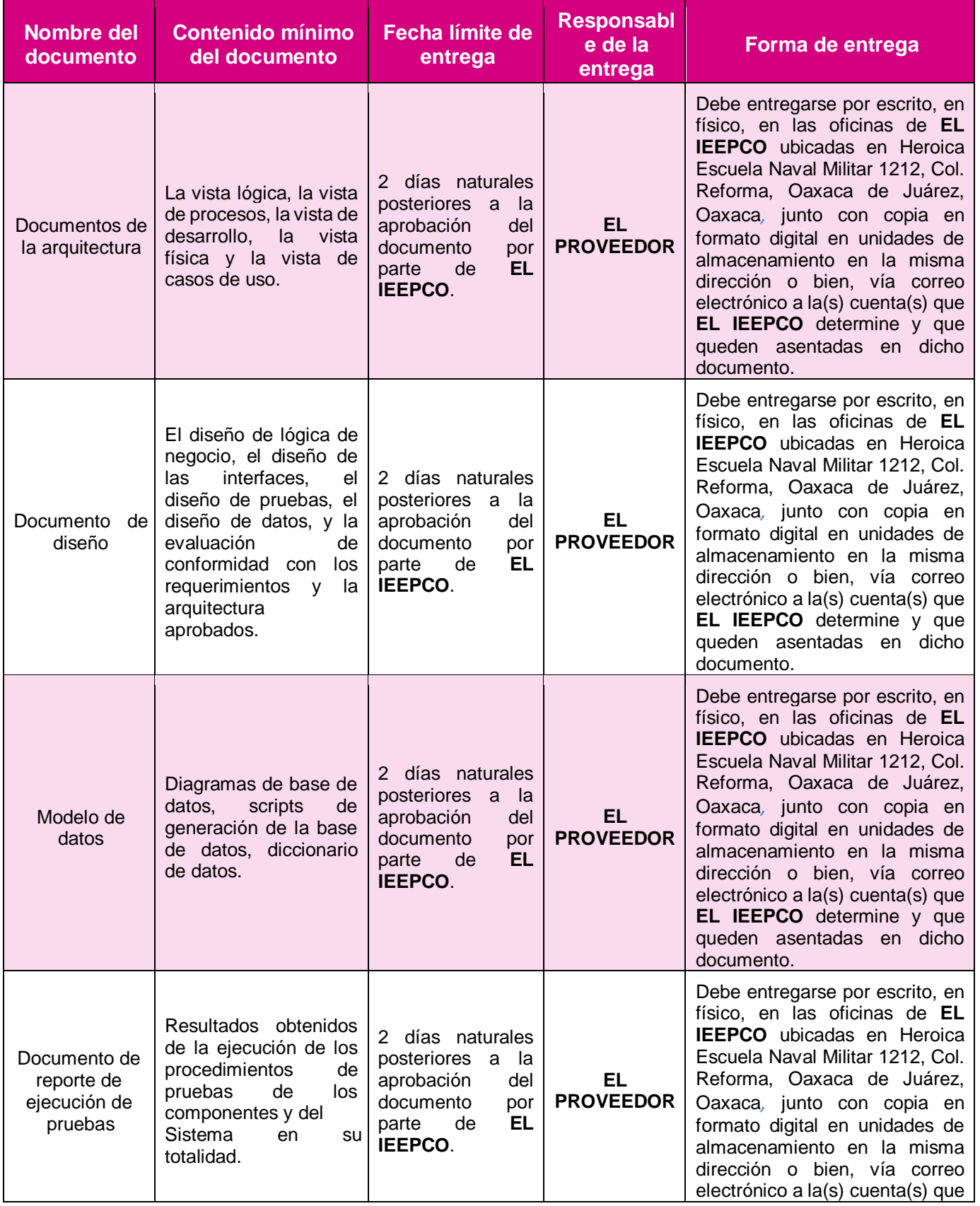

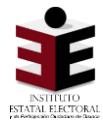

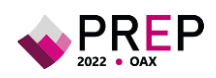

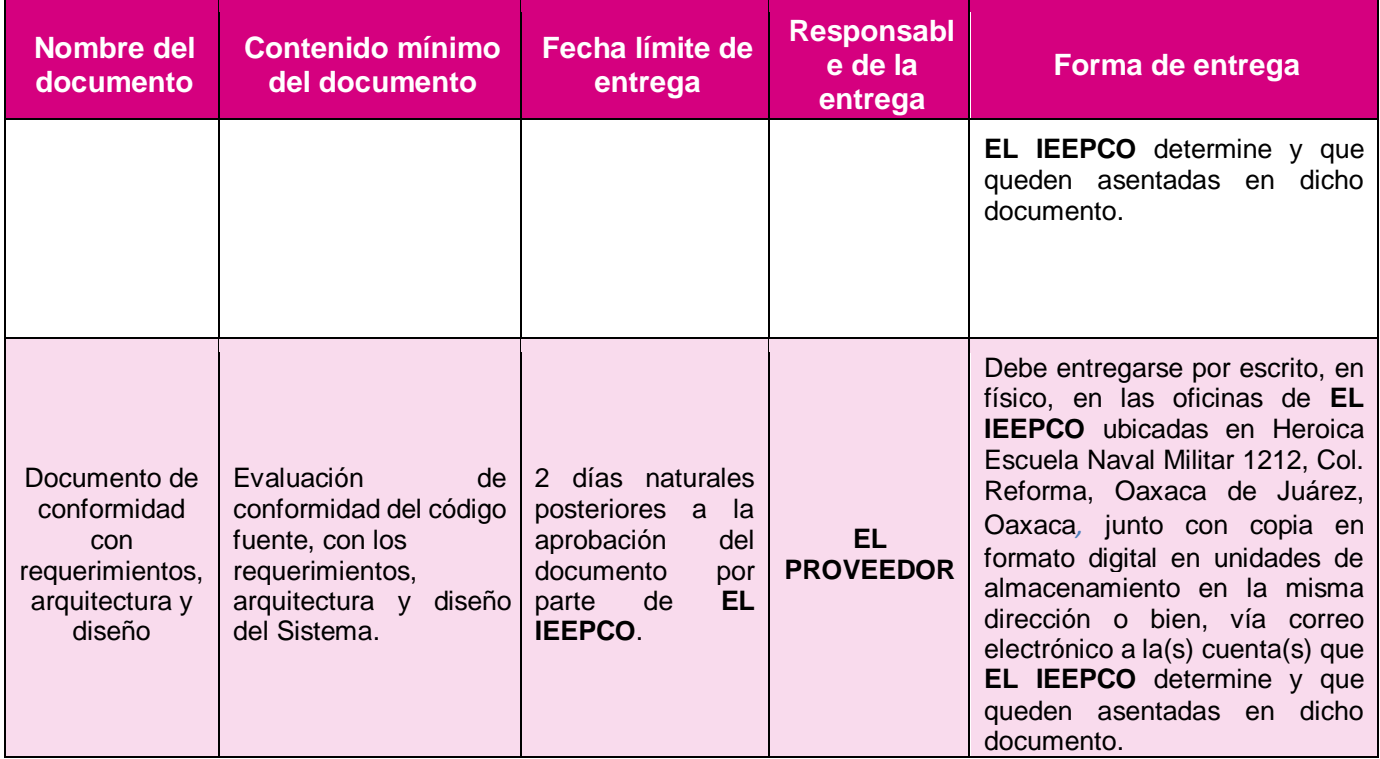

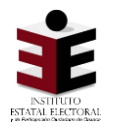

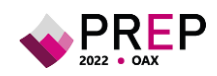

## <span id="page-22-0"></span>**3. Aprovisionamiento y habilitación de CATD y, del CCV**

De conformidad con la normatividad aplicable, el Órgano Superior de Dirección de **EL IEEPCO** determinará la cantidad y ubicación de Centros de Acopio y Transmisión de Datos (CATD) y del Centro de Captura y Verificación (CCV) que se instalarán para llevar a cabo las actividades establecidas en el Proceso Técnico Operativo del PREP. **EL IEEPCO** debe entregar a **EL PROVEEDOR** el listado de los lugares aprobados, incluyendo las dimensiones físicas de los espacios designados.

Por lo que respecta al CCV, éste se instalará en la Ciudad de **Oaxaca**, en el espacio físico que para ello proporcione **EL PROVEEDOR**, dotándolo de los servicios y mobiliario que éste requiera para su correcto funcionamiento y se localizará en las instalaciones que de común acuerdo con **EL PROVEEDOR** del PREP se establezca.

Para la elaboración de su propuesta, **EL PROVEEDOR**, debe considerar la instalación de al menos los CATD que se refieren en la siguiente tabla:

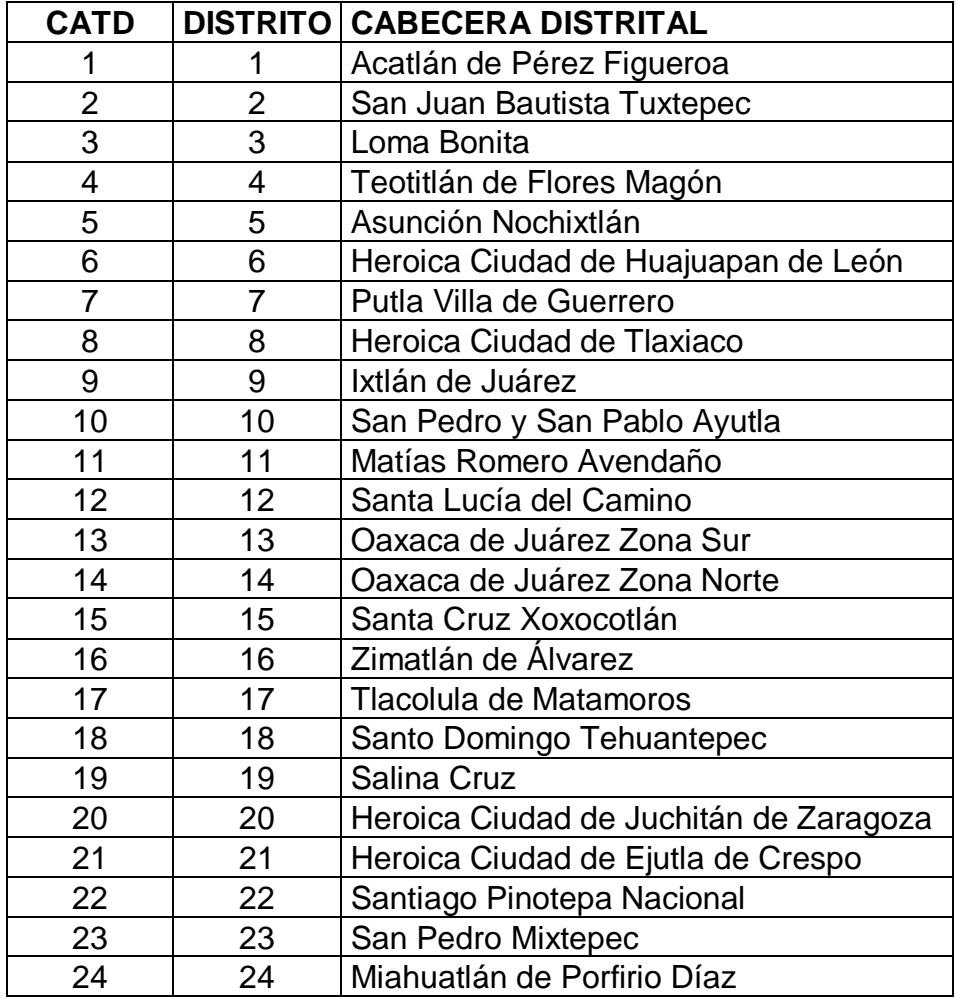

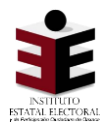

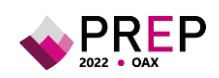

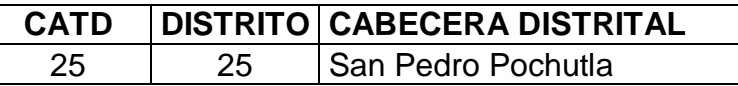

**EL PROVEEDOR** debe dar cumplimiento a lo establecido en el Título III, Capítulo II Programa de Resultados Electorales Preliminares (PREP), Sección VII Centros de Acopio y Transmisión de Datos (CATD) y el Centro de Captura y Verificación (CCV) del Reglamento de Elecciones, por lo que, de manera enunciativa mas no limitativa, debe llevar a cabo las actividades descritas en el siguiente apartado.

### <span id="page-23-0"></span>**3.1 Actividades por hacer**

#### <span id="page-23-1"></span>**3.1.1 Identificación de adecuaciones en CATD y CCV**

**EL PROVEEDOR** debe ejecutar tareas de inspección en los inmuebles en los que se instalarán los CATD, y en el CCV aprobado, de tal forma que se identifiquen los espacios y condiciones en las que se encuentran.

**EL PROVEEDOR** debe considerar, a manera de ejemplo, las ilustraciones que se muestran a continuación en las que se describe la distribución de lugares, equipo de cómputo, mobiliario, entre otros, para diseñar los planos que mostrarán la distribución de los CATD y del CCV a instalar. Cabe señalar que, debido a las condiciones sanitarias derivadas de la pandemia del COVID-19, **EL PROVEEDOR** debe atender las indicaciones, medidas y protocolos de sanidad que determinen las autoridades correspondientes para su instalación y habilitación.

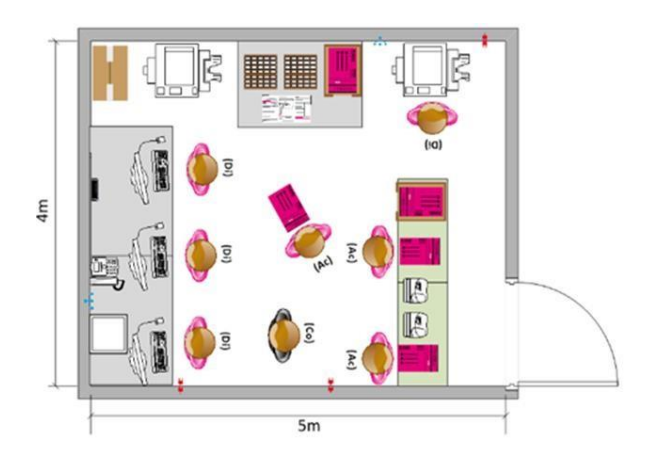

#### **Ilustración 2 Ejemplo de distribución en el CATD**

Leyenda:

Ac = Acopiador Di = Digitalizador Co = Coordinador

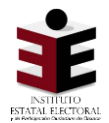

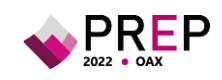

#### *Ilustración 3 Ejemplo de distribución en el CCV*

Leyenda:

Ca/Ve= Capturista/Verificador Su=Supervisor Co=Coordinador TI=Técnico Informático (opcional)

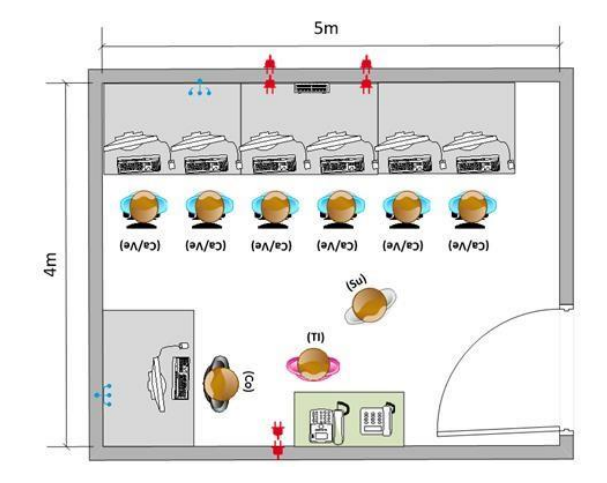

De manera conjunta, **EL PROVEEDOR** y **EL IEEPCO** deben definir la cantidad de personas, que cubrirán los roles establecidos en el numeral 21 del Anexo 13 del Reglamento de Elecciones. **EL PROVEEDOR** debe aprovisionar y habilitar los CATD y el CCV, de manera que se generen las condiciones necesarias para la ejecución de las actividades descritas en el Proceso Técnico Operativo aprobado por el Órgano Superior de Dirección de **EL IEEPCO**. La contratación de este personal debe apegarse a los perfiles de puesto autorizados previamente por la autoridad administrativa correspondiente.

**EL PROVEEDOR** debe entregar los planos de instalación de los CATD y del CCV que designe **EL IEEPCO** en los tiempos establecidos en el plan de trabajo en formato digital, vía correo electrónico a la cuenta **informatica@ieepco.mx. EL IEEPCO** debe revisar los planos de instalación, y en su caso, emitir las recomendaciones necesarias a **EL PROVEEDOR**, en un periodo no mayor a los 10 días naturales posteriores a la entrega de los mismos.

**EL PROVEEDOR** debe entregar los planos finales de instalación por escrito, en físico, en las oficinas de **EL IEEPCO** ubicadas en el domicilio mencionado. La fecha límite de entrega será definida en el cronograma de trabajo.

#### <span id="page-24-0"></span>**3.1.2 Adecuaciones de infraestructura en CATD y CCV**

**EL PROVEEDOR** debe acondicionar los espacios establecidos de acuerdo con los planos previamente autorizados por **EL IEEPCO**.

**EL PROVEEDOR** debe suministrar y habilitar el mobiliario para el personal de los CATD, y del CCV, así como los equipos de cómputo, equipo multifuncional o escáner, y demás componentes que permitan la adecuada digitalización y captura de las Actas de Escrutinio y Cómputo y su inclusión en el flujo del Sistema para su procesamiento, de conformidad con el Proceso Técnico Operativo que defina **EL IEEPCO**.

Todos los equipos de cómputo y de comunicaciones que instale **EL PROVEEDOR**, deben tener respaldo eléctrico mediante No-break (UPS) o baterías en caso de utilizar equipos portátiles para soportar las posibles variaciones eléctricas y seguir operando de forma

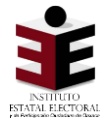

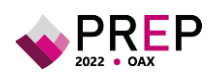

ininterrumpida, en tanto la planta de emergencia entra en funcionamiento. Ésta última también debe ser suministrada por **EL PROVEEDOR**.

Con relación a lo anterior, **EL PROVEEDOR** debe revisar, suministrar e instalar la red de computadoras (LAN, wifi) en cada sitio para contar con la infraestructura de telecomunicaciones necesaria, tomando en consideración equipos de red, tales como routers, switches y cableado para interconectar los equipos de cómputo y de digitalización de manera local, además de los equipos necesarios para la interconexión con el o los sitios centrales.

**EL PROVEEDOR** debe considerar dentro de su propuesta la contratación, suministro y configuración de los enlaces de Internet o de MPLS, o los que **EL IEEPCO** determine de acuerdo con la conceptualización de su arquitectura tecnológica, que permitirá interconectar a los diferentes CATD y el CCV, con el o los centros de datos. Los enlaces que habilite **EL PROVEEDOR** deben operar de manera redundante y, preferentemente harán uso de diferentes proveedores, de forma que, en caso de presentarse algún problema con uno de los enlaces, de forma automática se realice el cambio hacia otro servicio y se mantenga la continuidad en la comunicación.

**EL PROVEEDOR** debe probar los mecanismos de seguridad, definidos en las etapas de requerimientos y diseño de **EL SISTEMA**, que garanticen que las personas autorizadas sean las únicas que utilicen los equipos de cómputo y **EL SISTEMA**. En su caso, **EL PROVEEDOR** deberá entregar el soporte documental necesario a **EL IEEPCO**.

**EL PROVEEDOR** debe entregar una relación de los CATD y del CCV, habilitados, incluyendo los datos de identificación de equipos de acuerdo con las fechas establecidas en el cronograma de trabajo en formato digital vía correo electrónico a la cuenta **informatica@ieepco.mx**.

**EL IEEPCO** en cualquier momento, posterior a la entrega por parte de **EL PROVEEDOR**, podrá hacer la revisión de manera aleatoria del cumplimiento de la habilitación de los CATD y del CCV. Sin embargo, **EL PROVEEDOR** debe presentar los informes de avance de forma semanal.

#### <span id="page-25-0"></span>**3.1.3 Recursos humanos**

**EL PROVEEDOR** debe llevar a cabo el reclutamiento, selección, contratación y pago de los recursos humanos necesarios que operarán en los CATD y del CCV para la ejecución de las actividades descritas en el presente documento.

Para efectos de los requisitos que **EL PROVEEDOR** solicitará a los candidatos, se debe apegar a lo estipulado en el artículo 351, numeral 2 del Reglamento de Elecciones. Como mínimo, los candidatos deben cumplir con lo siguiente:

- **1.** Ser ciudadano mexicano en pleno ejercicio de sus derechos civiles y políticos.
- **2.** Estar inscrito en el Registro Federal de Electores y contar con credencial para votar vigente.

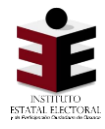

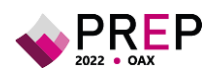

- **3.** No haber sido registrado como candidato ni haber desempeñado cargo alguno de elección popular en los cuatro años anteriores a la designación.
- **4.** No ser ni haber sido miembro de dirigencias nacionales, estatales o municipales de partido político alguno en los últimos cuatro años.
- **5.** No ser consejero ciudadano, propietario o suplente, ante algún Consejo Electoral Local, Distrital, Estatal o Municipal.

De manera conjunta, **EL IEEPCO** y **EL PROVEEDOR** establecerán los perfiles, cantidad y requisitos mínimos de tal forma que se lleve a cabo la selección y contratación de los siguientes roles, de conformidad con la normatividad en materia del PREP.

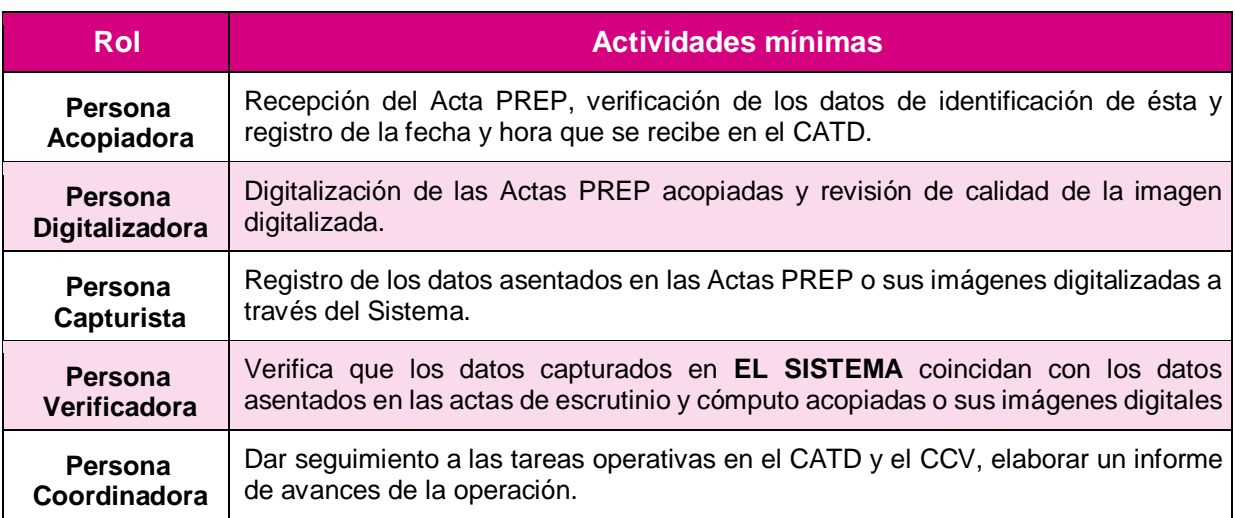

#### **Tabla 6 Roles mínimos a considerar en los CATD y CCV**

**EL PROVEEDOR** debe generar y entregar a **EL IEEPCO** el listado del personal contratado que participará en la implementación y operación del PREP. Asimismo, debe otorgar materiales de identificación a todo el personal, mismo que debe ser exhibido o portado para tener acceso a los CATD y a el CCV de acuerdo con las especificaciones acordadas por **EL IEEPCO** en las reuniones iniciales.

**EL IEEPCO** proporcionará una introducción en los siguientes temas:

- **1.** Inducción a **EL IEEPCO**;
- **2.** Tipo de elecciones;
- **3.** PREP;

**EL PROVEEDOR**, en el ámbito de competencia que le corresponda, brindará capacitación al personal que intervenga en la operación del PREP, en los siguientes temas:

**1.** CATD y el CCV.

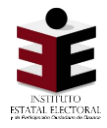

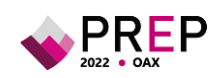

- **2.** Proceso Técnico Operativo
- **3.** Seguridad de la información y comunicaciones
- **4.** Manejo del sistema informático

**EL IEEPCO** brindará a **EL PROVEEDOR** los elementos necesarios para desempeñar la capacitación de manera adecuada, sobre los temas que no forman parte de la operación de **EL SISTEMA**. **EL PROVEEDOR** debe elaborar y entregar un informe a **EL IEEPCO** respecto a la capacitación llevada a cabo; ésta debe incluir una galería fotográfica, el material utilizado para la capacitación y las listas de asistencia.

#### <span id="page-27-0"></span>**3.1.4 Informes**

**EL PROVEEDOR** debe entregar semanalmente a **EL IEEPCO**, informes sobre el avance en los rubros en donde presta sus servicios, tales como en la instalación y habilitación de CATD y el CCV, centro de datos, comunicaciones, aprovisionamiento de materiales y equipos, reclutamiento y contratación de recursos humanos, entre otros.

#### <span id="page-27-1"></span>**3.1.5 Entregables**

Los entregables mínimos de aprovisionamiento y habilitación de CATD y el CCV son:

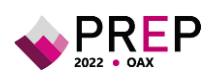

#### **Tabla 7 Entregables del Aprovisionamiento y Habilitación de CATD y CCV.**

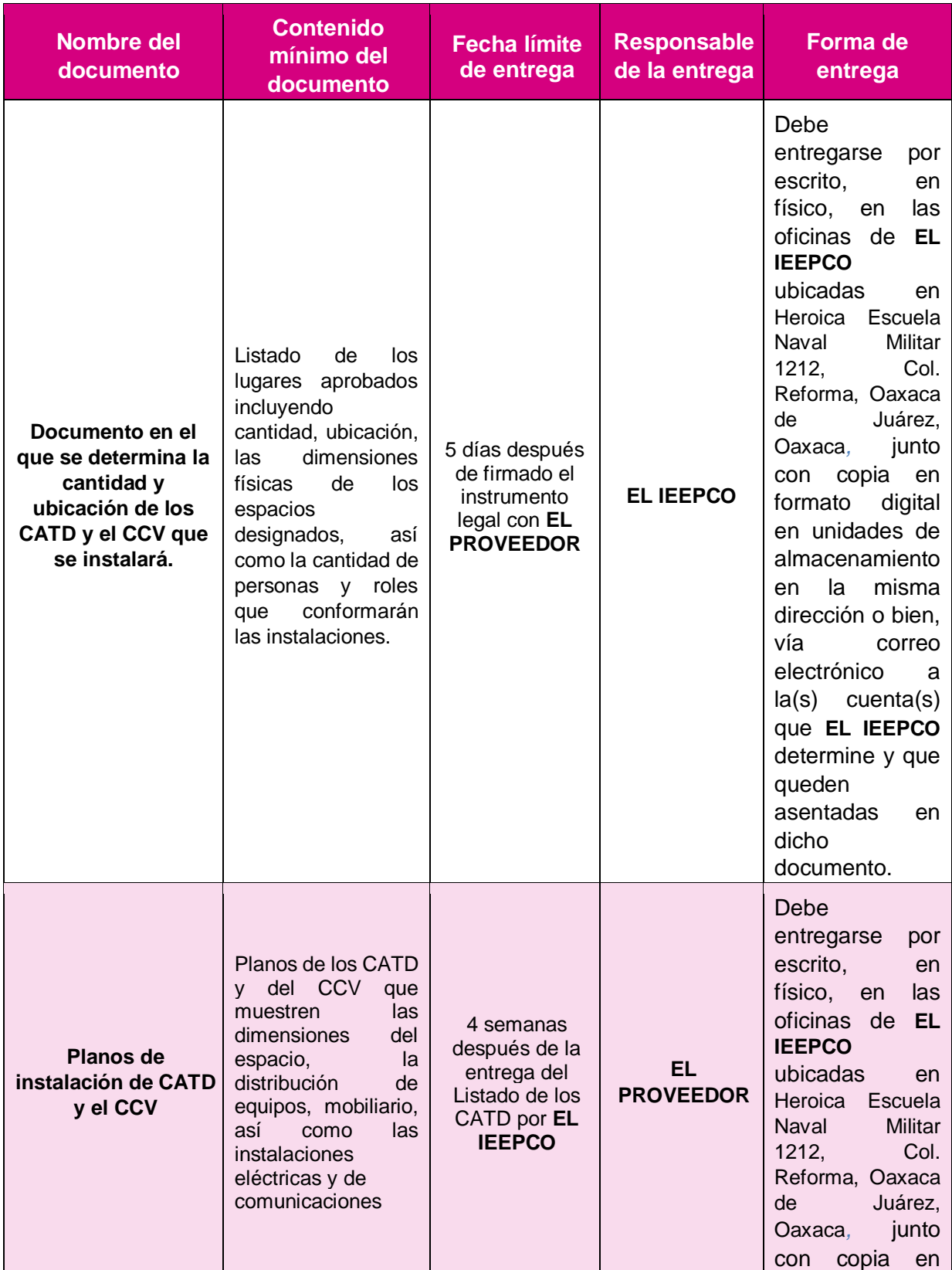

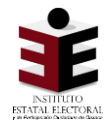

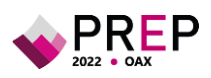

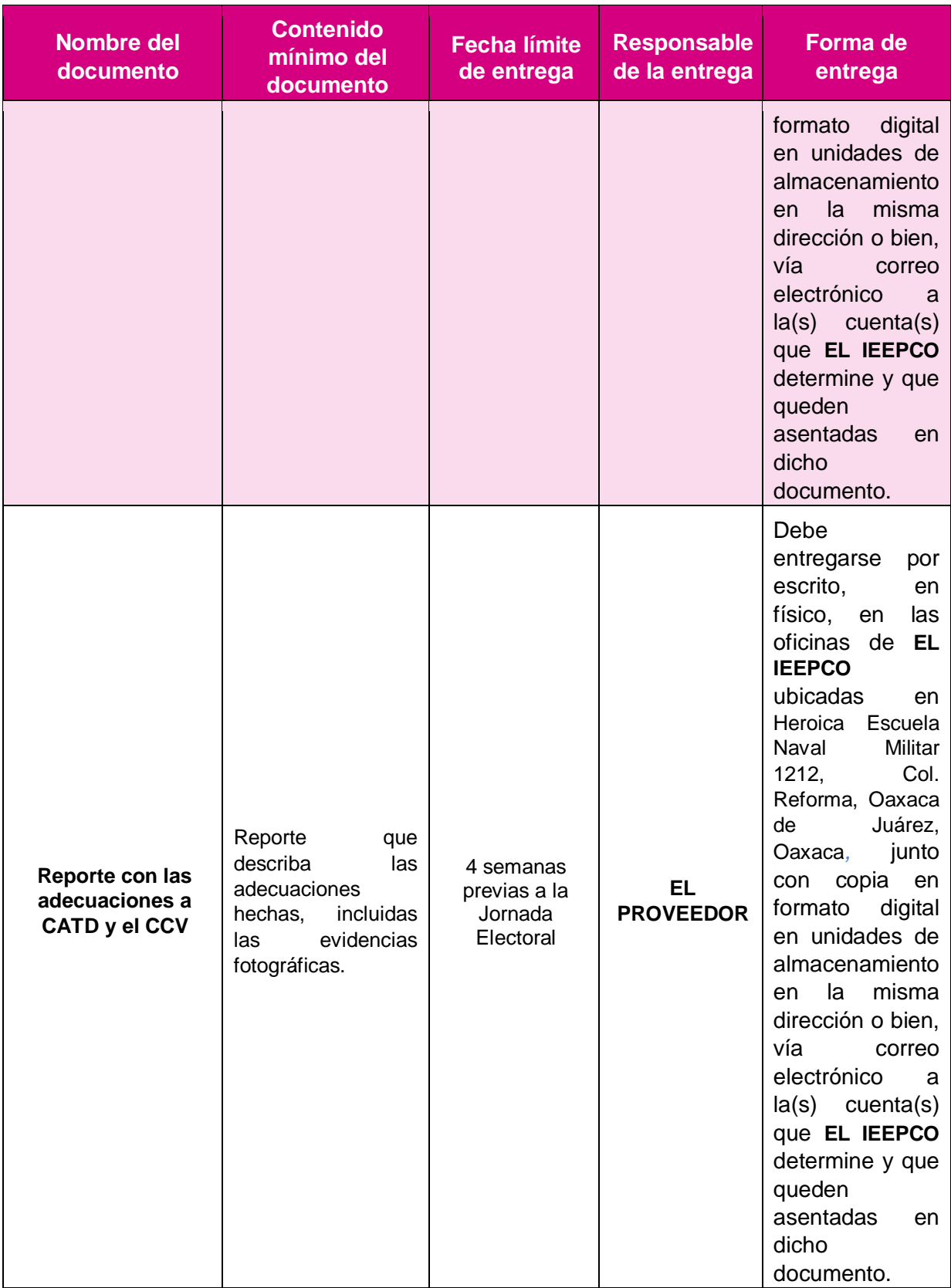

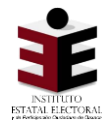

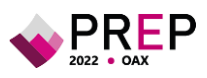

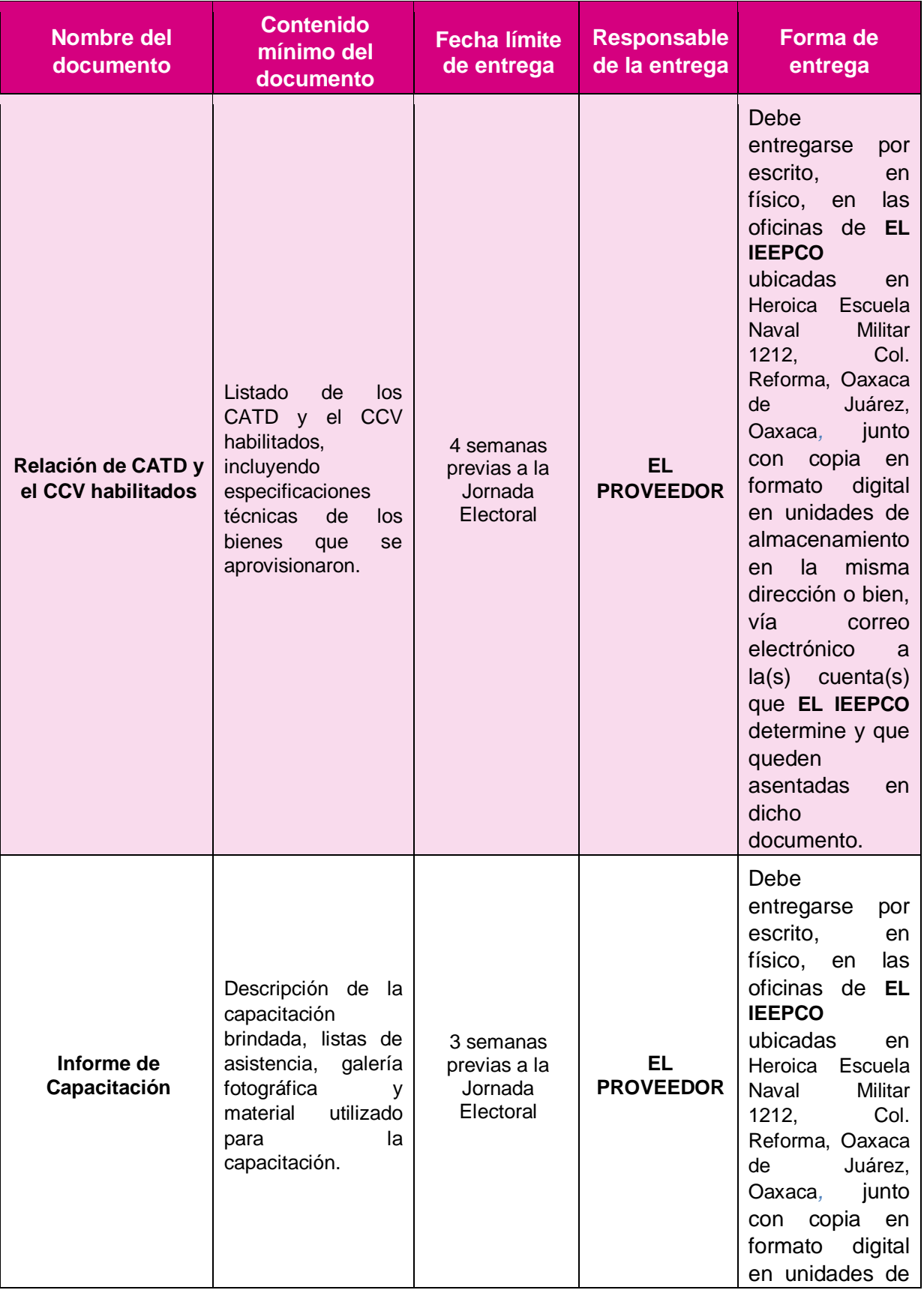

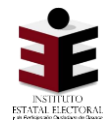

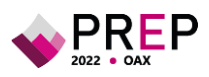

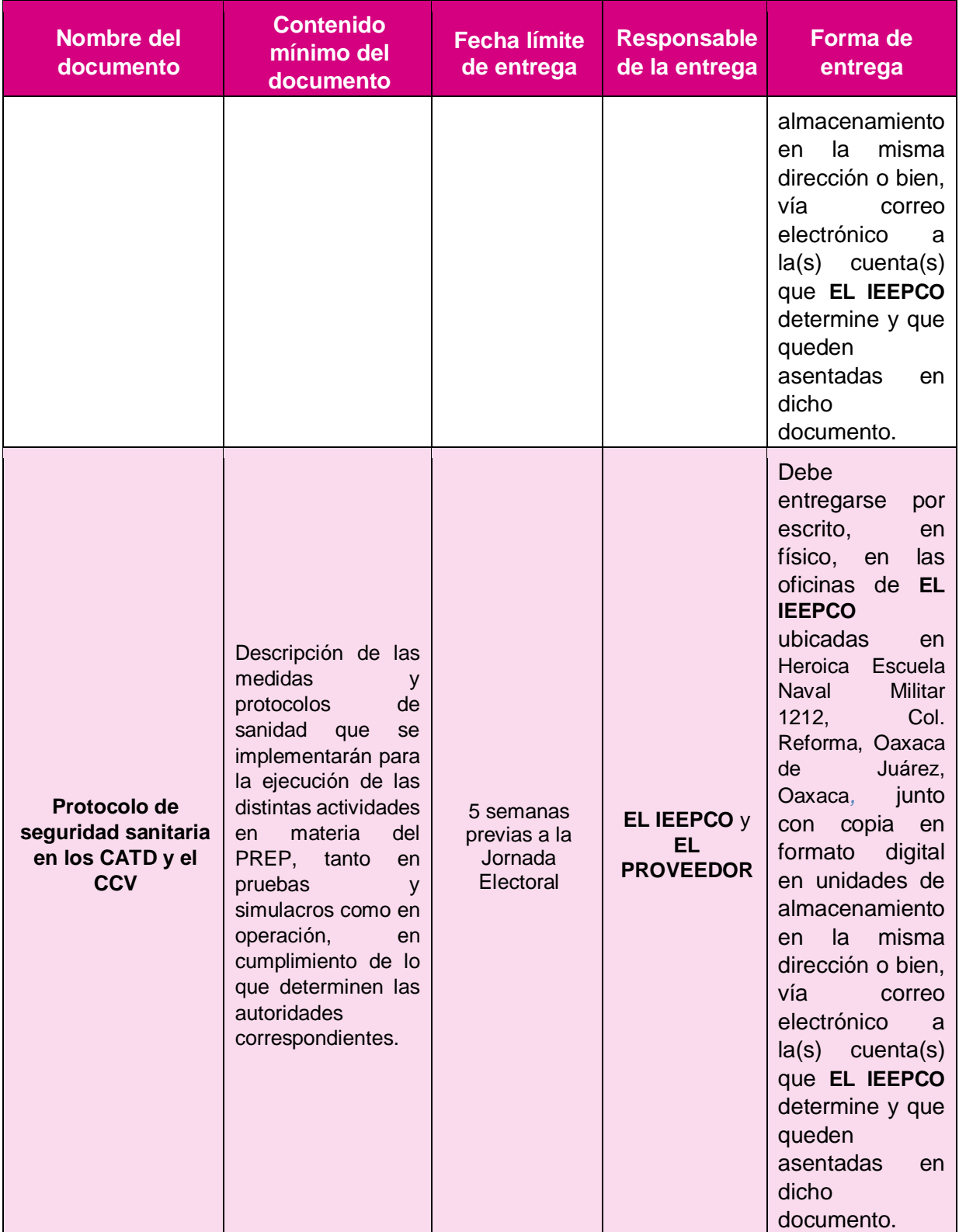

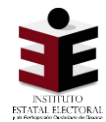

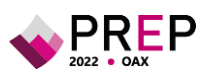

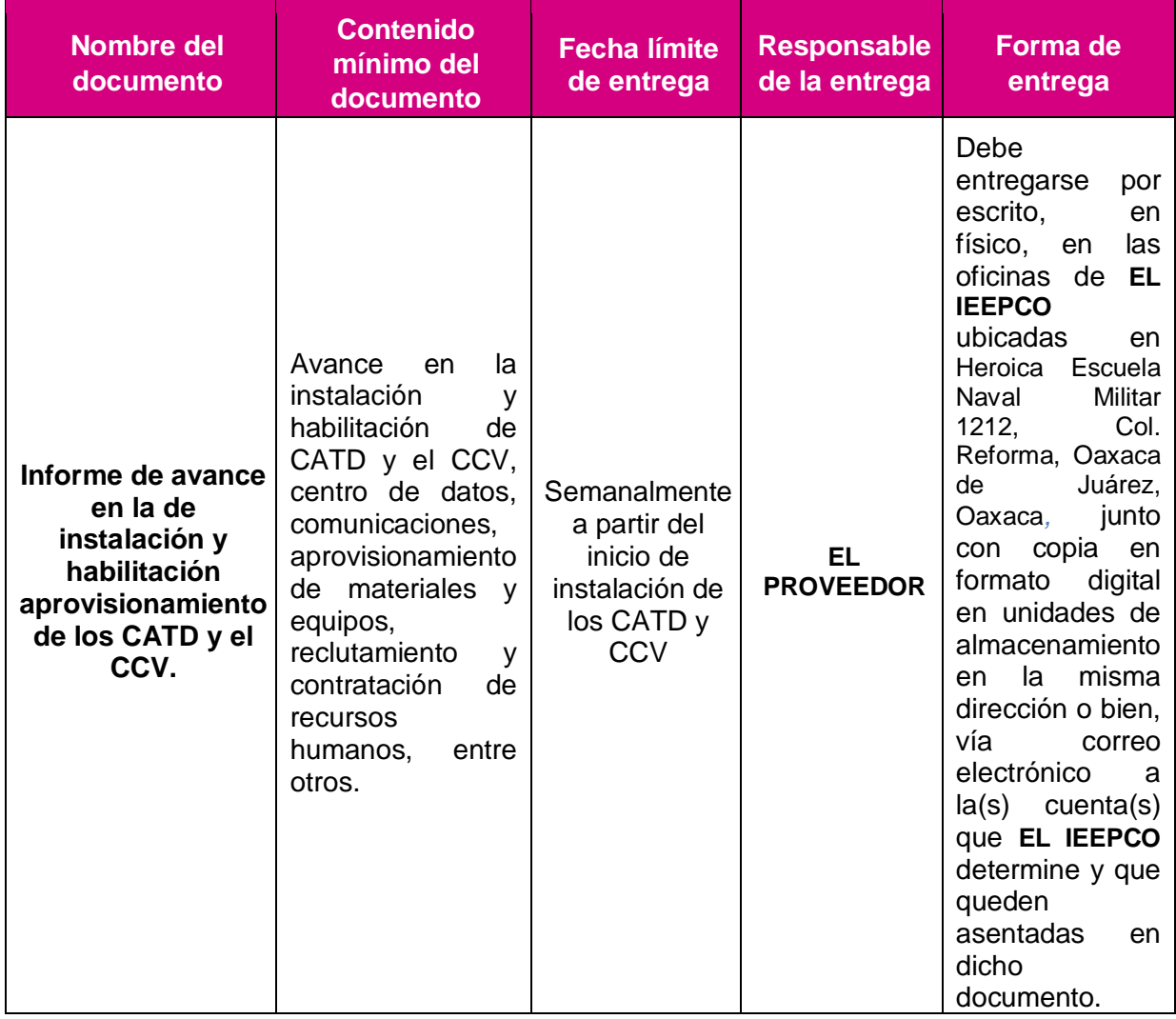

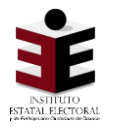

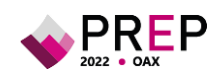

## <span id="page-33-0"></span>**4. Prueba o pruebas de funcionalidad**

De conformidad con el numeral 16 del anexo 13 del Reglamento de Elecciones, debe ejecutarse, al menos, una prueba que tendrá como objetivo verificar el correcto funcionamiento del sistema informático del PREP en la que se contemplen, como mínimo, las fases de digitalización, captura, verificación y publicación de los datos asentados en los formatos aprobados del Acta de escrutinio y cómputo.

Asimismo, el sistema informático que sea sometido a la o las pruebas, deberá integrar todos los componentes que permitan verificar la totalidad de las funcionalidades necesarias para ejecutar íntegramente el proceso técnico operativo aprobado.

La responsabilidad del desarrollo de la o las pruebas de funcionalidad será conjunta entre **EL PROVEEDOR** y **EL IEEPCO**, por lo que la documentación que debe emitirse antes, durante y posterior deberá elaborarse en coordinación de ambas partes y de acuerdo con los criterios mínimos que emita **EL INE**.

El objetivo de la o las pruebas es verificar el correcto funcionamiento del sistema informático del PREP mediante el análisis y seguimiento puntual, uno a uno, de los distintos flujos de procesamiento de la información contenida en las Actas PREP de acuerdo con las fases establecidas en el Proceso Técnico Operativo correspondiente. Por ello, **EL PROVEEDOR**, deberá considerar, por lo menos, los siguientes aspectos:

- **1.** Deberá ejecutarse, a más tardar, mes y medio antes del día de la jornada electoral, en el día establecido por **EL IEEPCO**.
- **2.** Deberá contar con la participación presencial de las y los integrantes de la Comisión que dé seguimiento a la implementación y operación del PREP, de **EL COTAPREP** y del ente auditor, de acuerdo con sus atribuciones y funciones.
- **3.** Se procesará la cantidad de actas que permita verificar los distintos flujos del funcionamiento integral del sistema informático del PREP, considerando para ello los criterios mínimos que establezca **EL INE**.

Si como resultado de la prueba no ha sido posible verificar el correcto funcionamiento del sistema informático, se deberán ejecutar las pruebas necesarias hasta cumplir con el objetivo de la misma.

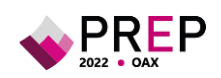

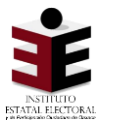

## <span id="page-34-0"></span>**5. Simulacros**

De conformidad con el artículo 349, numeral 3 del Reglamento de Elecciones, deben ejecutarse como mínimo, tres simulacros, mismos que serán ejecutados directamente en los ambientes productivos los tres domingos previos al día de la Jornada Electoral. La responsabilidad de la operación será conjunta entre **EL PROVEEDOR** y **EL IEEPCO**, por lo que previamente se elaborará, por parte de **EL PROVEEDOR**, un plan para la ejecución de los simulacros, mismo que será revisado por **EL IEEPCO**. Este plan debe detallar las actividades a ejecutar en cada uno de los simulacros programados y definir claramente quiénes serán las personas responsables de supervisar la ejecución de cada una de éstas. Asimismo, el plan presentado debe especificar los tiempos de ejecución de cada proceso, tomando en consideración la infraestructura tecnológica disponible, los servicios relacionados con Tecnologías de la Información y Comunicaciones donde se implemente el PREP y los aspectos humanos que intervienen en la ejecución de las actividades. Es importante que **EL PROVEEDOR** brinde a las representaciones de los Partidos Políticos y, en su caso, de las Candidaturas Independientes, así como a las y los integrantes de **EL COTAPREP**, las facilidades para que asistan y realicen el seguimiento al desarrollo de los simulacros.

El objeto de los simulacros es que **EL PROVEEDOR** replique en su totalidad, la operación del PREP, desarrollando cada una de las fases del Proceso Técnico Operativo en el orden establecido. Al ejecutar estos simulacros, **EL PROVEEDOR** reproduce experimentalmente el PREP, sujetándolo a diversas manipulaciones con el propósito de analizar su comportamiento, y de este modo poder evaluar diferentes estrategias, incluyendo pruebas fatales como FailOver entre los sitios principal y secundario. Por lo anterior, **EL PROVEEDOR** debe aplicar, total o parcialmente, el plan de seguridad y continuidad en el que se prevean mecanismos de respuesta ante posibles contingencias.

Durante los simulacros, **EL PROVEEDOR** debe considerar, al menos, los siguientes aspectos:

- **1. Aplicar los protocolos y medidas de seguridad sanitaria** determinados por **EL IEEPCO** y **EL PROVEEDOR** para proteger la salud de todas las personas que participan en el PREP.
- **2. Ejecutar todos los procesos** y procedimientos operativos relacionados con el acopio, digitalización **(incluyendo la digitalización de actas desde las casillas**), captura de datos, verificación y publicación de las Actas PREP.
- **3. Aplicar total o parcialmente los planes de seguridad y continuidad.** Principalmente, se deben considerar aquellos riesgos y escenarios con mayor probabilidad de ocurrencia y mayor impacto para **EL SISTEMA**, así como la activación de los mecanismos para su atención en función a los planes previamente elaborados.
- **4. Procesar el total de Actas esperadas para el día de la Jornada Electoral**.
- **5. Formato de Acta**.

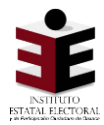

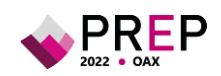

- **a) Utilizar el formato de Acta aprobado por EL INE** para cada tipo de elección, y con las candidaturas aprobadas de acuerdo con los calendarios oficiales; siempre que éste sea previamente proporcionado por **EL IEEPCO** El uso de este formato permite que el personal contratado se familiarice con la distribución de la información dentro de las Actas y conozca la cantidad de datos que deben procesarse. Asimismo, se recomienda que el formato de Acta empleado contenga una marca de agua que indique que se trata de un simulacro.
- **b) Utilizar Actas llenadas a mano**. Es necesario utilizar Actas llenadas con caligrafía manual, lo anterior, con el fin de contar con distintas caligrafías para tener un escenario apegado a lo que será la operación del Programa, para lo cual se debe definir si el llenado de las actas para el simulacro lo hará **EL IEEPCO**, **EL PROVEEDOR** o en conjunto.
- **c) Incluir Actas con todos los supuestos de inconsistencias**, establecidos en el numeral 31 del Anexo 13 del Reglamento de Elecciones, en todos los ejercicios, pruebas y simulacros que lleve a cabo **EL IEEPCO** con la finalidad de capacitar y evaluar el desempeño del personal operativo en el tratamiento adecuado de las mismas.
- **d) EL PROVEEDOR debe elaborar y proporcionar a EL IEEPCO los insumos necesarios** para el desarrollo de los ejercicios y simulacros, por ejemplo, Actas a utilizar para la digitalización desde las casillas, Actas a utilizar en los CATD, manuales de uso de la aplicación para la digitalización desde las casillas, etcétera.

#### **6. Operación y conexión de todos los CATD y el CCV.**

- **a) Recursos humanos**. Para la ejecución de los simulacros es indispensable contar con la totalidad del personal operativo de cada CATD y el CCV.
- **b) Recursos materiales**. Deben participar todos los CATD y el CCV previstos para operar el día de la Jornada Electoral. Por lo anterior, durante la ejecución de los simulacros éstos deben estar totalmente instalados y habilitados de acuerdo con los requerimientos establecidos en la norma.

#### **7. Publicación y bases de datos**.

**a) Sitio de publicación del PREP**. Con la finalidad de facilitar el seguimiento de los simulacros por parte de los distintos actores involucrados, durante los simulacros se debe utilizar una versión terminada del sitio de difusión del PREP, de acuerdo con las plantillas de pantallas definidas por **EL INE**. En este sitio, se deben presentar los datos en los niveles de agregación que estipula el numeral 30 del Anexo 13 del Reglamento de Elecciones y se deben publicar las actas digitalizadas. Asimismo, se recomienda que dicho sitio de publicación mantenga una marca de agua que indique que se trata de un simulacro.
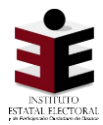

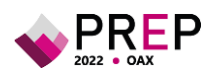

**b) Base de Datos**. El formato de base de datos debe apegarse a lo establecido en el Anexo 18.5 del Reglamento de Elecciones y las bases de datos deben estar disponibles para su descarga. Del mismo modo, se debe verificar que los cálculos de las variables resumen de dicha base se realicen conforme la normatividad referida.

Asimismo, de conformidad con lo establecido en el artículo 349, numeral 4 del Reglamento de Elecciones, para el diseño de las bases de datos que servirán para el llenado de las Actas de Escrutinio y Cómputo que se utilizarán durante la ejecución de los simulacros, se deberá considerar, en la medida que las condiciones lo permitan, que el resultado total de votos que obtenga cada Partido Político en lo individual, así como el resultado total que obtengan todas las Candidaturas Independientes agrupadas como una sola, sea un empate; es decir, la suma de los votos de todas las Candidaturas Independientes deberá ser igual a los votos de cada Partido Político en lo individual.

- **c) Incluir a difusores oficiales**. En caso de que se tenga previsto utilizar a difusores oficiales, éstos deben de participar en los simulacros.
- **d) URL de consulta**. Se debe habilitar una liga de consulta, que permita dar seguimiento tanto en las instalaciones de **EL IEEPCO** como vía remota.

## **5.1 Entregables de los simulacros**

**EL PROVEEDOR** debe generar y entregar a **EL IEEPCO** un informe por cada uno de los simulacros efectuados. En el informe se reportarán todas las actividades llevadas a cabo durante el desarrollo de los simulacros, siendo las siguientes:

- **1.** Participantes,
- **2.** Desarrollo, así como horarios, resultados y actividades,
- **3.** Ejecución del Proceso Técnico Operativo en cada una de sus fases,
- **4.** Incidentes con el personal e infraestructura,
- **5.** Los hallazgos y riesgos detectados, incluyendo el detalle de los eventos que hubiesen podido impactar en las fases de acopio, transmisión, captura o verificación de datos,
- **6. El registro del número de Actas PREP transmitidas y publicadas a través del mecanismo de digitalización desde casillas**, así como, las razones por la que, en su caso el número de Actas PREP publicadas y transmitidas no es coincidente. Dicho registro debe generarse en valores absolutos y relativos, de las actas transmitidas mediante el aplicativo. Cabe señalar que se deben catalogar de la siguiente forma:
	- **a)** Transmitidas ilegibles.

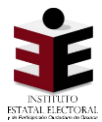

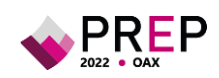

- **b)** Transmitidas legibles publicadas.
- **c)** Transmitidas legibles no publicadas
- **7.** Imprevistos que hayan tenido un impacto en el desarrollo del simulacro, y la forma en que fueron resueltos, y
- **8.** Las posibles mejoras a la operación de **EL SISTEMA** y conclusiones.

Lo anterior, con el objetivo de que sean corregidas de forma inmediata por el personal de **EL PROVEEDOR**, de manera que la infraestructura y/o servicios relacionados con Tecnologías de la Información y Comunicaciones donde se implemente el PREP y **EL SISTEMA**, se encuentren listos para el siguiente simulacro y la operación del PREP. Cabe señalar que **EL IEEPCO**, con el apoyo de **EL PROVEEDOR**, debe elaborar un informe general de los tres simulacros, el cual debe apegarse al formato definido por **EL INE**.

Posterior a la revisión y aprobación de los informes por parte de **EL IEEPCO**, **EL PROVEEDOR** debe atender las observaciones y recomendaciones que, en su caso, haga **EL IEEPCO**, las y los integrantes de **EL COTAPREP** y **EL INE** y entregar la versión final en original por escrito en físico, en los dos días posteriores a la fecha de ejecución de cada simulacro a **EL IEEPCO**, junto con copia en formato digital en unidades de almacenamiento o bien, vía correo electrónico a la(s) cuenta(s) que **EL IEEPCO** determine y que queden asentadas en dicho documento.

Asimismo, de conformidad con el numeral 16, sexto párrafo, fracción III del Anexo 13 del Reglamento de Elecciones, se deben procesar, al menos, la cantidad total estimada de Actas PREP, que se prevé acopiar el día de la Jornada Electoral. Al término de los simulacros, se debe hacer una evaluación, a efecto de tomar las medidas preventivas y correctivas que correspondan. Asimismo, la instancia interna responsable de coordinar el PREP debe elaborar un informe general del desarrollo de los simulacros, mismo que debe hacerse del conocimiento de las y los integrantes del Órgano Superior de Dirección de **EL IEEPCO**.

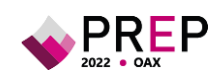

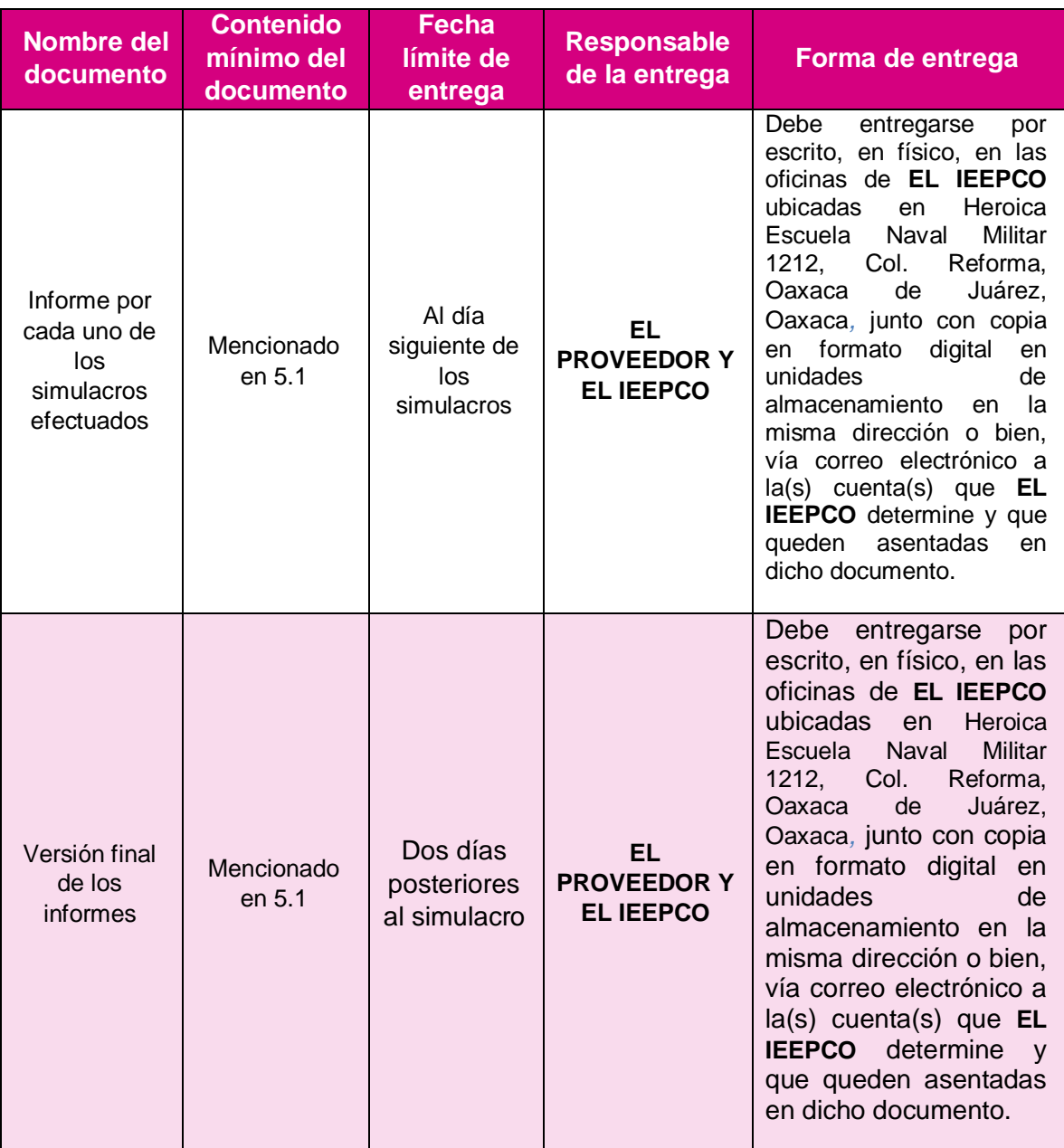

## **Tabla 8 Entregables de simulacros**

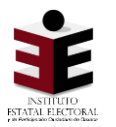

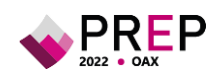

# **6. Operación del PREP**

El día de la jornada electoral, **EL PROVEEDOR** debe llevar a cabo al menos, las siguientes actividades con la supervisión del personal de **EL IEEPCO**:

- **1. Aspectos a verificar el día de la Jornada Electoral, previo a la operación del PREP:**
	- **a)** Aplicar los protocolos y medidas de seguridad sanitaria determinados por **EL IEEPCO** y **EL PROVEEDOR** para proteger la salud de todas las personas que participa en el PREP.
	- **b)** Verificar que las bases de datos cuenten con los elementos, catálogos y cargas de datos necesarios para iniciar la operación PREP.
	- **c)** Verificar el estado operativo de la infraestructura de comunicaciones del ambiente de producción previo al inicio del PREP, y/o servicios relacionados con Tecnologías de la Información y Comunicaciones donde se implemente el PREP.
	- **d)** Instalar e iniciar el proceso de extracción y publicación tanto primario como secundario, en caso de que se cuente con secundario.
	- **e)** Validar y garantizar que los equipos en los que se ejecutará el aplicativo de digitalización cuenten con los requisitos mínimos de software y comunicaciones para el correcto uso de la aplicación.
	- **f)** Verificar que no exista contenido en los sitios de publicación, con el objetivo de asegurar que los datos generados durante pruebas y ejercicios anteriores han sido eliminados.
	- **g)** Asegurar la correcta sincronización de los equipos de la sala de monitoreo, así como el correcto funcionamiento de los sistemas de detección de intrusiones.
	- **h)** Verificar que las bitácoras se encuentren en blanco y garantizar que la configuración, la conectividad y el espacio disponible de los servidores sean los adecuados para su correcto funcionamiento.
	- **i)** Validar el funcionamiento de los servidores en los que se ejecuta el aplicativo, verificando que realice su función de procesamiento, distribución y clasificación de actas. Además, se debe garantizar que se ejecute la última versión de la aplicación.
	- **j)** Validar el correcto funcionamiento de los equipos donde se ejecutará el aplicativo de captura.
	- **k)** Ofrecer las facilidades necesarias para que **EL INE**, **EL IEEPCO** y/o los miembros de **EL COTAPREP** puedan verificar, validar o certificar cualquiera de los procesos enlistados para el día de la Jornada Electoral.

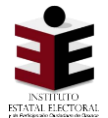

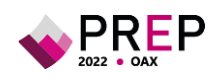

De igual manera, **EL PROVEEDOR** debe hacer pruebas de conectividad, tanto de los enlaces dedicados como de enlaces secundarios, y validar la conexión con todos los dispositivos involucrados en el Proceso Técnico Operativo como son: multifuncionales, terminales de los aplicativos de digitalización y captura, routers y switches, entre otros.

#### **2. Monitoreo en la operación del PREP:**

A través de un mecanismo de comunicación previamente establecido, **EL PROVEEDOR** debe facilitar el intercambio de información sobre la operación del PREP a las diferentes áreas involucradas en el proceso. Asimismo, debe dar seguimiento a cada incidencia comentada durante el monitoreo, y debe de brindar una pronta solución a cualquier incidente que surja durante la operación del PREP. Además, **EL PROVEEDOR** debe hacer un monitoreo constante del estatus de las comunicaciones con los diferentes elementos de todos los CATD y el CCV.

#### **3. Monitoreo de Publicación:**

**EL PROVEEDOR** debe monitorear los sitios de publicación con la finalidad de verificar su funcionamiento y encontrar posibles inconsistencias en la publicación de los resultados.

#### **4. Ente Auditor y tercero con fe pública:**

De conformidad con lo establecido en el numeral 14 del Anexo 13 del Reglamento de Elecciones, **EL IEEPCO** debe establecer un procedimiento que garantice y deje evidencia que los programas auditados sean los utilizados durante la operación del PREP, así como un procedimiento que garantice que las bases de datos no cuenten con información referente a los resultados electorales preliminares antes de su puesta en operación el día de la Jornada Electoral. Ambos procedimientos tendrán que ser atestiguados por un tercero con fe pública, quién debe dejar constancia de lo anterior.

Cabe señalar que, los campos de las bases de datos cuyo contenido corresponda a la información sobre los datos de identificación de las actas que pertenecen al catálogo de actas esperadas de casillas aprobadas, la información relativa a la lista nominal, a representantes de partidos políticos y candidaturas independientes que se acrediten ante mesas directivas de casillas, así como los mecanismos de traslado que se utilizarán, podrán contener datos previos por tratarse de información que es de previo conocimiento al día de la operación del PREP.

El procedimiento debe documentar como mínimo, las siguientes etapas:

- **a)** Generación, obtención y validación de huellas criptográficas de los archivos y aplicativo PREP utilizados en el ambiente productivo.
- **b)** Constancia de hechos.

**EL PROVEEDOR** debe proporcionar los recursos tecnológicos y el personal necesario para poder llevar a cabo las etapas mencionadas. Asimismo, es importante que **EL PROVEEDOR** brinde a las representaciones de los Partidos Políticos y, en su caso, de las Candidaturas Independientes, así como a las y

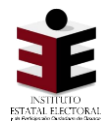

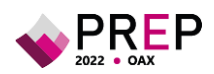

los integrantes de **EL COTAPREP**, las facilidades para que asistan y realicen un seguimiento al desarrollo de estas actividades.

Estos procedimientos deben ser atestiguados por un tercero con fe pública, permitiendo atender lo señalado en el numeral 14 del Anexo 13 del Reglamento de Elecciones.

**c)** Soporte Técnico:

**EL PROVEEDOR** debe asegurarse de mantener contacto y una adecuada coordinación con el personal de **EL IEEPCO**, para ayudar a resolver cualquier tipo de incidencia que pudiera presentarse durante la operación del PREP.

**d)** Informes de la operación del PREP:

**EL IEEPCO**, con apoyo de **EL PROVEEDOR**, debe elaborar un informe final de la operación del PREP. El informe debe incluir, al menos, la descripción general de cómo transcurrió la operación del PREP; los detalles del procesamiento de Actas PREP en número y porcentaje, diferenciando entre total de actas esperadas, acopiadas, digitalizadas, capturadas, contabilizadas, verificadas y publicadas; el total de imágenes transmitidas a través del aplicativo para la digitalización desde las casillas en número y porcentaje, diferenciando entre el total de imágenes legibles, ilegibles y publicadas; el total de imágenes de Actas PREP publicadas durante la operación del PREP; el historial de las actualizaciones de datos publicados que se generaron a lo largo de la operación del PREP; número de visitas al o los portales del PREP, así como el número de usuarios únicos que los visitaron por día; y las incidencias y fallas presentadas durante la operación del PREP y medidas tomadas para solventarlas.

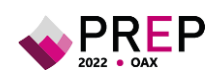

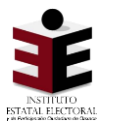

# **7. Publicación**

Para la publicación de los resultados del PREP, **EL PROVEEDOR** debe construir un prototipo navegable del sitio de publicación, mismo que debe considerar el apego a las plantillas base de la interfaz definidas por **EL INE** y proporcionadas por **EL IEEPCO**, observando lo establecido en el Anexo 13 del Reglamento de Elecciones, en lo referente a los datos mínimos a publicar. Dicho prototipo navegable debe ser revisado en el marco de las sesiones de **EL COTAPREP**, a más tardar cuatro meses antes del día de la Jornada Electoral. Las observaciones emitidas por las y los integrantes de **EL COTAPREP** deben ser discutidas entre **EL PROVEEDOR** y **EL IEEPCO** para determinar su atención.

En lo que refiere al formato de las bases de datos a publicar, **EL PROVEEDOR** debe cumplir con las especificaciones previstas en el Anexo 18.5 del Reglamento de Elecciones.

Aunado a lo anterior, **EL PROVEEDOR** someterá a consideración de **EL COTAPREP** y de la instancia interna responsable de coordinar el PREP, el diseño de la página de Internet en la que se publicarán los resultados preliminares.

Los resultados electorales preliminares serán publicados en el portal de **EL IEEPCO**. Con el fin de atender este requerimiento, **EL PROVEEDOR** establecerá el dominio y proveerá la liga de publicación que se colocará en dicho portal; para ello, debe considerar la homologación al formato siguiente: **prep2022-oax-ieepco.mx**, de acuerdo con lo establecido en el Anexo 18.10 del Reglamento de Elecciones.

En este sentido, **EL PROVEEDOR** también debe apegarse a lo establecido en el Anexo 13 del Reglamento de Elecciones en lo referente a los datos a publicar. Asimismo, la publicación de los resultados electorales preliminares se hará con base en los datos a capturar y calcular, así como en los niveles de agregación que se detallan de igual forma en los numerales 28, 29 y 30 del Anexo 13 del Reglamento de Elecciones.

**EL IEEPCO** determinará por acuerdo, la fecha y hora de inicio de la publicación de los datos, las imágenes y las bases de datos; el número de actualizaciones por hora de los datos y las bases de datos, que deben ser mínimo, 3 por hora, incluso cuando la publicación de datos se realice en tiempo real; así como la fecha y hora de publicación de la última actualización de dicha información.

**EL PROVEEDOR** será el responsable de publicar los datos, imágenes y bases de datos de los resultados preliminares en el portal de **EL IEEPCO**. Por su parte, **EL IEEPCO** podrá determinar la participación de difusores oficiales del PREP, para lo cual, **EL PROVEEDOR** brindará las facilidades necesarias a efecto de que éstos puedan publicar los resultados en sus portales, y les dará acceso a las actualizaciones que se realicen. Por su parte, los difusores oficiales deben garantizar que el acceso a la información sea seguro, público y gratuito, y que cuentan con los mecanismos que permitan la confiabilidad, integridad y disponibilidad de la información publicada, debiendo manifestarlo por escrito.

En caso de que la legislación local en materia electoral contemple el voto de los mexicanos residentes en el extranjero, y éste se lleve a cabo en el Proceso Electoral Local en cuestión, **EL PROVEEDOR** debe incluir los resultados de dicha votación en el PREP, conforme el procedimiento que determine la legislación electoral local.

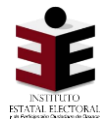

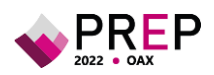

La publicación de los resultados electorales preliminares se hará durante un plazo máximo de veinticuatro horas y, únicamente podrá cerrar antes del plazo señalado, cuando se logre el 100% del registro de las Actas PREP esperadas y se hayan agotado los recursos de recuperación de las mismas, en cuyo caso, **EL PROVEEDOR**, antes de llevar a cabo el cierre de la publicación, debe informarlo a **EL IEEPCO**.

Una vez concluida la operación del PREP, **EL IEEPCO** debe poner a disposición del público, a través de Internet y de forma permanente, el portal de los resultados electorales preliminares y las bases de datos finales, manteniendo el formato y contenido intactos; se recomienda que en presencia de un tercero con fe pública se integren las versiones finales de las bases de datos con un código único de integridad y éstas se encuentren disponibles en el sitio de publicación. Asimismo, es importante que **EL PROVEEDOR** brinde a las representaciones de los Partidos Políticos y, en su caso, de las Candidaturas Independientes, así como a las y los integrantes de **EL COTAPREP**, las facilidades para que asistan y realicen un seguimiento al desarrollo de esta actividad. En caso de que la dirección electrónica utilizada para la publicación del PREP el día de la Jornada Electoral sea modificada, lo debe notificar a **EL INE** en un plazo máximo de 3 días a partir de que esto ocurra, de acuerdo con lo establecido en el artículo 353, numeral 9 del Anexo 13 del Reglamento de Elecciones.

**EL PROVEEDOR** debe generar y entregar en medios digitales las bases de datos finales a más tardar una semana después de concluida la Jornada Electoral a **EL IEEPCO** y en físico, en las oficinas de **EL IEEPCO** en la dirección antes mencionada.

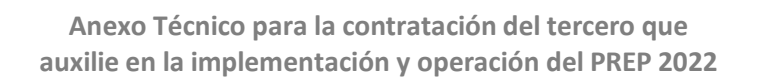

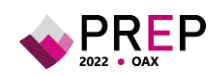

# **8. Confidencialidad y tratamiento de datos personales**

**EL PROVEEDOR** debe declarar que cualquier información de carácter confidencial, reservada y/o susceptible de ser reservada, no podrá ser divulgada y estará sujeta a la normatividad aplicable, tales como: la Ley General de Transparencia y Acceso a la Información Pública, la Ley Federal de Protección de Datos Personales en Posesión de los Particulares, Ley General de Protección de Datos Personales en Posesión de Sujetos Obligados Ley de Transparencia y Acceso a la Información Pública del Estado de Oaxaca y demás disposiciones vigentes. En este sentido, debe incluir como mínimo, la siguiente información:

- **1.** Nombre y domicilio del Área Responsable del Sistema
- **2.** Fundamento legal
- **3.** Datos personales que obran en el sistema
- **4.** Finalidad del tratamiento de los datos
- **5.** Las opciones y medios que el responsable ofrezca a los titulares para limitar el uso o divulgación de datos
- **6.** Transferencia de datos que, en su caso, se efectúen
- **7.** Domicilio para ejercer los derechos de acceso, rectificación, cancelación y oposición de datos personales
- **8.** Vigencia del tratamiento de los datos
- **9.** El procedimiento y medio por el cual el responsable comunicará a los titulares de los datos las modificaciones al aviso de privacidad.

**Por otro lado, con el fin de proteger y conservar la confidencialidad de la información que sea utilizada, El PROVEEDOR y su personal involucrado en el PREP, deben firmar cartas de confidencialidad cuyo texto será validado previamente por EL IEEPCO.**

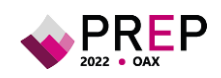

# **9. Plan de trabajo**

**EL IEEPCO** y **EL PROVEEDOR** deben establecer el plan de trabajo del proyecto, durante los primeros 10 días naturales posteriores a la formalización del instrumento jurídico, el plan referido debe contener lo siguiente:

- **1. El cronograma de trabajo**. En el que se especifique la secuencia de ejecución de actividades, las cuales deben abarcar como mínimo las especificadas en el presente documento (el desarrollo de **EL SISTEMA** y el aprovisionamiento y habilitación de los CATD y el CCV que designe **EL IEEPCO**), tiempo de duración de las actividades, así como la especificación de las fechas de los entregables parciales y finales, y responsables de las mismas. Asimismo, se calendarizarán las sesiones mensuales que se tendrán para revisar el estado del proyecto.
- **2. Monitoreo y control del proyecto**. Con el propósito de verificar el cumplimiento de las actividades, **EL PROVEEDOR** debe generar y entregar vía correo electrónico a la cuenta **informatica@ieepco.mx** un informe de avance con una periodicidad mensual, las fechas de entrega deben estar estipuladas en el cronograma de trabajo.

Los informes para el seguimiento tienen el objetivo de reportar el avance que se tiene del proyecto hasta el momento de la generación del mismo, la periodicidad se definirá con **EL PROVEEDOR** en la reunión inicial, éstos deben contener por lo menos:

- **1.** Fecha de elaboración del informe.
- **2.** Periodo reportado.
- **3.** Actividades en curso y porcentaje de avance completado, hasta la fecha en que se genere el informe.
- **4.** En caso de existir un retraso en las actividades, se debe dar una justificación del mismo.
- **5.** Riesgos y/o asuntos identificados.
- **6.** Formatos. **EL IEEPCO** debe entregar a **EL PROVEEDOR**, durante los primeros 5 días naturales posteriores a la formalización del instrumento jurídico, los formatos que éste debe utilizar para la conformación de entregables. Los documentos por su naturaleza podrán tener más o menos secciones, sin embargo, deben apegarse a la siguiente estructura:
	- **a)** Título del documento
	- **b)** Subtítulo del documento
	- **c)** Versión
	- **d)** Fecha de elaboración

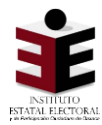

**Anexo Técnico para la contratación del tercero que auxilie en la implementación y operación del PREP 2022**

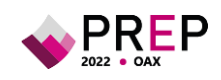

- **e)** Historial de versiones:
	- i) Número de versión
	- ii) Fecha de actualización
	- iii) Responsable de actualización
- **f)** Resumen de la actualización Responsables:
	- **i)** De la elaboración:
		- **(1)** Nombre
		- **(2)** Organización
		- **(3)** Puesto
		- **(4)** Firma
	- **ii)** De la revisión
		- **(1)** Nombre
		- **(2)** Organización
		- **(3)** Puesto
		- **(4)** Firma
	- **iii)** De la aprobación
		- **(1)** Nombre
		- **(2)** Organización
		- **(3)** Puesto
		- **(4)** Firma
	- **g)** Tabla de contenido
	- **h)** Listado de tablas (cuando aplique)
	- **i)** Listado de figuras (cuando aplique)
	- **j)** Definiciones (cuando aplique)
	- **k)** Acrónimos y abreviaciones (cuando aplique)

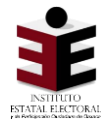

**Anexo Técnico para la contratación del tercero que auxilie en la implementación y operación del PREP 2022**

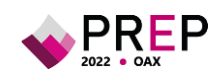

- **l)** Introducción
- **m)** Cuerpo del documento
- **n)** Conclusiones (cuando aplique)
- **o)** Referencias bibliográficas (cuando aplique)

El plan de trabajo que se defina y los posibles cambios que se realicen en la duración del proyecto deben ser validados y aprobados por **EL IEEPCO**.

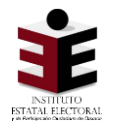

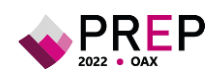

# **ANEXO A - Funcionalidad del mecanismo para la digitalización de actas desde las casillas**

En este Anexo se presentan los casos de uso correspondientes a cada etapa de operación de los mecanismos para la digitalización de las actas desde las casillas, considerando los escenarios en los que el aplicativo es desarrollado por **EL PROVEEDOR**.

A continuación, se presentan las consideraciones que implican estos escenarios:

#### **Logísticas:**

- **1. Generación de un plan de actividades**. Es necesario generar un calendario global que contemple todas las actividades de **EL INE** y **EL IEEPCO**, con la finalidad de que no se traslapen actividades, como la capacitación y el desarrollo de ejercicios y pruebas.
- **2. Capacitación**. Se deben desarrollar y coordinar en conjunto con la Junta Local Ejecutiva, programas de capacitación claros con el fin de garantizar que las y los CAE obtengan los conocimientos necesarios sobre la logística de la toma de la imagen en la operación y la forma de actuar ante eventuales incidencias.

#### **Tecnológicas:**

**3.** Seguimiento al desarrollo de aplicaciones. Será necesario dar seguimiento al desarrollo de las aplicaciones, proceso de instalación y los criterios de seguridad de las aplicaciones desarrolladas por **EL IEEPCO**. Esto se hace con la finalidad de garantizar que las aplicaciones no comprometan la seguridad de los dispositivos móviles y/o afecten el funcionamiento del aplicativo móvil.

### **Seguridad informática:**

El desarrollo independiente por parte de **EL IEEPCO** de una aplicación móvil para la digitalización de las actas desde las casillas implica tener en cuenta los siguientes aspectos:

- **4.** Elección de mecanismos de seguridad. Se debe hacer una adecuada elección de mecanismos de seguridad informática, a fin de garantizar la integridad y confiabilidad en la transmisión de las imágenes desde los dispositivos móviles a los repositorios que establezca **EL IEEPCO**, durante la operación.
- **5.** Ejecución de auditorías. Cada aplicación desarrollada por parte de **EL IEEPCO** debe pasar por una serie de pruebas y auditorías en materia de seguridad de la información.

A continuación, se presentan los casos de uso para estos escenarios:

## **1. Preparación de usuarios y sus roles**

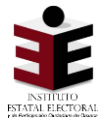

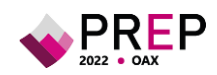

En esta sección se muestran los casos de uso correspondientes a la funcionalidad de la aplicación durante la preparación de los distintos actores y el rol que desempeñarán; toda esta funcionalidad se administrará por medio de un portal web, en el que se cuente con la funcionalidad para actualizar las bases de datos, se almacenen los roles y usuarios que tendrán uso del aplicativo.

### **1.1 Administrar roles de usuarios**

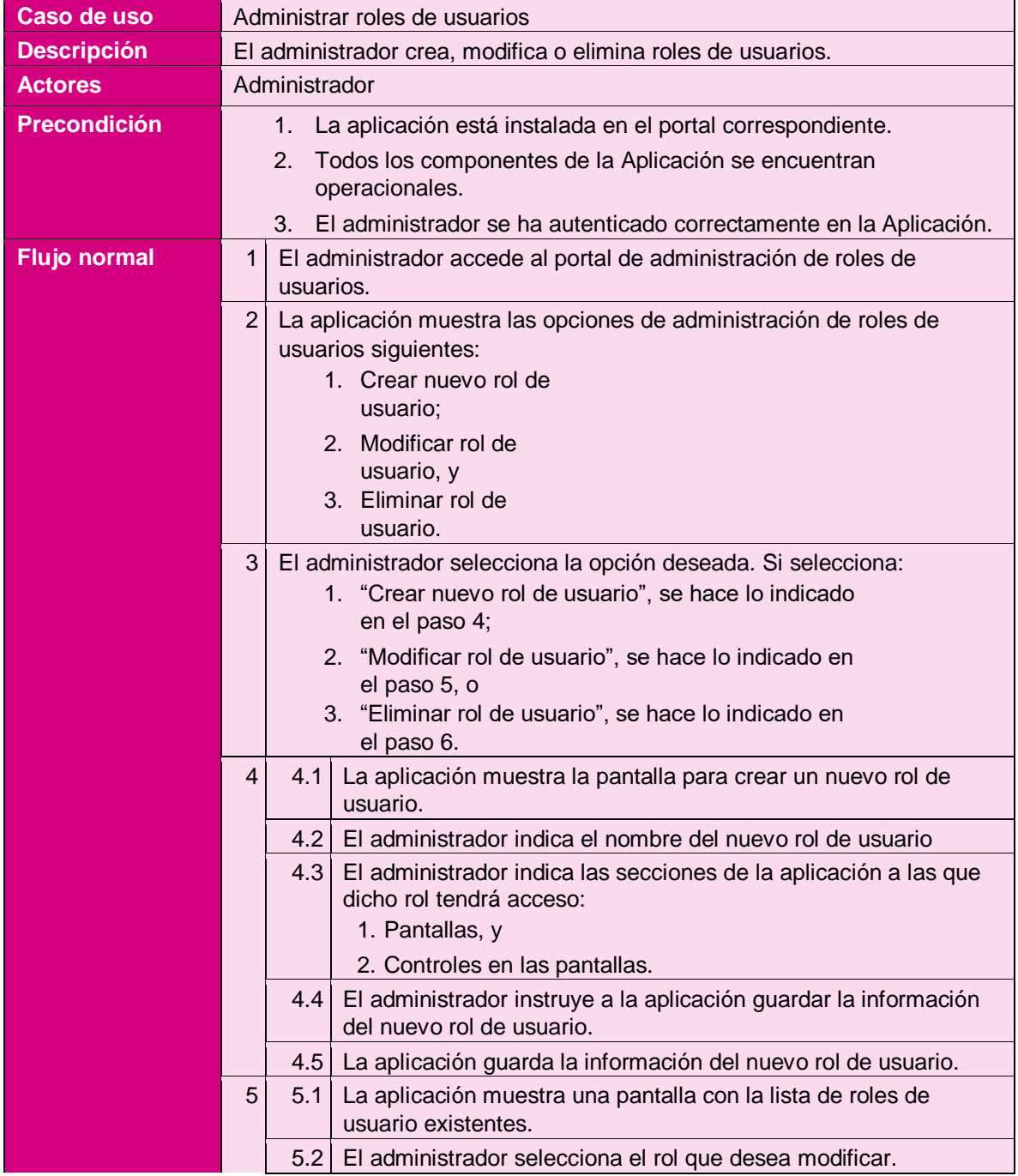

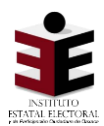

**Anexo Técnico para la contratación del tercero que auxilie en la implementación y operación del PREP 2022**

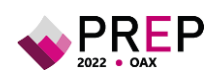

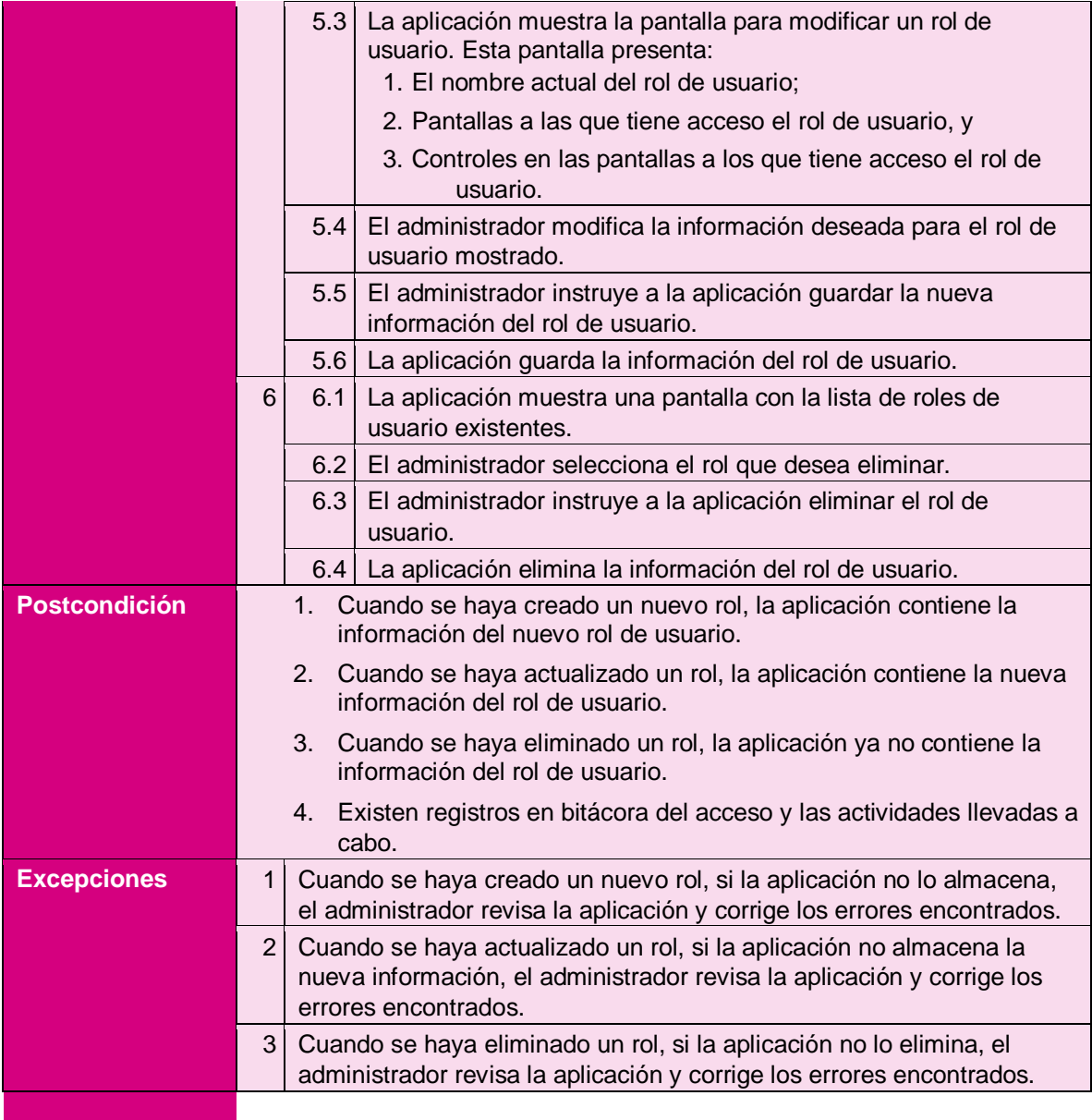

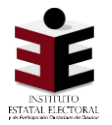

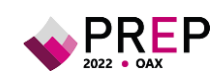

### **1.2 Administrar usuarios**

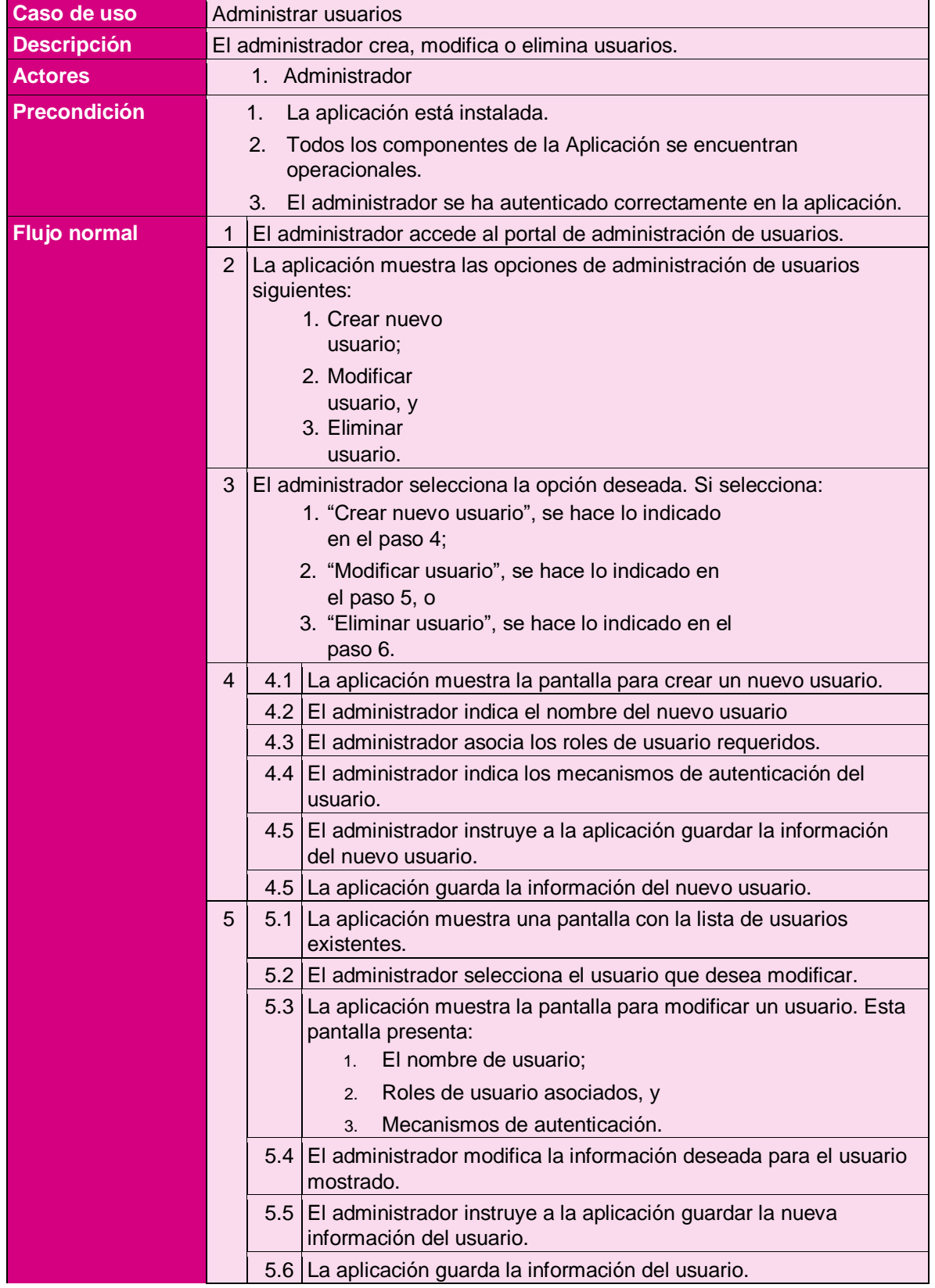

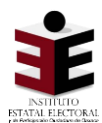

**Anexo Técnico para la contratación del tercero que auxilie en la implementación y operación del PREP 2022**

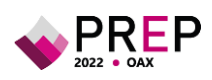

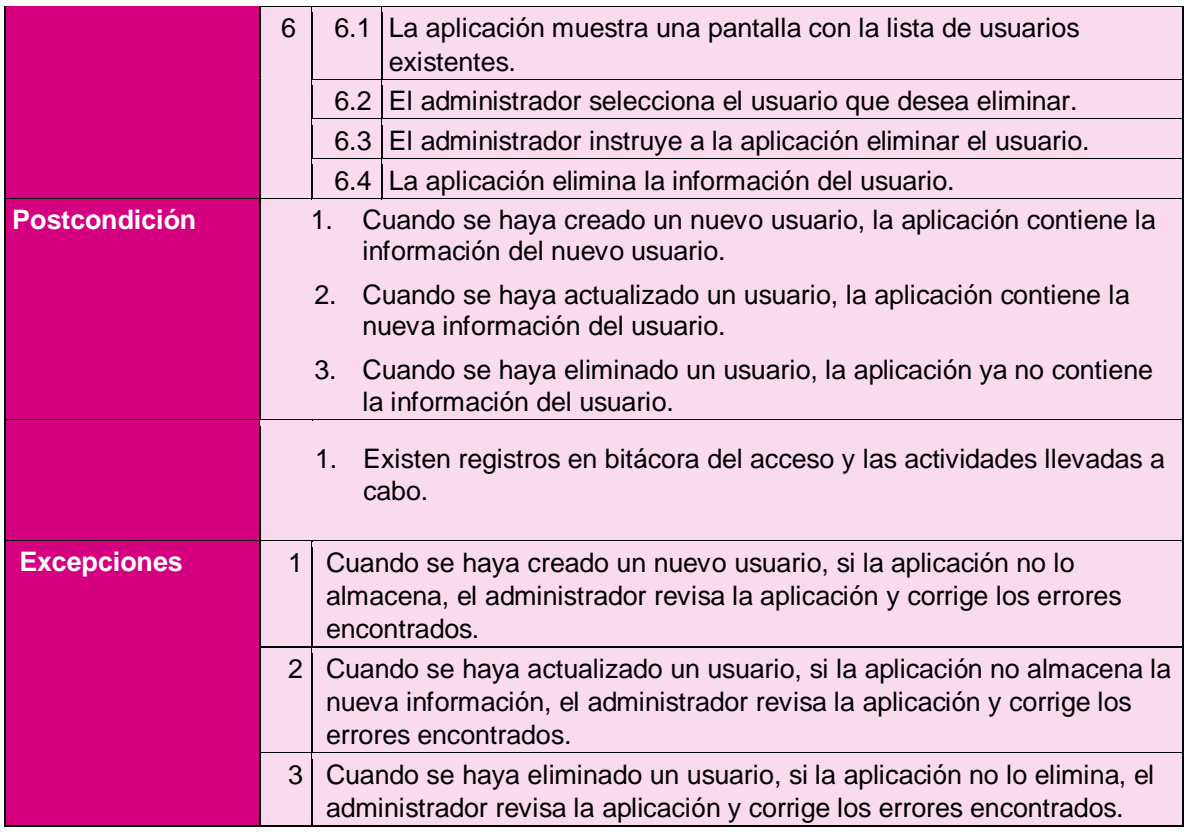

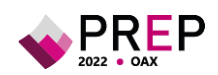

## **2. Operación del mecanismo para la digitalización de Actas desde las casillas**

En esta sección se muestran los casos de uso correspondientes a la funcionalidad del aplicativo móvil para digitalización desde las casillas, el cual operará en los dispositivos móviles de las y los CAE.

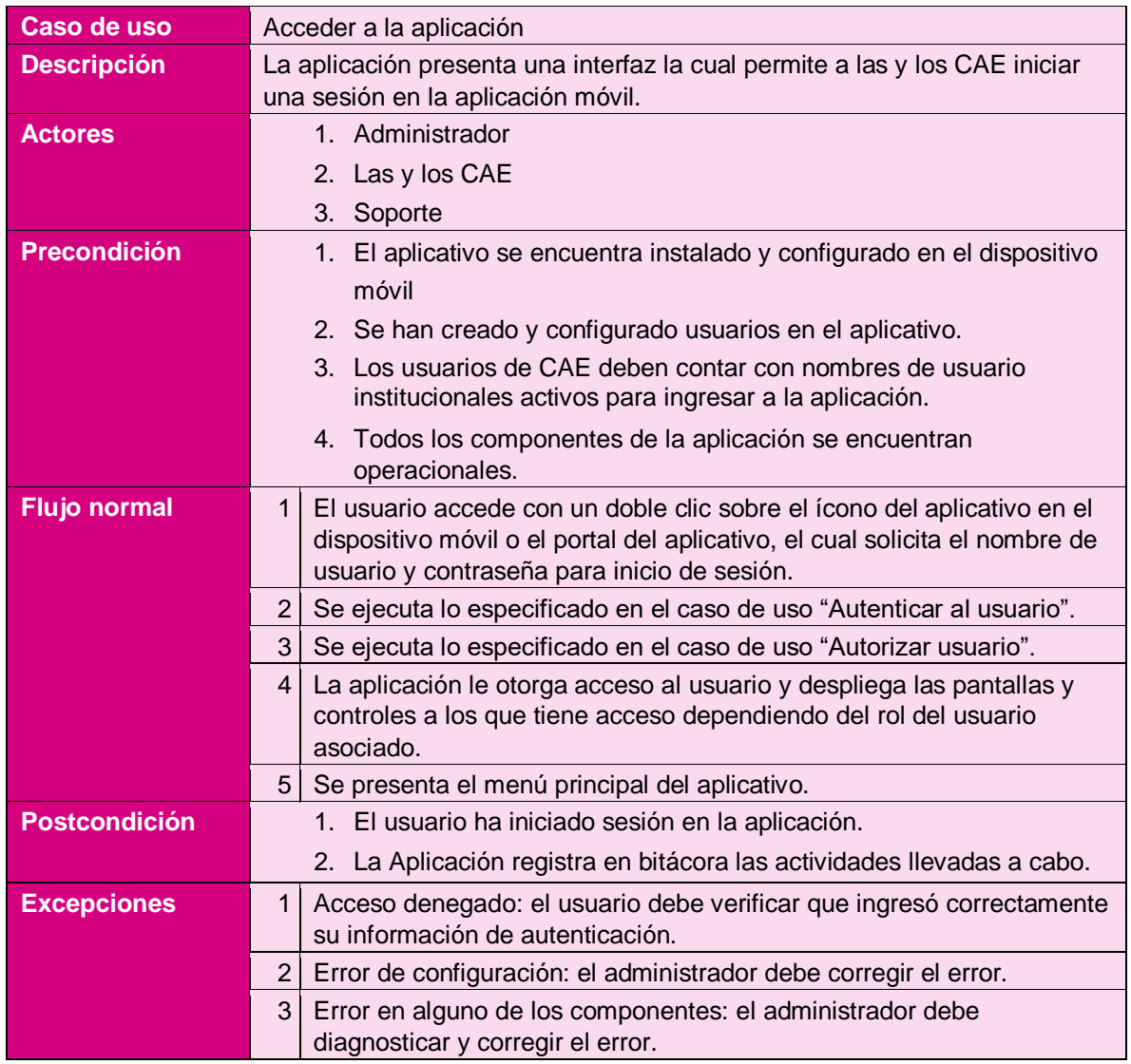

## **2.1 Acceder a la Aplicación**

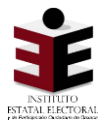

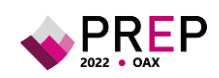

## **2.2 Autenticar usuario**

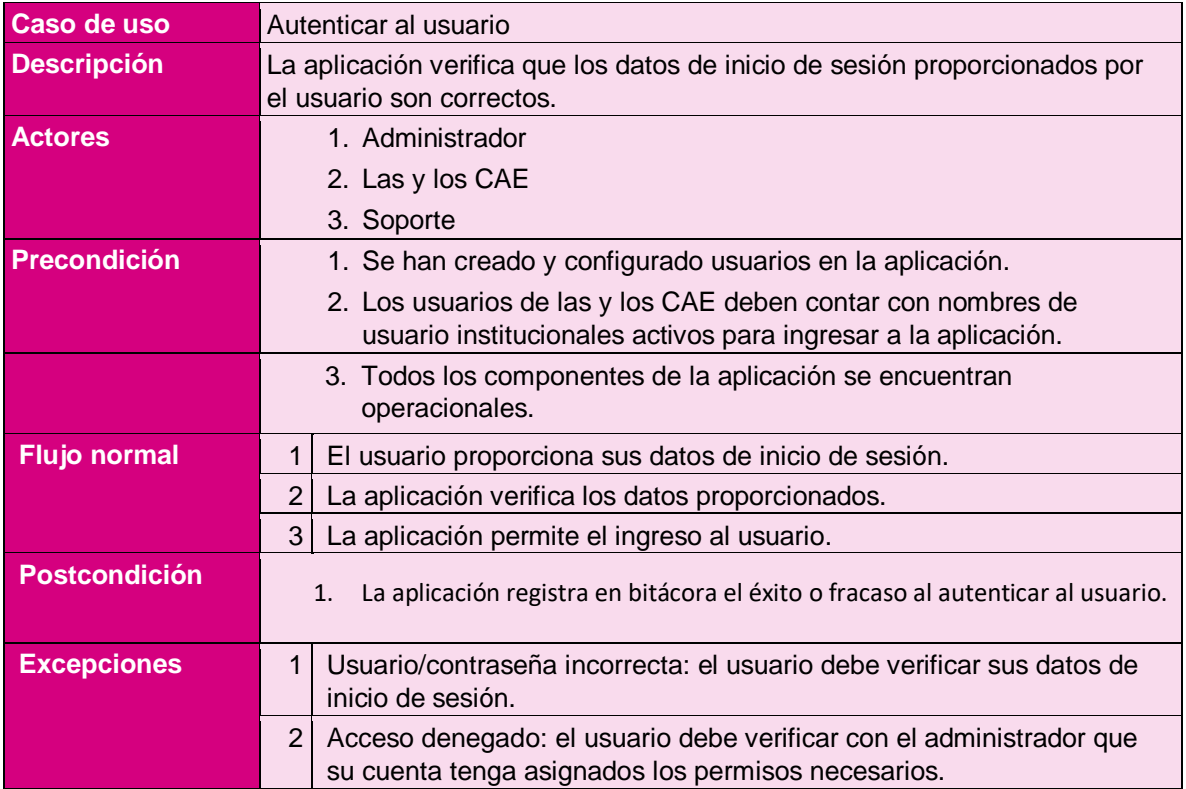

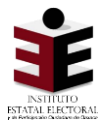

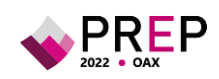

### **2.3 Autorizar usuario**

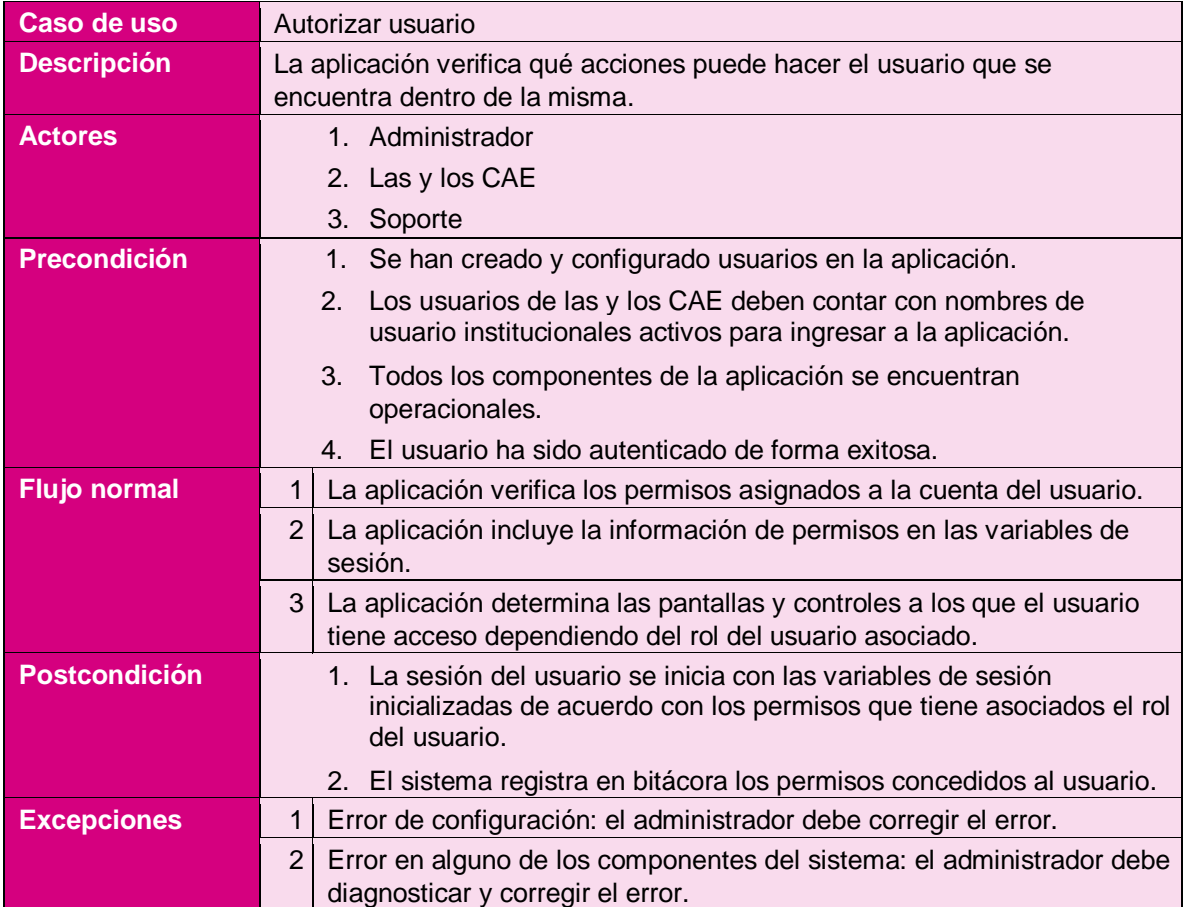

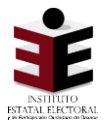

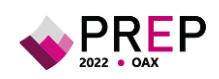

## **2.4 Menú principal**

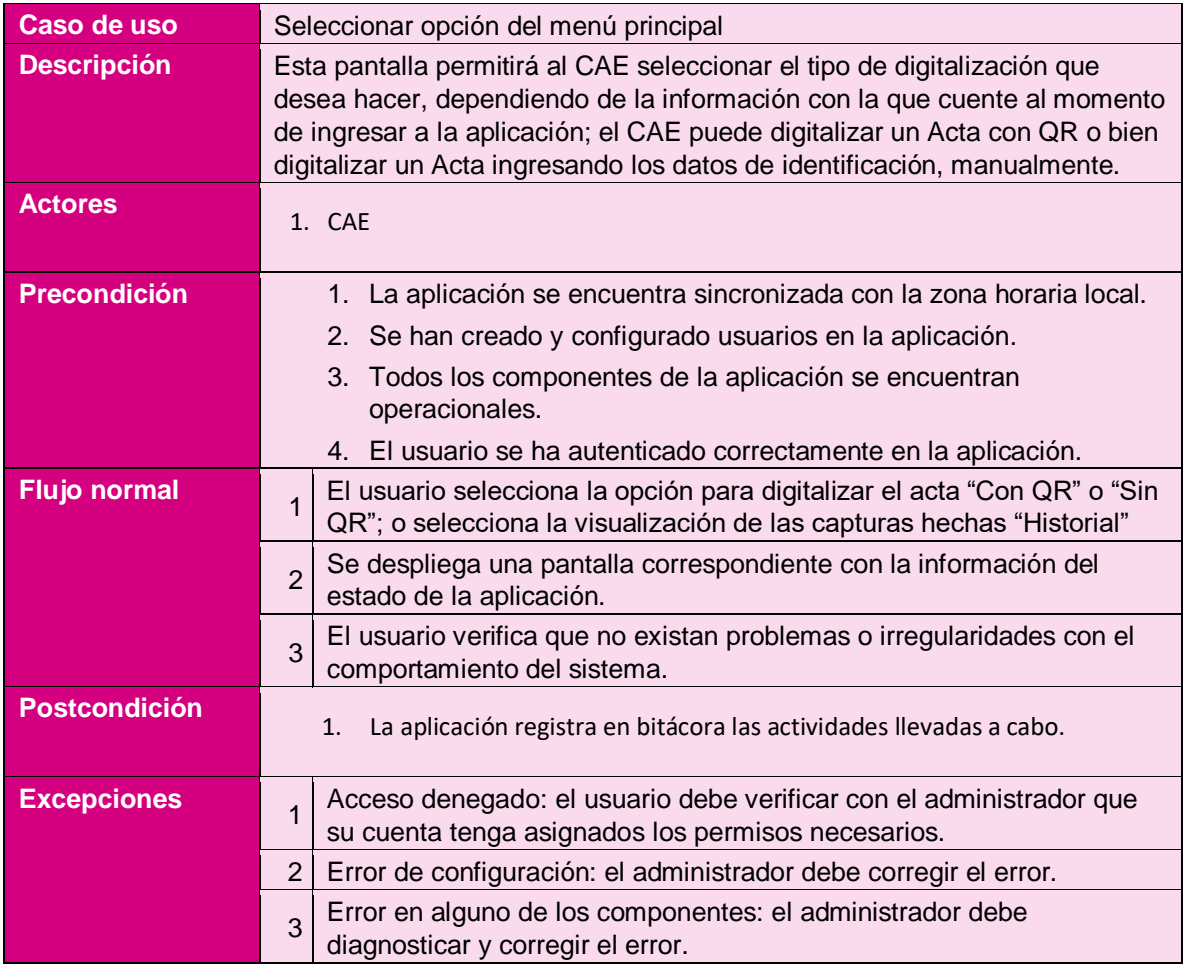

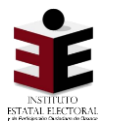

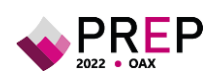

## **2.5 Acta digitalizada con QR**

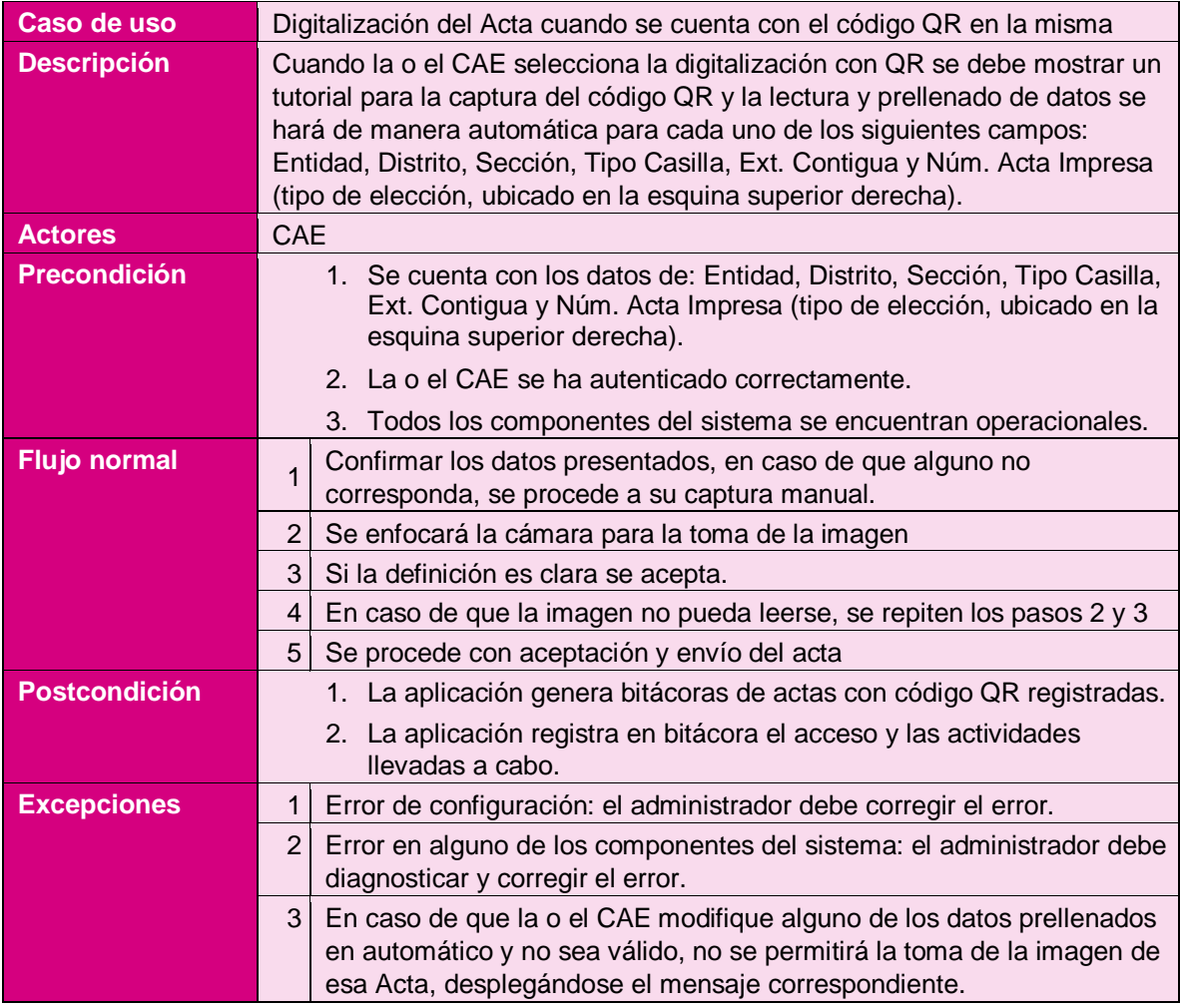

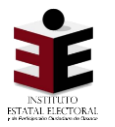

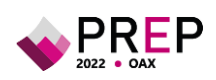

## **2.6 Acta digitalizada sin QR**

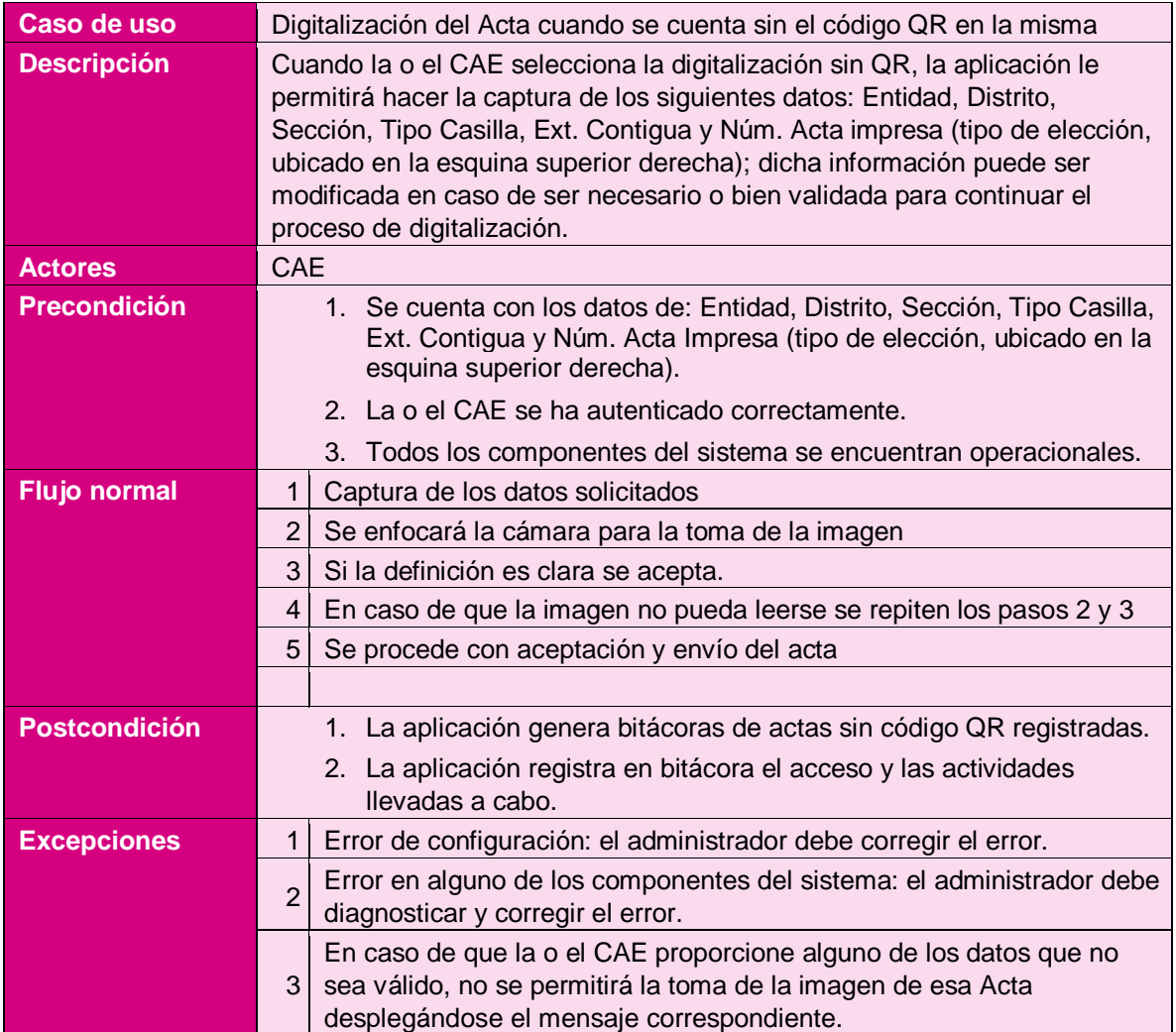

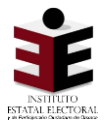

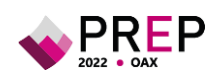

## **2.7 Procesamiento del acta digitalizada**

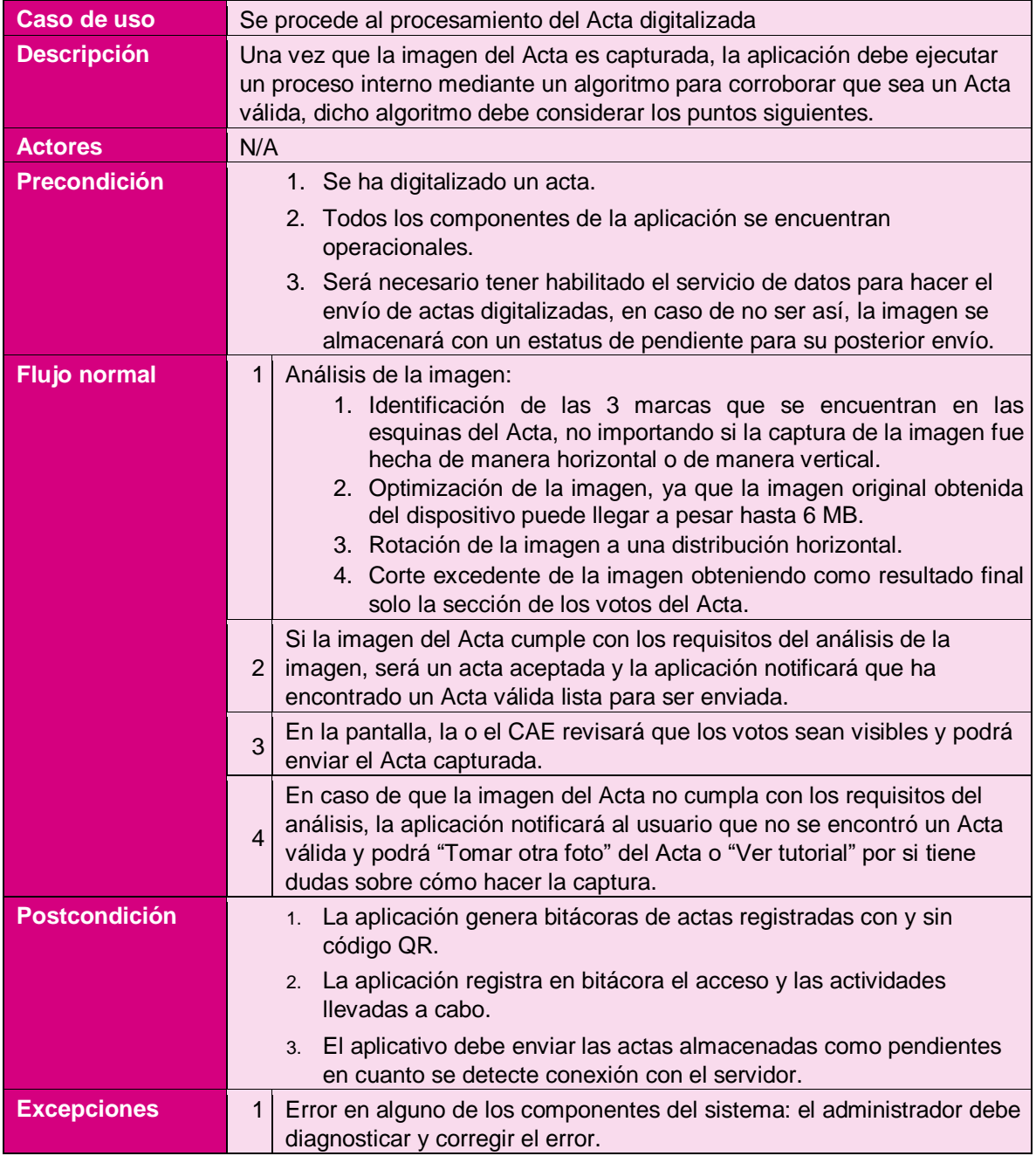

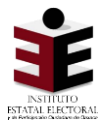

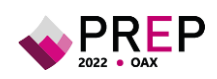

## **2.8 Historial de Actas**

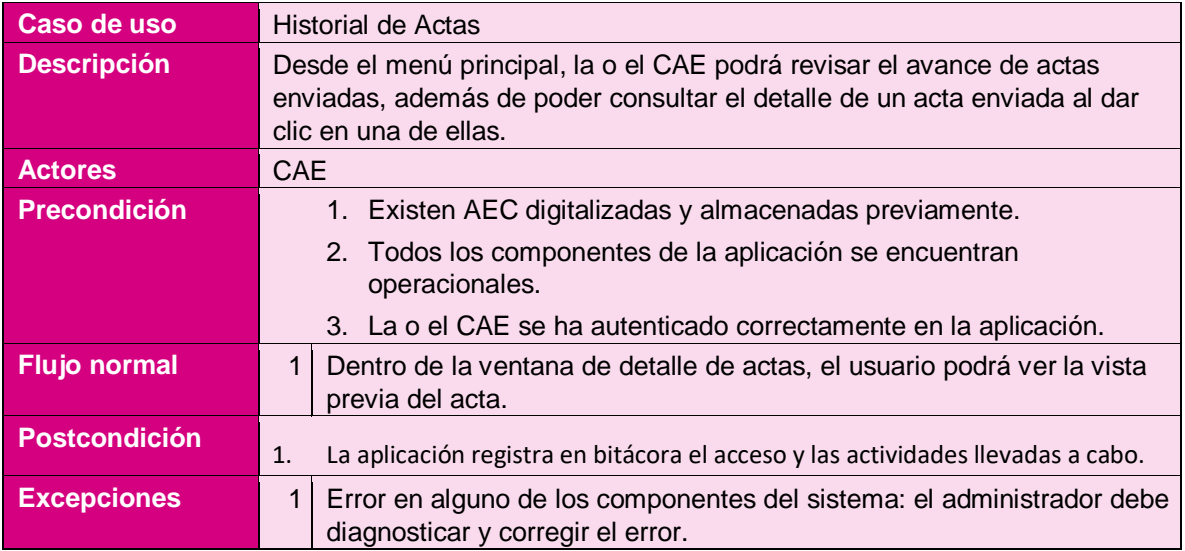

## **Firmas de Autorización**

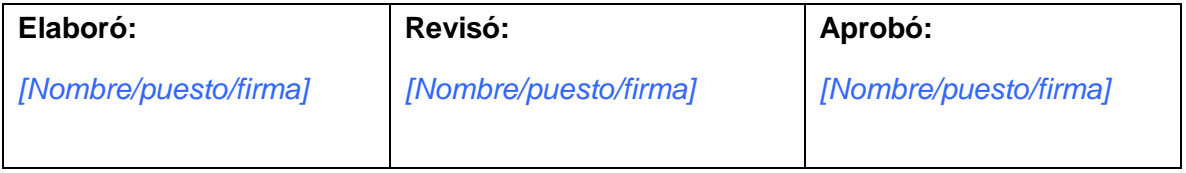

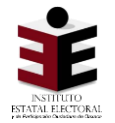

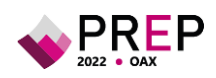

# **ANEXO B – Análisis de Riesgos, Plan de Continuidad y Seguridad, Redundancia y Comunicaciones**

## **Análisis de Riesgos**

**EL PROVEEDOR** deberá integrar como parte de su proposición un Análisis de Riesgos en materia de seguridad de la información, que permita identificarlos y priorizarlos, así como implementar los controles de seguridad aplicables en los distintos procedimientos del PREP, considerando como mínimo:

- **I. Factores de riesgo**: establecer e identificar el conjunto de medidas específicas para evaluar los riesgos con base en su impacto y la probabilidad de ocurrencia;
- **II. Activos críticos**: identificar cuáles son los recursos humanos y materiales, servicios e información (en sus diferentes formatos) de valor para los procedimientos del PREP;
- **III. Áreas de Amenaza**: identificar y describir cuál es la situación o condición técnica, legal, económica, política, social, etc.‐ que pueda afectar los procedimientos del PREP;
- **IV. Identificación de riesgos**: deberá describirse claramente cuáles son los impactos que se pueden tener en el caso que una amenaza se materialice durante los procedimientos del PREP;
- **V. Estrategia de gestión de riesgos**: se deberá definir y documentar la respuesta respecto de cada uno de los riesgos identificados, es decir, definir si los riesgos serán aceptados, mitigados, transferidos o eliminados, y
- **VI. Plan de seguridad**: se deberá elaborar un plan de seguridad basado en los resultados de la estrategia de gestión de riesgos, que permita llevar a cabo la implementación de controles en los distintos procedimientos de operación del PREP, así como en la infraestructura tecnológica.

## **Plan de Continuidad**

**EL PROVEEDOR** presentará e implementará un Plan de Continuidad dentro de su proposición para determinar las acciones que garanticen la ejecución de los procedimientos de acopio, digitalización, captura, verificación y publicación, con base en el proceso técnico operativo, en caso de que se suscite una situación adversa o de contingencia.

**El IEEPCO** en conjunto con **EL PROVEEDOR**, integrarán el Plan de Continuidad tomando en cuenta la propuesta presentada por **EL PROVEEDOR** en los términos de lo establecido en el Anexo C - Procedimiento para posibles contingencias.

El plan deberá ser comunicado al personal involucrado en su ejecución y formar parte de los ejercicios y simulacros.

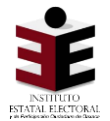

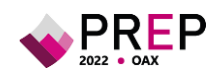

## **Seguridad, Redundancia y Comunicaciones**

Debido a que el PREP es un proceso crítico **EL PROVEEDOR** deben incluir en su proposición:

- **1.** Un diagrama de la arquitectura de comunicaciones que utilizarán para soportar el PREP y cumplir los niveles de servicios definidos más adelante.
- **2.** Las características de la infraestructura necesaria para mantener la energía eléctrica sin ningún corte para cada CATD, así como presentar el Plan de Continuidad para asegurar la continuidad.
- **3.** La proposición deberá contemplar esquemas de seguridad, el mecanismo para implementar códigos de integridad, encriptación y VPN para todas las comunicaciones.
- **4. EL PROVEEDOR** deberá contar con esquemas de contingencia y/o redundancia en el personal, en el equipamiento y en los enlaces de datos.
- **5.** Se debe proveer de al menos 1 línea telefónica en cada CATD y 5 líneas telefónicas en el CCV.
- **6.** Todo el equipamiento para digitalización y captura deberá estar conectado a la red de comunicaciones a través de cableado UTP CAT 5, a una velocidad de 100mbps, cuya instalación no ponga en riesgo la seguridad del personal y de las instalaciones.

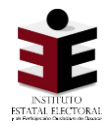

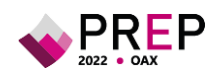

# **ANEXO C – Procedimiento para posibles Contingencias**

**EL PROVEEDOR** en conjunto con **EL IEEPCO**, revisarán la propuesta del Análisis de Riesgos en Materia de Seguridad de la Información, el Plan de Seguridad y el Plan de Continuidad presentado por **EL PROVEEDOR**, de acuerdo a lo establecido en el **Anexo B**, durante la cuarta semana posterior a la formalización del instrumento jurídico.

Así mismo el Plan de Seguridad y el Plan de Continuidad, resultante de la revisión debe ser de observancia obligatoria para **EL PROVEEDOR** y será obligación del mismo proporcionar los insumos y la infraestructura necesaria para garantizar el cumplimiento de dichos planes en los términos establecidos por **EL IEEPCO.**

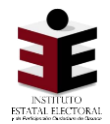

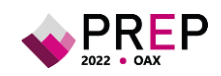

# **ANEXO D – Normatividad**

Se debe cumplir con los requerimientos incluidos en el Reglamento de Elecciones, emitido por el Instituto Nacional Electoral, sus Anexos 13, 18.5 y 18.10, y su última modificación aprobada por el Consejo General mediante Acuerdo INE/CG1690/2021 de fecha 17 de noviembre de 2021, así como el Proceso Técnico Operativo del PREP Acordado por **EL IEEPCO**.

# **ANEXO F – Características de los equipos móviles a utilizarse.**

Características y especificaciones técnicas de los dispositivos móviles con los que el Instituto Nacional Electoral aprovisionará a las y los Capacitadores Asistentes Electorales para la ejecución del mecanismo para la digitalización de las Actas desde las casillas.

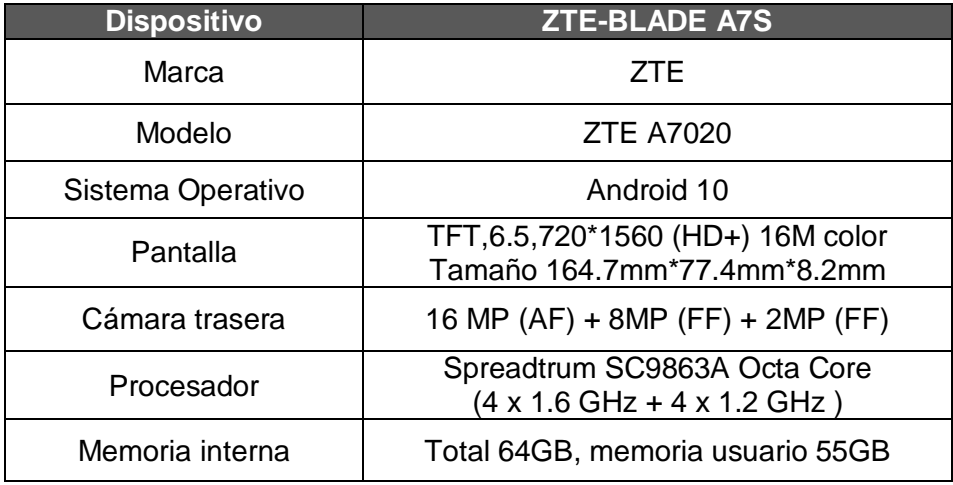

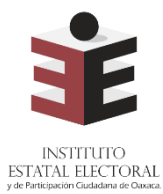

## **ANEXO DELPROYECTO DE ACUERDO IEEPCO-CG-119/2021**

**Instituto Estatal Electoral y de Participación Ciudadana de Oaxaca Proceso Técnico Operativo del Programa de Resultados Electorales Preliminares para el Proceso Electoral Local Ordinario 2021-2022**

- **1.** El presente proceso técnico operativo es de observancia general y de carácter obligatorio para el Instituto Estatal Electoral y de Participación Ciudadana de Oaxaca, así como para las personas que participen en cada una de sus fases en el Proceso Electoral Local Ordinario Local 2021 - 2022.
- **2.** El presente proceso tiene por objeto establecer y describir las fases que regirán la operación del Programa de Resultados Electorales Preliminares del Proceso Electoral Local Ordinario 2021 - 2022, bajo los procedimientos que en el presente se establecen.
- **3.** Para los efectos del presente, se entiende por:
	- **a) Acta PREP**: Primera copia del acta de escrutinio y cómputo destinada para el PREP, o en ausencia de ésta, cualquier copia del acta de escrutinio y cómputo.
	- **b) AEC**: Acta de Escrutinio y Cómputo.
	- **c) Área de Verificación**: Se conformará por el personal que resolverá los casos de discrepancia en la captura de datos de las Actas PREP.
	- **d) CAE**: Capacitadora o Capacitador Asistente Electoral.
	- **e) CATD**: Centro de Acopio y Transmisión de Datos.
	- **f) CCV**: Centro de Captura y Verificación.
	- **g) Código QR**: Imagen bidimensional que almacena, de forma codificada, la información que permite identificar cada Acta PREP a través de medios electrónicos.
	- **h) FMDC**: Funcionario de la Mesa Directiva de Casilla.
	- **i) Hash o Código de integridad**: Es un valor alfanumérico de representación único que permite identificar a cada imagen del Acta PREP digitalizada, con el cual se verifica su integridad. Dicho valor es obtenido a partir de algún algoritmo criptográfico denominado comúnmente funciones hash. Ejemplo de funciones hash es sha256.
	- **j) IEEPCO**: Instituto Estatal Electoral y de Participación Ciudadana de Oaxaca.
	- **k) INE**: Instituto Nacional Electoral.
	- **l) Lineamientos del PREP**: Lineamientos del Programa de Resultados Electorales Preliminares correspondiente al Anexo 13 del Reglamento de Elecciones del Instituto Nacional Electoral.

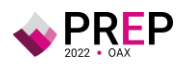

- **m) PREP**: Programa de Resultados Electorales Preliminares del Proceso Electoral Local Ordinario 2021 - 2022.
- **n) PREP Casilla**: Aplicación móvil que permitirá realizar la toma fotográfica del Acta PREP y su envío al CCV para su captura.
- **o) Programa de Asistencia Electoral**: Programa que integrará las diversas actividades que desarrollarán las y los Supervisores Electorales y las y los Capacitadores Asistentes Electorales Locales durante el Proceso Electoral Local Ordinario 2021 - 2022, en el estado de Oaxaca durante los meses de enero a junio de 2022; es uno de los ejes fundamentales de la Estrategia de Capacitación y Asistencia Electoral 2021 - 2022.
- **p) Reglamento de Elecciones**: Reglamento de Elecciones del Instituto Nacional Electoral.
- **q) SE**: Supervisora o Supervisor Electoral.
- **r) Sistema informático**: Conjunto de programas e infraestructura tecnológica que se utilizará para el acopio y digitalización de las Actas PREP, así como para la captura, verificación y publicación de los datos asentados en las Actas PREP y las imágenes de las mismas.
- **s) Bolsa-PREP**: Bolsa diseñada especialmente para cada Proceso Electoral en el que se guardará el Acta PREP y se colocará por fuera del paquete electoral correspondiente a la elección para la Gubernatura.
- **t) Supervisión General**: Área que será responsable de coordinar y supervisar, a nivel central, el desarrollo de la implementación y operación del Programa de Resultados Electorales Preliminares para el Proceso Electoral Local Ordinario 2021 - 2022. Estará a cargo de la persona designada para la Supervisión General del PREP.
- **4.** De conformidad con los Lineamientos del PREP, los cuales de manera enunciativa más no limitativa establecen las fases del Proceso Técnico Operativo del PREP, se señalan las fases definidas por el IEEPCO para su ejecución:
	- **a) Toma fotográfica del Acta PREP en la casilla**: Una vez concluido el llenado del AEC, con base en lo establecido en el Programa de Asistencia Electoral aprobado por el INE mediante el acuerdo INE/CG1469/2021, el CAE solicitará el Acta PREP a la Presidencia de la Mesa Directiva de Casilla y haciendo uso de PREP Casilla, realizará la toma fotográfica sin obstaculizar las actividades en el cierre de la misma y priorizando las funciones de asistencia electoral.
	- **b) Acopio**: Consistirá en la recepción, identificación y registro de las Actas PREP recibidas en los CATD, cuya ubicación deberá apegarse a lo estipulado en el Acuerdo del Consejo General que para tal efecto se emita.
	- **c) Digitalización**: Esta fase consistirá en la identificación de las Actas PREP acopiadas en el CATD. Posteriormente se llevará a cabo la captura digital de imágenes a través del equipo multifuncional o escáner. Finalmente, las actas PREP digitalizadas, ya sea por este procedimiento o a través de PREP Casilla, se procesarán en el CCV.

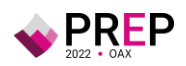

- **d) Captura y Verificación de datos**: En esta fase se registrarán y corroborarán los datos asentados en las Actas PREP.
- **e) Publicación de resultados**: La publicación de resultados electorales preliminares deberá iniciar a las 20:00 horas (Tiempo del Centro) del domingo 5 de junio de 2022. La divulgación de los datos, imágenes y bases de datos del PREP estarán a cargo del IEEPCO y, en su caso, de los difusores oficiales.
- **f) Empaquetado de actas**: Es la última fase del proceso en los CATD, en esta se organizarán las Actas PREP para su posterior entrega a la Presidencia del Consejo Electoral que corresponda.

Salvo la fase "Toma fotográfica del Acta PREP en la casilla", las fases Acopio, Digitalización y Empaquetado de actas se realizarán en los CATD. Por otra parte, en el CCV, se llevarán a cabo las actividades de Captura, Verificación y Publicación de los resultados de las Actas PREP.

- **5.** El cierre de la publicación de los resultados electorales preliminares concluirá, a más tardar, a las 20:00 horas (Tiempo del Centro) del lunes 6 de junio de 2022. La publicación del PREP podrá cerrar antes de las 20:00 horas (Tiempo del Centro) del lunes 6 de junio de 2022, siempre y cuando se logre el 100% de la publicación de las actas PREP esperadas y se hayan agotado los recursos de recuperación de las mismas.
- **6.** Para los casos no previstos en el presente Proceso Técnico Operativo, la persona Titular de la Unidad Técnica de Servicios de Informática y Documentación del IEEPCO, tiene la facultad de tomar las decisiones que correspondan, debiendo en todo momento informar a la Secretaría Ejecutiva, quien, a su vez, informará a las personas integrantes del Consejo General y de la Comisión de Organización y Capacitación Electoral y Vinculación con el INE.

## **De la toma fotográfica del Acta PREP en la Casilla**

**7.** Con el objeto de que se digitalice el total de las Actas PREP de Gubernatura, se privilegiará la toma fotográfica del Acta PREP, siempre y cuando no obstaculice las actividades que se llevarán a cabo en la Mesa Directiva de Casilla, de conformidad con lo establecido en el Programa de Asistencia Electoral del Proceso Electoral 2021-2022.

Esta actividad se ejecutará conforme al siguiente procedimiento:

- **a)** La persona designada como CAE, o bien la que sea designada como SE, se encuentra en una de las casillas que tiene asignadas.
- **b)** Se haya cerrado la votación.
- **c)** Se haya llenado el AEC, conforme se establece en el Programa de Asistencia Electoral del Proceso Electoral 2021-2022.

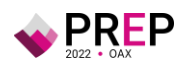

- **d)** La o el CAE, o bien la o el SE haya realizado el procedimiento para el Conteo Rápido, cuando la casilla forme parte de la muestra.
- **e)** La persona designada como CAE, o bien la que sea designada como SE tenga acceso a las Actas PREP, que no hayan sido guardadas en la Bolsa-PREP correspondiente.
- **8.** La persona designada como CAE, o bien la que sea designada como SE, deberá verificar que todos los datos de identificación del Acta PREP sean legibles.

Para efectos del presente, se considera que los datos de identificación del Acta PREP son:

- **a)** Tipo de acta (indica el tipo de elección a la que corresponde el acta).
- **b)** Entidad federativa.
- **c)** Distrito electoral.
- **d)** Sección.
- **e)** Tipo de casilla (identificador y número de casilla); y, en su caso,
- **f)** Municipio.

Si se cumplen las condiciones anteriores, la persona designada como CAE, o bien, la que sea designada como SE, deberá hacer uso de PREP Casilla.

- **9.** La persona designada como CAE, o bien, la que sea designada como SE, identificará el código QR, preimpreso con los datos correspondientes a la casilla del Acta PREP y procederá a digitalizarlo por medio de PREP Casilla del espacio asignado dentro del Acta PREP.
- **10.** En caso de que los datos de identificación del Acta PREP no coincidan, la persona designada como CAE, o bien, la que sea designada como SE, deberá verificar con los FMDC los datos correctos de la casilla y los ingresará manualmente en PREP Casilla.
- **11.** La persona designada como CAE, o bien, la que sea designada como SE, colocará el Acta PREP de tal forma que no presente dobleces y evitando en todo momento que en la toma fotográfica se incluyan elementos ajenos al Acta PREP.
- **12.** La persona designada como CAE, o bien, la que sea designada como SE, revisará que los datos obtenidos del escaneo coincidan con los datos de identificación del Acta PREP. Si la información es correcta, la persona designada como CAE, o bien, la que sea designada como SE, continuará con el proceso. En caso de que los datos de identificación no sean coincidentes, serán registrados de forma manual por la persona designada como CAE, o bien, la que sea designada como SE.
- **13.** La persona designada como CAE, o bien, la que sea designada como SE, realizará la toma fotográfica del Acta PREP haciendo uso del material que, en su

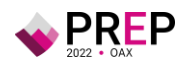

caso, se habilite para dicha actividad y verificará que la imagen aparezca completa y legible. En caso contrario, cancelará el procedimiento y llevará a cabo una nueva toma fotográfica del Acta PREP.

**14.** Concluidos los pasos anteriores, la persona designada como CAE, o bien, la que sea designada como SE, realizará el envío de la imagen a través de PREP Casilla. La calidad de la imagen se revisará en el CCV.

Si el dispositivo móvil no cuenta con servicio de datos para el envío de la imagen del Acta PREP en el momento de la toma, la persona designada como CAE, o bien, la que sea designada como SE, podrá continuar con la toma fotográfica del Acta PREP de la siguiente casilla. El envío de la imagen se realizará en automático en cuanto exista conexión al servicio de datos.

**15.** Para los casos en los que la persona designada como CAE, o bien, la que sea designada como SE, no alcance a visitar todas las casillas que le hayan sido asignadas antes de que el FMDC inicie el traslado del paquete electoral al Consejo Electoral correspondiente, el Acta PREP de esas casillas se podrá entregar en el CATD asignado o más cercano y se procesará conforme a las demás fases del presente Proceso Técnico Operativo.

El mecanismo, procedimiento y uso de herramientas tecnológicas para la digitalización de actas desde las casillas no excluye el acopio de Actas PREP que arriben al CATD.

### **De los Ejercicios, Pruebas y los Simulacros**

**16.** El IEEPCO deberá ejecutar, al menos, una prueba que tendrá como objetivo verificar el correcto funcionamiento del sistema informático del PREP en la que se contemplen, como mínimo, las fases de digitalización, captura, verificación y publicación de los datos asentados en los formatos aprobados del AEC.

El sistema informático que sea sometido a la o las pruebas, deberá integrar todos los componentes que permitan verificar la totalidad de las funcionalidades necesarias para ejecutar íntegramente el proceso técnico operativo aprobado.

Para la ejecución de la o las pruebas, el IEEPCO deberán considerar, por lo menos, los siguientes aspectos:

- **I.** Deberá ejecutarse, a más tardar, mes y medio antes del día de la jornada electoral, en el día establecido por el IEEPCO.
- **II.** Deberá contar con la participación presencial de las y los integrantes de la Comisión que dé seguimiento a la implementación y operación del PREP, del COTAPREP y del ente auditor, de acuerdo con sus atribuciones y funciones.

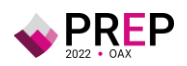

- **III.** Se procesará la cantidad de actas que permita verificar los distintos flujos del funcionamiento integral del sistema informático del PREP, considerando para ello los criterios mínimos que establezca el INE y que serán definidos por el IEEPCO.
- **IV.** La instancia interna deberá elaborar un informe de evaluación, de acuerdo con el formato establecido por el INE; dicho informe deberá hacerse del conocimiento de las y los integrantes de la Comisión que dé seguimiento a la implementación y operación del PREP y del COTAPREP, a efecto de que se tomen las determinaciones necesarias con base en los resultados obtenidos. Dicho informe deberá ser remitido al INE dentro de los cinco días posteriores a la ejecución de la prueba.

Si como resultado de la prueba no ha sido posible verificar el correcto funcionamiento del sistema informático, se deberán ejecutar las pruebas necesarias hasta cumplir con el objetivo de la misma.

La fecha en la que se ejecutará la o las pruebas deberá hacerse del conocimiento de las y los integrantes de la Comisión, del COTAPREP, del ente auditor y del INE al menos 5 días previos a su ejecución, asimismo, se deberán brindar las facilidades necesarias para el seguimiento presencial.

En la realización de los simulacros se deberá cubrir lo siguiente:

- **I.** Ejecución de todos los procesos y procedimientos operativos relacionados con la digitalización, captura, verificación y publicación de las Actas PREP;
- **II.** Aplicación total o parcial del plan de continuidad, y
- **III.** Procesamiento de, al menos, la cantidad total estimada de Actas PREP que se prevén acopiar, el día de la Jornada Electoral, empleando los formatos de AEC aprobados por el INE. En caso de que durante los simulacros no pueda procesarse el cien por ciento de las Actas esperadas, se deberá dejar constancia de tal circunstancia en el informe correspondiente y la instancia interna responsable de coordinar el PREP determinará la necesidad de ejecutar un simulacro adicional.
- **IV.** En todos los simulacros deberán procesarse Actas PREP que contemplen todos los supuestos de inconsistencia: excede lista nominal, algún campo ilegible, algún campo sin dato, todos los campos ilegibles, todos los campos sin dato, así como, los supuestos de Sin Acta y fuera de catálogo. Se procurará la distribución de las inconsistencias y supuestos antes señalados de manera igualitaria en el centro en el que se realice la captura de datos.
- **V.** La publicación en cada uno de los simulacros, deberá iniciar a más tardar a las 12:00 horas (hora local).

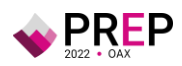

Al término de los simulacros, se deberá realizar una evaluación a efecto de tomar las medidas preventivas y correctivas que correspondan. Asimismo, la instancia interna responsable de coordinar el PREP, deberá realizar un informe general del desarrollo de los simulacros.

**17.** A los simulacros podrán acudir como observadores los miembros del Consejo General o del Órgano Superior de Dirección que corresponda, o sus representantes.

### **De los CATD**

**18.** En los CATD se llevarán a cabo las fases de Acopio, Digitalización y Empaquetado de las Actas PREP. Para la instalación de los CATD, éstos se localizarán dentro de las sedes de los Consejos Electorales de los siguientes distritos:

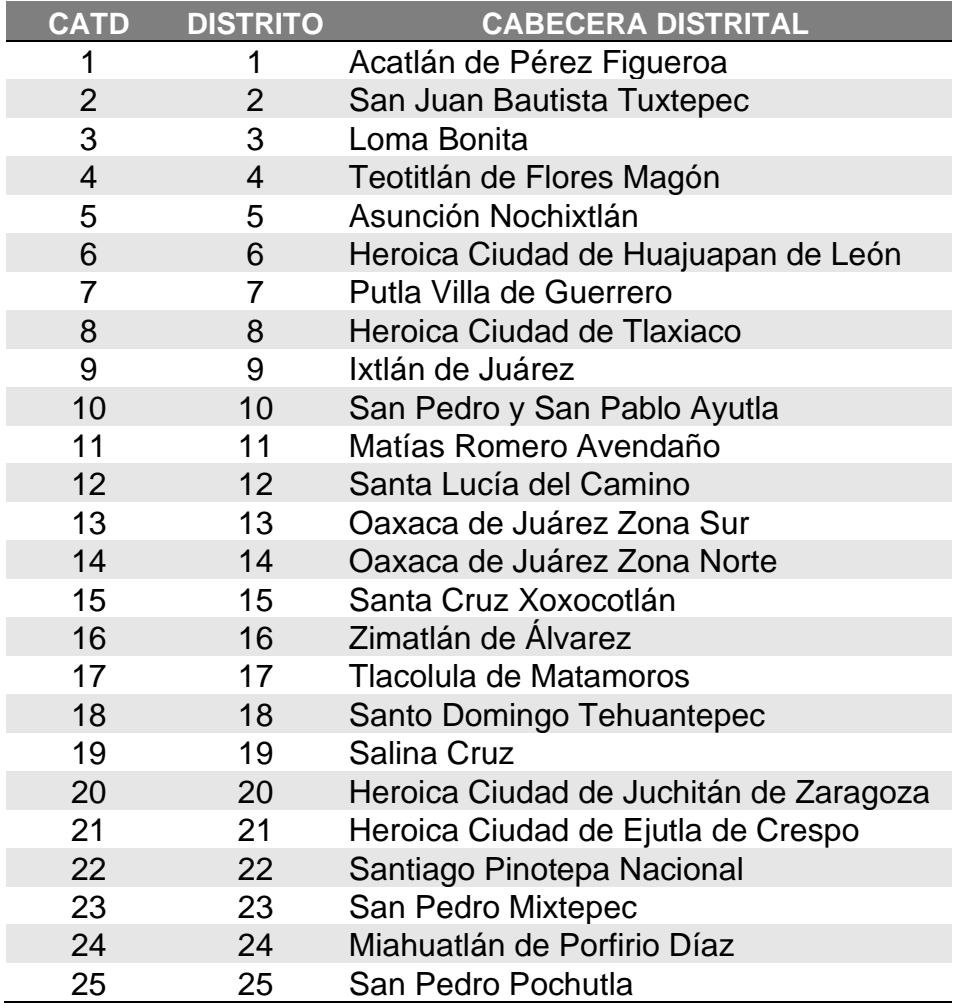

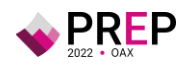
## **Del CCV**

- **19.** El CCV se instalará en la Ciudad de OAXACA, en el espacio físico que para ello proporcione el Proveedor, dotandolo de los servicios y mobiliario que éste requiera para su correcto funcionamiento y se localizará en las instalaciones que se establezcan para tal efecto.
- **20.** En el CCV se llevarán a cabo las fases de Captura, Verificación y Publicación de los datos e imágenes de las Actas PREP.

#### **De la Identificación de las Actas PREP**

- **21.** Dada la problemática que representa la identificación incorrecta de las AEC, debido a que no siempre se cuenta con una copia legible de la misma, o en ocasiones las personas funcionarias de casilla no llenan el área de identificación de la casilla correctamente, es de suma importancia que dicho documento cuente con medidas que permitan su fácil identificación.
- **22.** Dado lo anterior, es requerido que, desde el momento mismo de la impresión de las AEC se incluyan los datos de identificación de la casilla a la cual corresponde, por lo que se necesita que el impresor incluya en el AEC la información de identificación de la misma, partiendo del modelo oficial aprobado por el INE, es necesario hacer algunas precisiones, se muestra como ejemplo a continuación la imagen de un acta para la elección de Gubernatura:

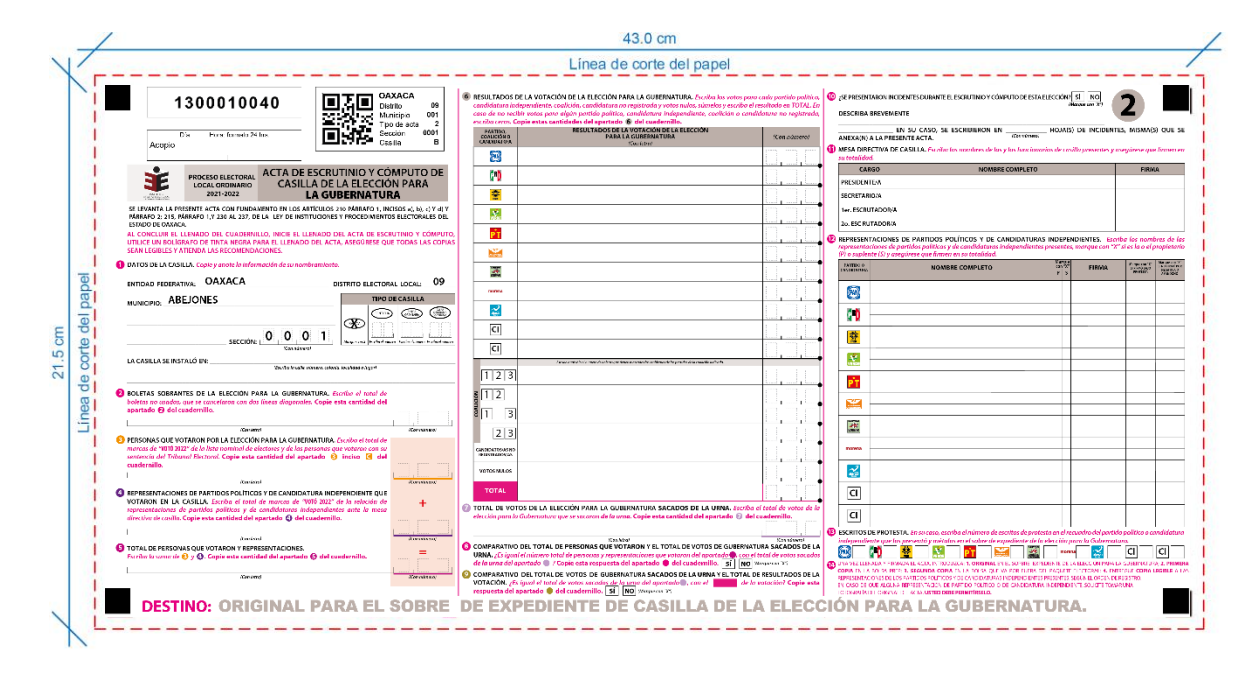

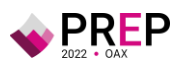

El recuadro de identificación se compone con los siguientes datos:

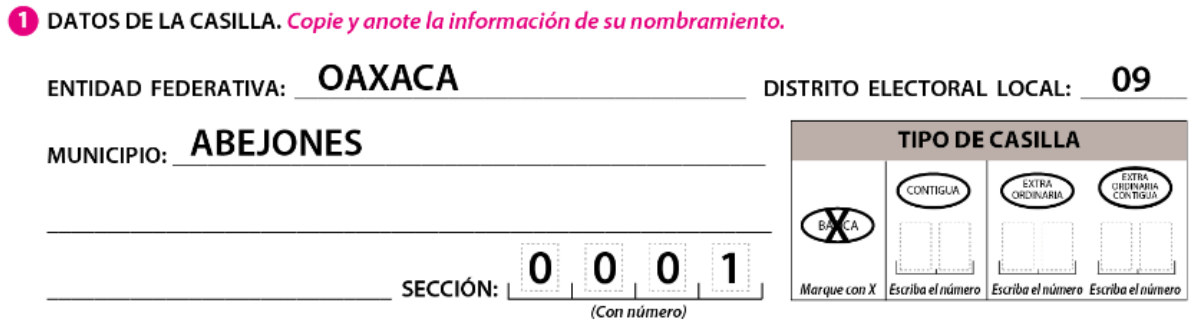

- **a)** ENTIDAD FEDERATIVA
- **b)** NÚMERO DE DISTRITO
- **c)** CABECERA DISTRITAL
- **d)** MUNICIPIO
- **e)** NÚMERO DE SECCIÓN
- **f)** TIPO DE CASILLA
- **g)** NÚMERO DE CASILLA

A esta identificación es necesario que se le agregue un número de folio único el cual se deberá imprimir en el recuadro superior izquierdo del documento, este número de folio numérico deberá indicar:

# 1300010040

- **a)** TIPO DE ELECCIÓN
- **b)** NÚMERO DE SECCIÓN
- **c)** TIPO DE CASILLA
- **d)** NÚMERO DE CASILLA
- **e)** CARACTERES DE CONTROL

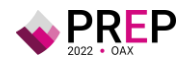

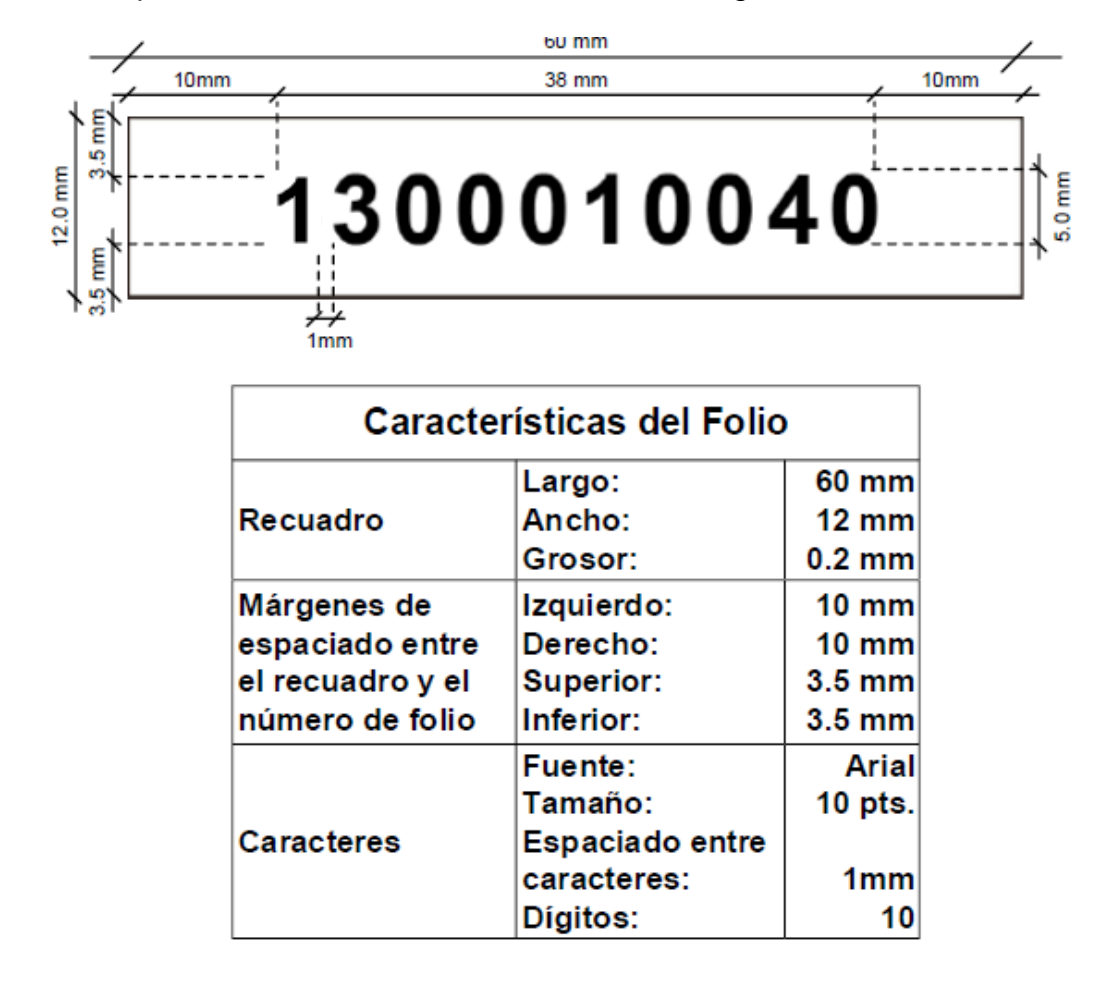

Para la impresión del Folio se deberá atender a lo siguiente:

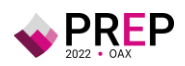

Así mismo se incluirá un código QR que contendrá los siguientes datos:

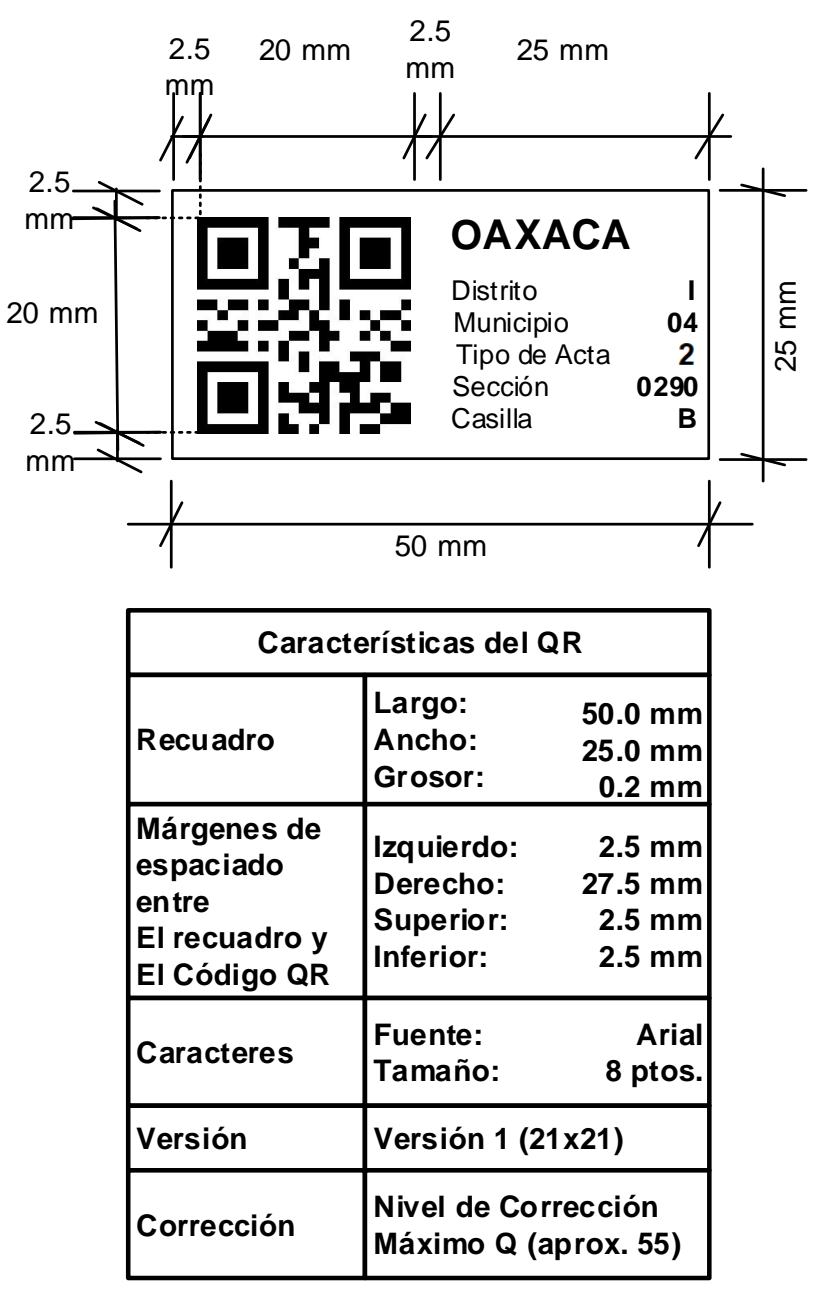

- **a)** ENTIDAD FEDERATIVA
- **b)** NÚMERO DE DISTRITO
- **c)** NÚMERO DE MUNICIPIO
- **d)** TIPO DE ACTA
- **e)** NÚMERO DE SECCIÓN
- **f)** TIPO DE CASILLA
- **g)** NÚMERO DE CASILLA

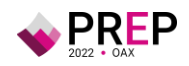

En igual forma se incluirá un recuadro para la anotación de la fecha y hora de Acopio (formato 24 horas) de los Documentos PREP:

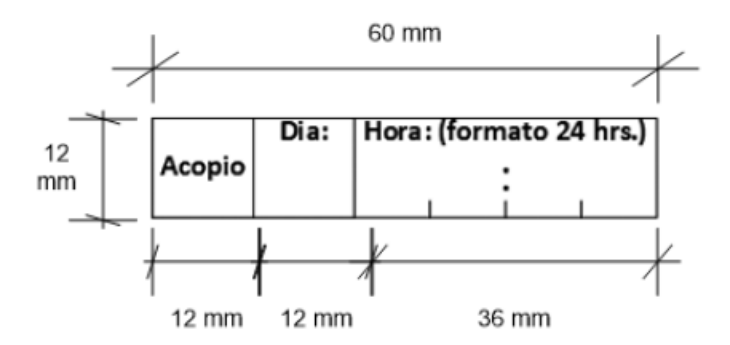

Esta información deberá estar impresa de origen, tanto la identificación, el número de folio, el código QR y el recuadro para anotar la fecha y hora de acopio (formato 24 horas), para facilitar la distribución, identificación y captura de la información proveniente de la misma.

Los datos que se verificarán del Acta PREP, son los siguientes:

- **a)** Entidad Federativa.
- **b)** Tipo de Elección (Gubernatura).
- **c)** Distrito.
- **d)** Municipio.
- **e)** Número de Sección.
- **f)** Tipo de Casilla (Básica, Contigua, Extraordinaria, Extraordinaria Contigua o Especial).
- **g)** Número de Casilla (para el caso de Contiguas, Extraordinarias, Contiguas o Especiales).
- **h)** Localidad (en su caso).
- **i)** Domicilio.
- **j)** Funcionarias y funcionarios de Casilla.
- **23.** En igual forma es importante que en el diseño e impresión de las AEC se mantenga la distribución de la misma en tres columnas, de las cuales la columna central sea donde se asienten los votos para los partidos políticos, coaliciones, candidaturas comunes, candidaturas independientes, candidaturas no registradas, votos nulos y el total de votos.

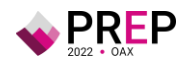

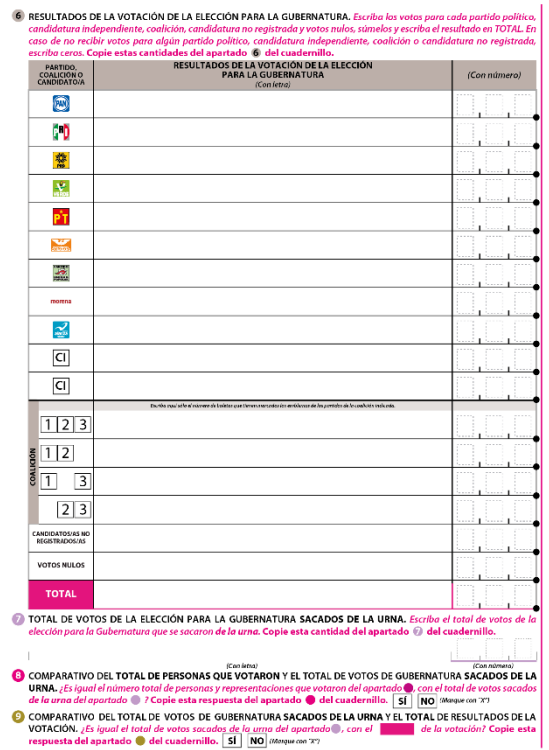

Esta distribución permitirá una fácil y segura captura y verificación de los datos correspondientes a los votos contenidas en la misma, evitando errores de lectura por parte de las personas capturistas.

#### **Del Acopio**

- **24.** Con el propósito de asegurar la agilidad en la publicación de la información del PREP, se instruirá a los Consejos Electorales en los cuales se instale un CATD, para que tan pronto arriben los paquetes electorales correspondientes a la elección de Gubernatura, y conforme se reciba cada uno de ellos en la mesa de Acopio correspondiente, se desprenda de inmediato la Bolsa PREP adherido al paquete electoral y se entregue su contenido a la persona que se desempeñe como Acopiador del PREP dentro del CATD.
- **25.** Esta fase iniciará cuando la persona que se desempeñe como Acopiador del PREP, reciba la Bolsa PREP y lo abra para obtener el Acta PREP.
- **26.** La persona que se desempeñe como Acopiador del PREP, al momento de recibir la Bolsa PREP, verificará que éste contenga un Acta PREP y que los datos del Acta PREP estén completos y sean legibles, tanto para los datos de identificación como para los votos registrados en la misma. En caso de detectar que algún campo se encuentre vacío o ilegible, lo consultará con la persona responsable de la entrega de la Bolsa PREP. Los datos de identificación a verificar son:

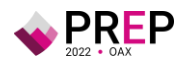

- **a)** Entidad federativa,
- **b)** Distrito electoral,
- **c)** Sección,
- **d)** Tipo y número de casilla; y, en su caso,
- **e)** Municipio;
- **27.** Acto seguido la persona que se desempeñe como Acopiador del PREP, registrará en el Acta PREP de forma manual la fecha y hora en que se recibe el Acta PREP.
- **28.** Atendiendo al principio de máxima publicidad, durante la operación del PREP, en los supuestos de que el Acta PREP no se haya podido identificar, no haya sido entregada junto con el paquete electoral, no contenga dato alguno en la sección donde se asientan los votos, o todos ellos sean ilegibles, la persona que se desempeñe como Acopiador o Coordinadora del CATD podrán solicitar el apoyo del Consejo Electoral correspondiente para su identificación o para que, de ser posible, proporcione el AEC o una copia de la misma. En caso de que con dicha AEC se subsanen los supuestos anteriores, ésta se procesará de conformidad con lo establecido en el presente proceso técnico operativo.
- **29.** Partiendo de lo anterior, en cuanto ocurran cualesquiera de las situaciones mencionadas en este apartado, la persona que se desempeñe como Acopiador o Coordinadora del PREP, de forma inmediata, hará el requerimiento correspondiente a la Presidencia del Consejo Electoral, o a la persona que ella designe para este propósito, para que le sean facilitadas las actas que se hallen bajo estos supuestos. En cuanto le sean proporcionadas las Actas por parte del Consejo Electoral Distrital, se colocará en estas una etiqueta, la cual indique su procedencia y tan pronto termine el procedimiento, se procederá a su inmediata Digitalización y serán devueltas al mismo Consejo Distrital Electoral.
- **30.** La persona que se desempeñe como Acopiador colocará las Actas PREP dentro de la bandeja de entrada de la persona Digitalizadora en el mismo orden en que fueron recibidas y se realizará su Digitalización.
- **31.** Una vez que han sido Digitalizadas las Actas PREP, la persona que se desempeñe como Acopiador procederá a su registro en una Bitácora de Acopio, en la cual anotará la fecha y hora de acopio (formato 24 horas), esta Bitácora de Acopio permitirá dar un oportuno seguimiento a las Actas PREP Acopiadas y Digitalizadas.
- **32.** Tan pronto la Presidencia del Consejo Electoral notifique a la persona que se desempeñe como Acopiador o Coordinadora del PREP la finalización del arribo de los paquetes electorales esperados, o previo a llegar a la hora fijada por el Consejo General del IEEPCO para cierre del PREP, la persona que se desempeñe como Acopiador o Coordinadora revisará en su Bitácora de Acopio si aún existen actas pendientes de recibir, en caso afirmativo, revisará con la

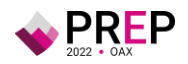

Presidencia del Consejo Electoral si cuenta con alguna de dichas Actas para que le sean facilitadas para su digitalización.

- **33.** De las Actas PREP no recibidas en el CATD, la persona que se desempeñe como Acopiador o Coordinadora del PREP procederá a la elaboración de un formato de Inconsistencia por cada Acta PREP no recibida, la cual será sellada por la Presidencia del Consejo Electoral y firmada tanto por la Presidencia del Consejo Electoral o por la persona definida para tal fin, como por la persona que se desempeñe como Acopiador o Coordinadora del PREP. En caso de que por algún motivo dicho formato no pueda ser firmado y sellado por la Presidencia del Consejo Electoral, el Acopiador estará facultado para elaborar y firmar este formato de inconsistencia para su digitalización y publicación en el PREP.
- **34.** Los formatos de Inconsistencia serán proporcionados a la persona Digitalizadora para su transmisión al CCV.

# **De la Digitalización**

- **35.** La persona Digitalizadora tomará de la bandeja de entrada el Acta PREP y realizará la captura digital de la imagen del Acta PREP, por medio de equipos multifunción o escáner, para su envío al CCV.
- **36.** La persona Digitalizadora revisará la calidad de la imagen del Acta PREP digitalizada. En caso de requerirse, podrá digitalizarla nuevamente.
- **37.** Las imágenes recibidas por PREP Casilla no tendrán anotada la fecha y hora de Acopio, para estos casos la fecha y hora de Acopio será la misma que la de la toma fotográfica realizada a través de PREP Casilla.
- **38.** En caso de que el Acta digitalizada, sea proporcionada por la Presidencia del Consejo Electoral tendrá una etiqueta adherida a la misma, por lo que la persona Digitalizadora procederá a identificar su procedencia en el Sistema.
- **39.** Concluida la fase de digitalización, deberá colocarse el Acta PREP en la bandeja de salida para su posterior registro en la Bitácora de Acopio y su empaquetado.
- **40.** Al finalizar el arribo de los paquetes electorales, la persona Digitalizadora procederá a digitalizar los formatos de Inconsistencia correspondientes a las Actas PREP no recibidas en el CATD.
- **41.** Una vez Digitalizados los formatos de Inconsistencia, en cuanto reciba la autorización del CCV, la persona Digitalizadora procederá a digitalizar la Bitácora de Acopio firmada y sellada por la Presidencia del Consejo Electoral o la persona que se designe para tal efecto y firmada por la persona que se desempeñe como Acopiador o Coordinadora del PREP.

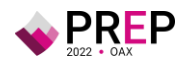

# **De la Captura y Verificación de Datos**

- **42.** El CCV, estará conformado por las siguientes áreas:
	- **a)** Verificación/Foliación de las Imágenes de las Actas PREP.
	- **b)** Captura/Verificación de las Actas PREP.
	- **c)** Verificación/Validación de las Actas PREP.
- **43.** Tan pronto un Acta PREP es recibida desde los CATD, la primera área donde se procesará, será el área de Verificación/Foliación.
- **44.** En el área de Verificación/Foliación de las Imágenes, la persona Verificadora/Foliadora deberá verificar el documento que recibe en su pantalla y determinará si es un Acta PREP o una Inconsistencia, en caso de ser una Inconsistencia, el área de Verificación/Foliación las enviará para su proceso al área de Verificación/Validación.
- **45.** En caso de ser un Acta PREP, revisará que la información de identificación contenida en el Sistema, corresponda con la información asentada en el Acta PREP, para ello los datos que deberá verificar son:
	- **a)** Entidad Federativa.
	- **b)** Tipo de Elección (Gubernatura).
	- **c)** Distrito.
	- **d)** Municipio.
	- **e)** Número de Sección.
	- **f)** Tipo de Casilla (Básica, Contigua, Extraordinaria, Extraordinaria Contigua o Especial).
	- **g)** Número de Casilla (para el caso de Contiguas, Extraordinarias, Contiguas o Especiales).
	- **h)** Localidad (en su caso).
	- **i)** Domicilio.
	- **j)** Funcionarias y funcionarios de Casilla.
- **46.** De existir alguna discrepancia en el Acta PREP que impida su correcta identificación, la persona Verificadora/Foliadora la enviará al área de Verificación/Validación para su debido procesamiento.
- **47.** Si el Acta ha sido correctamente verificada, será enviada al área de Captura/Verificación a la primer persona Capturista/Verificadora disponible.
- **48.** En el área de Captura/Verificación, la persona Capturista/Verificadora registrará los datos correspondientes a los resultados de:
	- **a)** Total de Boletas Sobrantes.

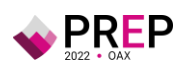

- **b)** Total de Personas que Votaron.
- **c)** Total de los Representantes de los partidos políticos y de candidaturas independientes acreditados ante casilla que votaron.
- **d)** Total de Votos Sacados de la Urna.
- **e)** Los votos obtenidos por los partidos políticos y las candidaturas, sean estas independientes, por partido político, por candidatura común o por coalición en cualquiera de sus combinaciones, según sea el caso.
- **f)** Total de votos para candidaturas no registradas.
- **g)** Total de votos nulos.
- **h)** Total de votos.
- **49.** En este procedimiento, la persona Capturista/Verificadora previo a enviar los datos, realizará una verificación total de los datos capturados, uno por uno, asegurando que la información alimentada en el sistema es consistente con lo mostrado en la imagen del Acta PREP.
- **50.** Concluida la primera Captura/Verificación, el sistema de manera automática, asignará la imagen de la misma Acta PREP a una segunda persona Capturista/Verificadora que volverá a capturar y verificar los datos asentados en el Acta PREP. El sistema hará una verificación comparando que los datos capturados por las dos personas Capturistas/Verificadores coincidan. Si los datos son iguales, la fase de captura y verificación de esa Acta PREP concluye.
- **51.** En caso de que los datos capturados y verificados por las dos personas Capturistas/Verificadores no coincidan, el sistema de manera automática enviará la imagen a una tercera persona Capturista/Verificadora, para capturar y verificar nuevamente los datos. El sistema comparará los datos registrados por la tercera persona Capturista/Verificadora con los datos registrados por la segunda persona Capturista/Verificadora, si coinciden en su totalidad, concluirá la fase de captura y verificación de esta Acta.
- **52.** En caso contrario se procederá a enviarla a una cuarta persona Capturista/Verificadora que capturará y verificará nuevamente los datos. El sistema comparará los datos registrados por la cuarta persona Capturista/Verificadora con los datos registrados por la persona Capturista/Verificadora anterior, si la cuarta captura coincide en su totalidad con la captura anterior, concluirá la fase de Captura y Verificación de esta Acta.
- **53.** Si los datos capturados y verificados no tuvieron coincidencia en las últimas dos capturas consecutivas, la imagen del Acta PREP será enviada al área de Verificación/Validación para su resolución.
- **54.** Concluido el proceso de captura y verificación, los datos capturados y la imagen del Acta PREP, se publicarán automáticamente en Internet. La publicación de datos será en la página web diseñada para ello, así como a través de los difusores oficiales, en su caso.

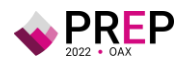

- **55.** En caso de que durante el proceso de captura y verificación se presente algún tipo de Inconsistencia en la información, ésta deberá atenderse de acuerdo a lo estipulado en el Reglamento de Elecciones, Anexo 13, Numeral 31, descritos en este documento, en el Apartado Consideraciones Específicas de las Inconsistencias e Incidentes Respecto del Acta PREP.
- **56.** En el área de Verificación/Validación se capturarán y verificarán las Actas que han sido recibidas de las áreas de Verificación/Foliación y Captura/Verificación.
- **57.** En caso de que durante la Verificación/Foliación se presenten diferencias entre lo asentado en la Identificación del Acta PREP y la información de los catálogos del Sistema, se procederá a revisar y aclarar, en la medida de lo posible, su procedencia en el área de Verificación/Validación.
- **58.** En caso de recibirse algún formato de Inconsistencia en el área de Verificación/Foliación se enviará a esta área de Verificación/Validación donde procederá a tipificarse de acuerdo a lo estipulado en el Reglamento de Elecciones, Anexo 18, formato 18.5 como sigue:
	- **a) Sin Acta por paquete no entregado**: El paquete electoral no arribó al Consejo Electoral.
	- **b) Sin Acta por casilla no instalada**: La casilla no fue instalada en el Distrito o Municipio.
	- **c) Sin Acta por paquete entregado sin bolsa**: El paquete electoral arribó al Consejo Electoral, más llegó sin bolsas adheridas al mismo.
- **59.** Cuando después de capturarse y verificarse un Acta PREP en las últimas dos capturas y verificaciones consecutivas y no hayan coincidido las mismas, se procederá a su correcta captura y verificación por parte de la persona Verificadora/Validadora y será revisada y autorizada por la respectiva persona Coordinadora.
- **60.** Se procederá a marcar como Inconsistencia a las actas en las que la suma exceda el número de ciudadanas y ciudadanos en la lista nominal correspondiente a esa casilla más el número máximo de representaciones de los partidos y candidaturas independientes. Para este proceso se marcará la casilla como Excede Lista Nominal.
- **61.** En igual forma en caso de que la totalidad de los datos correspondientes a los votos para un partido, para una candidatura común, para una coalición, para una candidatura independiente, para candidaturas no registradas o votos nulos, sean ilegibles tanto en letra como en número, o se encuentren en blanco, se tipificará como Inconsistencia y se marcará como Todos Ilegibles o Sin Dato. En este supuesto, cada ocurrencia del Acta PREP se capturará como "ilegible" y el dato se contabilizará como cero.

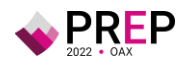

### **De la Publicación de Resultados**

- **62.** La publicación iniciará a partir de las 20:00 horas (Tiempo del Centro) del 5 de junio de 2022.
- **63.** Previo al inicio de la publicación del PREP se podrán procesar Actas PREP que hayan sido digitalizadas a través del mecanismo, procedimiento y uso de herramientas tecnológicas para digitalizar actas desde las casillas o acopiadas previamente en los CATD.
- **64.** Cada hora se generarán, por lo menos, tres actualizaciones tanto de los datos e imágenes, así como de las bases de datos que contengan los Resultados Electorales Preliminares con la finalidad de que sean publicados.
- **65.** Preferentemente, cuando un Acta PREP haya sido capturada y verificada por lo menos dos veces, deberán ser publicados tanto los datos capturados como su imagen digitalizada, con la máxima inmediatez posible, de esta manera se generará una mayor transparencia entre los actores políticos del presente proceso electoral.
- **66.** Dado que el principal objetivo del PREP, es brindar transparencia a los actores políticos y la ciudadanía sobre la confiabilidad de los datos publicados, los resultados de las casillas computadas por el PREP deberán ser publicados de manera conjunta con las imágenes de las Actas PREP de la cual se obtuvieron, es posible que cuando los datos estén publicados en el portal del PREP, las imágenes de las Actas PREP se encuentren aún en proceso de publicación, pero al término del proceso, deberán visualizarse.
- **67.** Los datos a publicar del Acta PREP, serán aquellos que derivado de su captura y cálculo se obtengan.
- **68.** Los datos a calcular, en cada nivel de agregación serán los siguientes:
	- **I.** Total numérico de actas esperadas;
	- **II.** Total numérico de actas capturadas y su correspondiente porcentaje respecto al total de actas esperadas;
	- **III.** Total numérico de actas contabilizadas y su correspondiente porcentaje respecto al total de actas esperadas;
	- **IV.** Total de actas fuera de catálogo;
	- **V.** El porcentaje calculado de participación ciudadana;
	- **VI.** Total de votos por AEC;
	- **VII.** Agregado del total de votos, por un lado, incluyendo los votos en casillas especiales y, por el otro lado, sin incluir los votos en casillas especiales, y

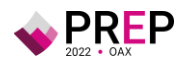

**VIII.** Agregados a nivel nacional, circunscripción, entidad federativa, municipio, distrito electoral, sección y acta, según corresponda.

El cálculo de la participación ciudadana deberá contemplar las actas de casillas especiales hasta el último corte de información que se publique, previo al cierre del PREP.

Las actas de casillas especiales serán consideradas para el cálculo del porcentaje de participación ciudadana, únicamente, en los siguientes niveles de agregación, con base en el tipo de elección de que se trate:

Tratándose de elecciones locales:

- **a)** Elección de Gubernatura, a nivel entidad.
- **69.** Los datos a publicar serán al menos los siguientes:
	- **I.** Lista nominal;
	- **II.** Lista nominal de las actas contabilizadas;
	- **III.** Participación ciudadana;
	- **IV.** Datos capturados, en el caso del total de votos asentado, únicamente se publicará en la base de datos descargable del portal del PREP. Este dato no deberá utilizarse para calcular los agregados publicados en el portal;
	- **V.** Datos calculados;
	- **VI.** Imágenes de las Actas PREP;
	- **VII.** Identificación del Acta PREP con inconsistencias, así como el porcentaje de actas con inconsistencias con respecto al total de actas esperadas;
	- **VIII.** Las bases de datos con los resultados electorales preliminares, en un formato de archivo CSV de conformidad con lo señalado en el Anexo 18 formato 18.5 del Reglamento de Elecciones y de acuerdo a la estructura establecida por el INE, y
	- **IX.** Hash o código de integridad obtenido a partir de cada imagen de las Actas PREP, con el estándar definido por el INE.

Para el cálculo del porcentaje de actas con inconsistencias, se deberán tomar en cuenta las actas que presenten los siguientes supuestos:

- a) La suma de todos los votos asentados en el acta excede el número de ciudadanas y ciudadanos que integran la lista nominal más el número máximo de representantes de los partidos y candidaturas independientes. En el caso de las casillas especiales, excede el número máximo de boletas aprobado más el número máximo de representantes de los partidos y candidaturas independientes;
- b) Todos los campos en los que se asientan votos son ilegibles o están vacíos, o una combinación de ambos;

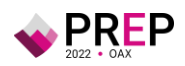

c) Alguno de los campos en los que se asientan votos, es ilegible o no contiene dato alguno o una combinación de ambos.

En el cálculo del porcentaje de Actas con inconsistencias no se considerarán aquellas que presenten cualquiera de los siguientes supuestos:

- a) El Acta PREP no ha sido entregada porque no se llevó a cabo la instalación de la casilla;
- b) El Acta PREP no ha sido entregada porque el paquete electoral no fue entregado;
- c) El Acta PREP no ha sido entregada junto con el paquete electoral;
- d) Actas fuera de catálogo, debido a que el universo con base en el cual se calcula este porcentaje es el de las actas esperadas y, por definición, las actas fuera de catálogo no pertenecen al conjunto de actas esperadas;
- e) Divergencia entre la cantidad asentada en letra y número en algún campo del Acta PREP;
- f) La cantidad de votos solo ha sido asentada en letra, pero no en número en algún campo del Acta PREP;
- g) La cantidad de votos solo ha sido asentada en número, pero no en letra en algún campo del Acta PREP.

Los últimos tres supuestos no se tomarán en cuenta en el cálculo del porcentaje de actas con inconsistencias, debido a que los criterios definidos para su tratamiento permiten registrar alguna cantidad de votos.

En todos los sistemas informáticos, en los que se reflejen resultados electorales preliminares, deberán presentarse todos los niveles de agregación, teniendo como unidad básica el AEC correspondiente a una casilla aprobaba.

Tratándose de elecciones en el ámbito local de Gubernatura, la información deberá publicarse por cada nivel de agregación, es decir, por entidad federativa, distrito electoral y/o municipio o alcaldía, según sea el caso, sección y acta.

# **Del Empaquetado de Actas**

- **70.** Una vez concluidas las fases de Acopio y Digitalización en los CATD, se llevará a cabo el Empaquetado de Actas. Para este procedimiento se seguirán los siguientes pasos:
	- **a)** Generar una copia de la Bitácora de Acopio.
	- **b)** Ordenado de las Actas PREP, esto consistirá en relacionar la totalidad de las Actas PREP recibidas en el CATD, esto se realizará siguiendo el orden mostrado en la Bitácora de Acopio, es decir por:
		- **i.** Número de Sección.
		- **ii.** Tipo de Casilla (Básica, Contigua, Extraordinaria, Extraordinaria Contigua y Especial).

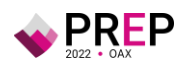

- **iii.** Número de Casilla (excepto para las Básicas).
- **c)** Se revisará en presencia de la Presidencia del Consejo Electoral, o de la persona que ella designe para tal efecto, que la cantidad de Actas PREP a entregar corresponda con las relacionadas en las Bitácoras de Acopio.
- **d)** Una vez revisadas ambas Bitácoras de Acopio, ambas serán selladas y firmadas por la Presidencia del Consejo Electoral o la persona que ella designe para tal efecto y firmada también por la persona que se desempeñe como Acopiador o Coordinadora del PREP.
- **e)** Se hará entrega de la copia de la Bitácora de Acopio junto con la totalidad de Actas PREP recibidas, a la Presidencia del Consejo Electoral, o la persona que ella designe para tal efecto, para su guarda y custodia.
- **f)** El original de la Bitácora de Acopio será Digitalizada por la persona Digitalizadora para su transmisión al CCV y se introducirá en un sobre junto a los formatos de Inconsistencia utilizados, se cerrará y quedará en poder de la persona que se desempeñe como Acopiador o Coordinadora del PREP para su custodia y posterior envío al CCV.

## **Consideraciones Específicas De las Inconsistencias e Incidentes respecto del Acta PREP**

- **71.** Si durante el Proceso Técnico Operativo, se detectara alguna Inconsistencia respecto de los datos incluidos en el Acta PREP, se deberán considerar, en términos del Reglamento de Elecciones, Anexo 13, Numeral 31 de los Lineamientos del PREP, los supuestos de Inconsistencia contenidos en las Actas PREP, así como los criterios que se deben aplicar para su tratamiento, de acuerdo con lo siguiente:
	- I. **Fuera de catálogo:** El Acta PREP contiene alguna omisión, ilegibilidad o error en alguno de los campos correspondientes a la identificación del AEC, por lo que no es posible ubicarla dentro de la lista de actas de casillas aprobadas, o bien el Acta carece de algún código, etiqueta o preimpresión que contenga la información de identificación del acta, por lo que no es posible asociarla por algún medio a alguna casilla aprobada, por lo que se registrará como "Fuera de catálogo". En dicho supuesto, se mostrará al final del listado de actas y no se contabilizará. Se entenderá por campos de identificación del AEC:
		- a) Para elecciones locales: elección de Gubernatura: distrito electoral local, o en su caso Municipio, sección, tipo de casilla y número de casilla.
	- II. **Excede lista nominal:** El cálculo de la suma de todos los votos asentados en el Acta PREP, excede el número de ciudadanas y ciudadanos en la

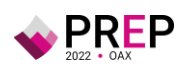

lista nominal correspondiente a esa casilla más el número máximo de representantes de los partidos y candidaturas independientes, o para el caso de casillas especiales, excede el número máximo de boletas aprobado más el número máximo de representantes de los partidos y candidaturas independientes. En este supuesto, el Acta PREP se registrará como "Excede lista nominal", en el campo de "Observaciones" y los votos asentados en el Acta PREP se deberán capturar y publicar tanto en la base de datos como en el sitio de publicación, sin embargo, no se contabilizan y el Acta PREP se incluye dentro del grupo de actas no contabilizadas.

- III. **Ilegible en letra y número:** La cantidad de votos asentada en el Acta PREP -para un partido, para una candidatura común, para una coalición, para una candidatura independiente, para candidaturas no registradas o votos nulos- es ilegible tanto en letra como en número. En este supuesto, cada ocurrencia del Acta PREP se capturará como "ilegible" y el dato se contabilizará como cero. El Acta PREP se incluirá dentro del grupo de actas contabilizadas, siempre y cuando exista al menos una cantidad legible, ya sea en letra o número; en caso contrario, si el acta no contiene dato legible alguno, deberá incluirse en el grupo de actas no contabilizadas. En este supuesto, el Acta PREP se registrará como "Todos ilegibles y/o sin datos", en el campo de "Observaciones".
- IV. **Cantidad no asentada en letra o número:** La cantidad de votos para un partido, para una candidatura común, para una coalición, para una candidatura independiente, para candidaturas no registradas o votos nulos, ha sido asentada en número, pero no en letra, o ha sido asentada en letra, pero no en número. En este supuesto, se capturará el dato que haya sido asentado. El Acta PREP se incluirá dentro del grupo de las actas contabilizadas.
- V. **Letra y número no coinciden:** La cantidad de votos expresada con letra no coincide con la expresada en número para un partido, para una candidatura común, para una coalición, para una candidatura independiente, para candidaturas no registradas o votos nulos. En este supuesto, prevalecerá la cantidad asentada con letra, siempre y cuando ésta no presente alteraciones o tachaduras. El Acta PREP se incluirá dentro del grupo de las actas contabilizadas.
- VI. **Cantidad no asentada ni en letra ni en número:** La cantidad de votos no ha sido asentada ni en letra ni en número para un partido, para una candidatura común, para una coalición, para una candidatura independiente, para candidaturas no registradas o votos nulos. En este supuesto, cada ocurrencia del Acta PREP se capturará como "sin dato" y el dato se contabilizará como cero. El Acta PREP se incluirá dentro del grupo de actas contabilizadas, siempre y cuando exista al menos una

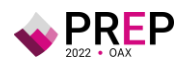

cantidad, ya sea en letra o número; en caso contrario, si el acta no contiene dato alguno, se incluirá en el grupo de actas no contabilizadas y el Acta PREP se registrará como "Todos ilegibles y/o sin datos", en el campo de "Observaciones".

VII. Demás criterios de inconsistencias que, en su caso, deriven del diseño del AEC aprobada por el Consejo General o el Órgano Superior de Dirección del OPL.

Atendiendo al principio de máxima publicidad, durante la operación del PREP, en los supuestos de que el Acta PREP no se haya podido identificar, no haya sido entregada junto con el paquete electoral, no contenga dato alguno en la sección donde se asientan los votos, o todos ellos sean ilegibles, el coordinador o supervisor del CATD podrán solicitar el apoyo del Consejo Electoral correspondiente para su identificación o para que, de ser posible, proporcione el AEC o una copia de la misma. En caso de que con dicha AEC se subsanen los supuestos anteriores, ésta se procesará de conformidad con lo establecido en el presente Anexo y el proceso técnico operativo aprobado.

- **72.** El porcentaje a publicar de actas con inconsistencias se determinará con base en aquellas Actas PREP que contengan una o más inconsistencias que no haya sido posible subsanar con los criterios establecidos en el numeral anterior.
- **73.** El manejo de los incidentes presentados respecto del Acta PREP que no se haya entregado en el CATD, atiende a los siguientes criterios:
	- **a)** Para los casos en que el Acta PREP no es entregada en el CATD, se deberá realizar el siguiente procedimiento:
		- **i.** Para el caso en el que no se recibe el Acta PREP, la persona que se desempeñe como Acopiador o Coordinadora del CATD solicitará al Consejo Electoral el AEC o una copia de la misma para su procesamiento de conformidad con el presente proceso, siempre y cuando el AEC ya haya sido procesada en el Consejo Distrital y capturada en el sistema de Registro de Actas.
		- **ii.** El Consejo Electoral, podrá en calidad de préstamo, entregar a la persona que se desempeñe como Acopiador o Coordinadora del CATD el AEC o una copia de la misma.
		- **iii.** Si el Consejo Electoral presta el AEC al CATD, esta deberá ser digitalizada y los datos de identificación del acta, así como la fecha y hora de acopio se registrarán en la Bitácora de Acopio. La fecha y hora es aquella en que se Digitaliza en el CATD. Dicha AEC deberá ser devuelta al Consejo Electoral.
		- **iv.** La persona que se desempeñe como Acopiador o Coordinadora del CATD deberá especificar en el informe de la jornada electoral, todos

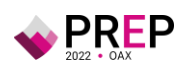

los casos donde se digitalizó un acta prestada por el Consejo Electoral, que contenga los datos de identificación del Acta.

- **b)** Para los casos en que no se entregara el Acta PREP al CATD y el Consejo Electoral tampoco cuente con una copia de la misma, se procederá a llenar el correspondiente formato de Inconsistencia el cual será firmado y sellado por la Presidencia del Consejo Electoral o la persona que designe para tal efecto, igualmente deberá ser firmado por la persona que se desempeñe como Acopiador o Coordinadora del PREP y se Digitalizará para su proceso en el CCV. En el formato de Inconsistencia se registrará una de las siguientes causales:
	- **i.** Sin Acta por paquete no entregado: El paquete electoral no arribó al Consejo Electoral.
	- **ii.** Sin Acta por casilla no instalada: La casilla no fue instalada en el Distrito o Municipio.
	- **iii.** Sin Acta por paquete entregado sin bolsa: El paquete electoral arribó al Consejo Electoral, más llegó sin bolsas adheridas al mismo.
- **74.** En caso de que la persona que se desempeñe como Acopiador del PREP detecte que alguno de los datos de identificación del Acta PREP no es legible y no fue posible consultar la información con la persona responsable de la entrega del Acta PREP para obtener la información, deberá remitir el Acta PREP a la persona que se desempeñe como Coordinadora del CATD para su revisión.

# **Del Sistema Informático**

**75.** El Sistema Informático que habrá de ser utilizado tanto para las fases de Acopio, Digitalización, Captura y Verificación de las Actas PREP, así como para la Publicación de los Resultados Electorales Preliminares, deberá contemplar lo descrito en el presente Proceso Técnico Operativo, así como lo establecido en el Reglamento de Elecciones, sus Anexos 13 y 18 formato 18.5, emitidos por el Instituto Nacional Electoral, y las disposiciones que para ello acuerde el Consejo General del IEEPCO.

# **De los Roles del Personal**

- **76.** Los roles mínimos que deben considerarse para la ejecución del proceso técnico operativo, así como sus actividades mínimas, son:
	- **I.** Persona que se desempeñe como Acopiador:
		- **a)** Recibe el Acta PREP;
		- **b)** Verifica los datos de identificación del Acta PREP, y

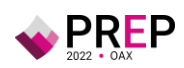

- **c)** Registra la fecha y hora en que se recibe el Acta PREP.
- **II.** Persona Digitalizadora:
	- **a)** Realiza la captura digital de imágenes de las Actas PREP, y
	- **b)** Verifica la calidad de la imagen del Acta PREP digitalizada y, en caso de ser necesario, realiza por segunda ocasión la captura digital de la imagen del Acta PREP.
- **III.** Capturista de Datos:
	- **a)** Registra los datos plasmados en las Actas PREP, por medio del sistema informático de captura desarrollado o implementado.
- **IV.** Persona Verificadora:
	- **a)** Verifica que los datos capturados en el sistema informático, incluidos los de identificación del Acta PREP, coincidan con la información plasmada en el Acta PREP digitalizada;
- **V.** Persona Coordinadora:
	- **a)** Da seguimiento a las tareas necesarias para la instalación, adecuación y operación del CATD o el CCV; en lo que se refiere a: personal, equipo, materiales, capacitación y realización de pruebas, ejercicios y simulacros;
	- **b)** Atiende y pone en práctica cada requerimiento e instrucción que reciba de la instancia interna encargada de coordinar el desarrollo de las actividades del PREP y es el vínculo con las oficinas de la misma;
	- **c)** Mantiene en todo momento informada a la instancia interna encargada de coordinar el desarrollo de las actividades del PREP, sobre los avances de instalación, habilitación y operación del CATD o el CCV;
	- **d)** Atiende las acciones correctivas resultado de la evaluación de los procesos, procedimientos y actividades a su cargo.
	- **e)** Realiza un informe final de los avances de instalación, habilitación y operación de los CATD o el CCV, de la ejecución de los simulacros, así como de lo acontecido durante la operación del PREP, y
	- **f)** Toma de decisiones en el ámbito de operación del CATD o el CCV.

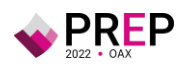